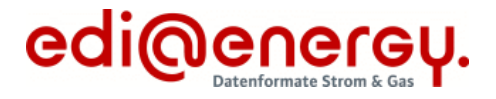

# **INVOIC Nachrichtenbeschreibung**

auf Basis

**INVOIC** Rechnung

**UN D.06A S3** 

Version:  $2.8a$ Publikationsdatum: 30.09.2022 Autor: **BDEW** 

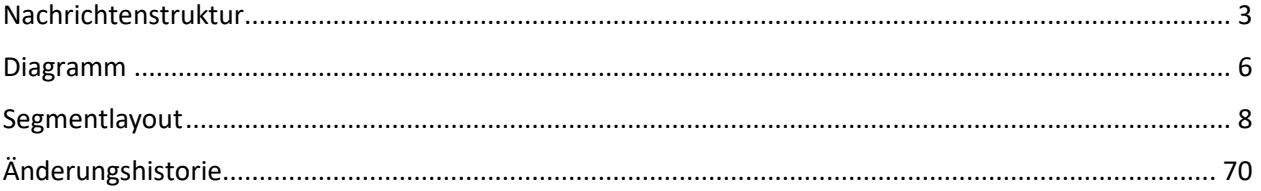

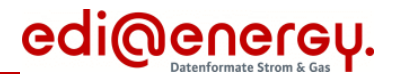

# **Disclaimer**

Die zusätzlich veröffentlichte Word-Datei dient als informatorische Lesefassung und entspricht inhaltlich der PDF-Datei. Die PDF-Datei ist das gültige Dokument. Diese Word-Datei wird bis auf Weiteres rein informatorisch und ergänzend veröffentlicht. Der BDEW behält sich vor, in Zukunft eine kostenpflichtige Veröffentlichung der Word-Datei einzuführen.

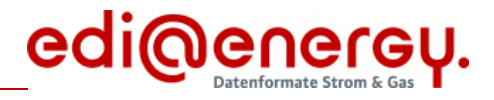

# <span id="page-2-0"></span>**Nachrichtenstruktur**

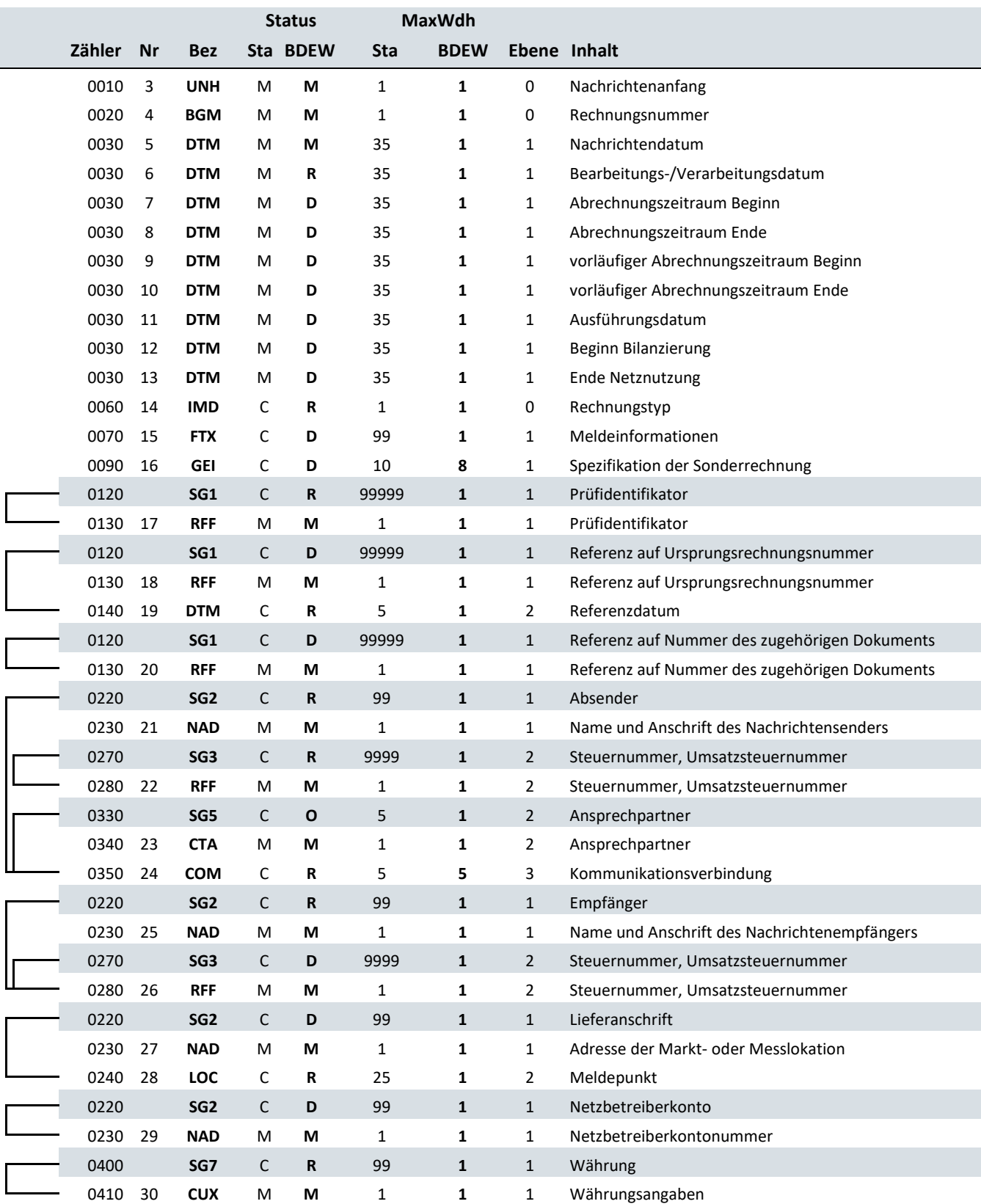

Bez = Segment-/Gruppen-Bezeichner<br>
Zähler = Nummer der Segmente/Gruppen im Standard<br>
EDIFACT: M=Muss/Mandatory, C=Conditional

Zähler = Nummer der Segmente/Gruppen im Standard<br>Nr = Laufende Segmentnummer im Guide

MaxWdh = Maximale Wiederholung der Segmente/Gruppen

Anwendung: R=Erforderlich/Required, O=Optional, D=Abhängig von/<br>Dependent, N=Nicht benutzt/Not used

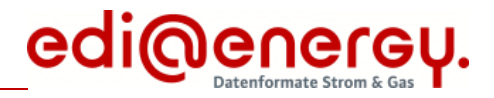

# **Nachrichtenstruktur**

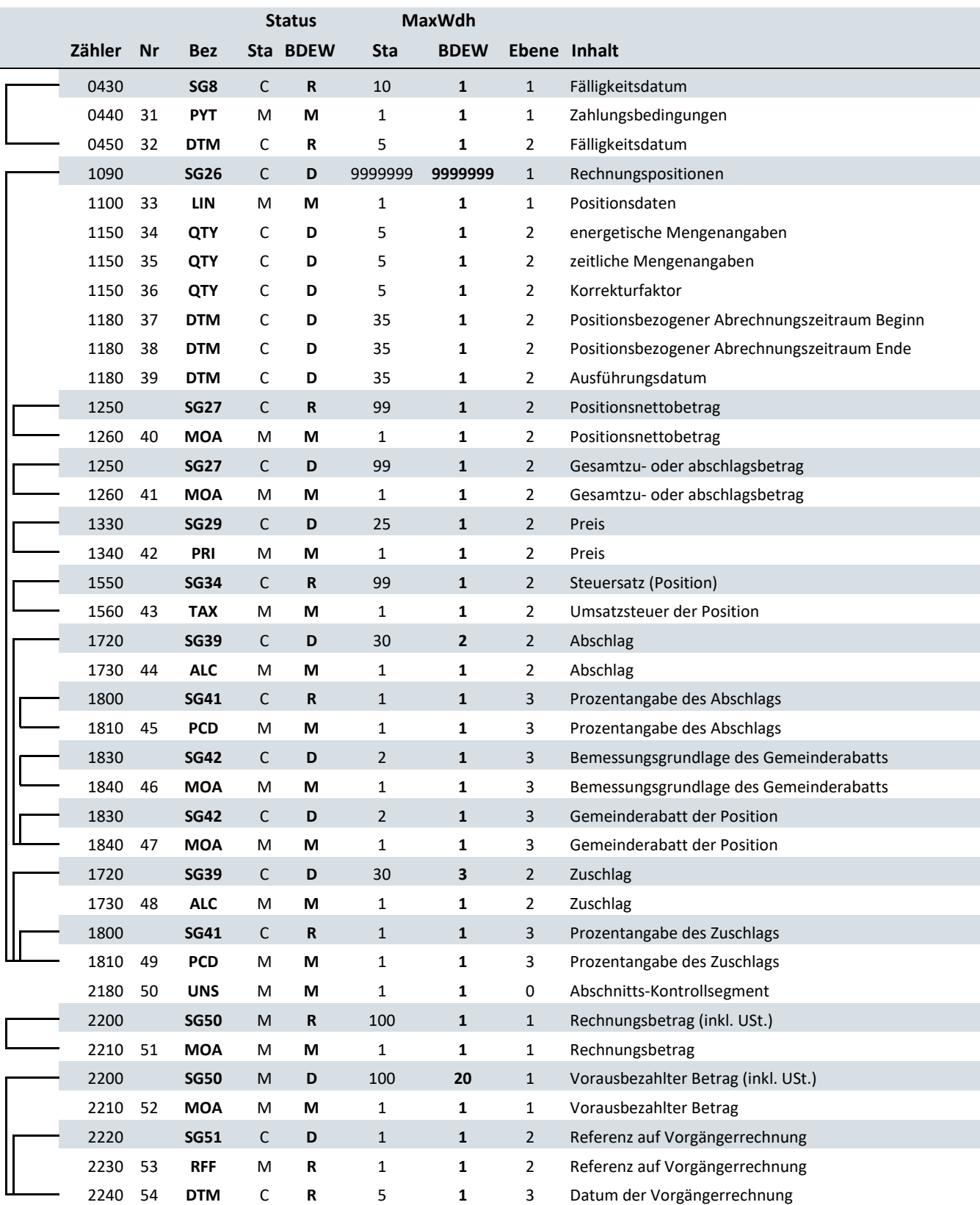

Bez = Segment-/Gruppen-Bezeichner<br>
Zähler = Nummer der Segmente/Gruppen im Standard<br>
EDIFACT: M=Muss/Mandatory, C=Conditional

Zähler = Nummer der Segmente/Gruppen im Standard<br>Nr = Laufende Segmentnummer im Guide

MaxWdh = Maximale Wiederholung der Segmente/Gruppen

Anwendung: R=Erforderlich/Required, O=Optional, D=Abhängig von/<br>Dependent, N=Nicht benutzt/Not used

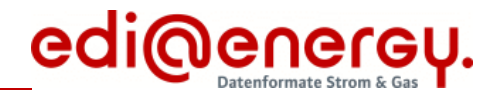

# **Nachrichtenstruktur**

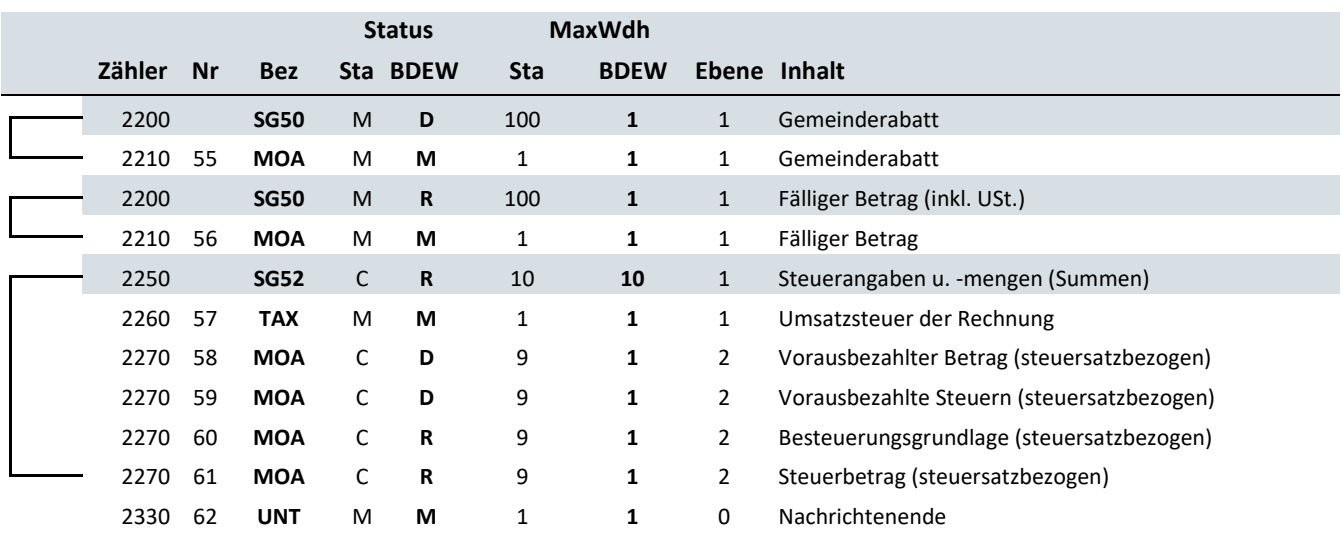

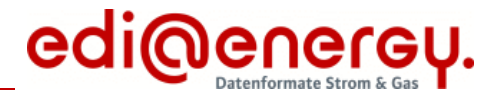

# **Diagramm**

<span id="page-5-0"></span>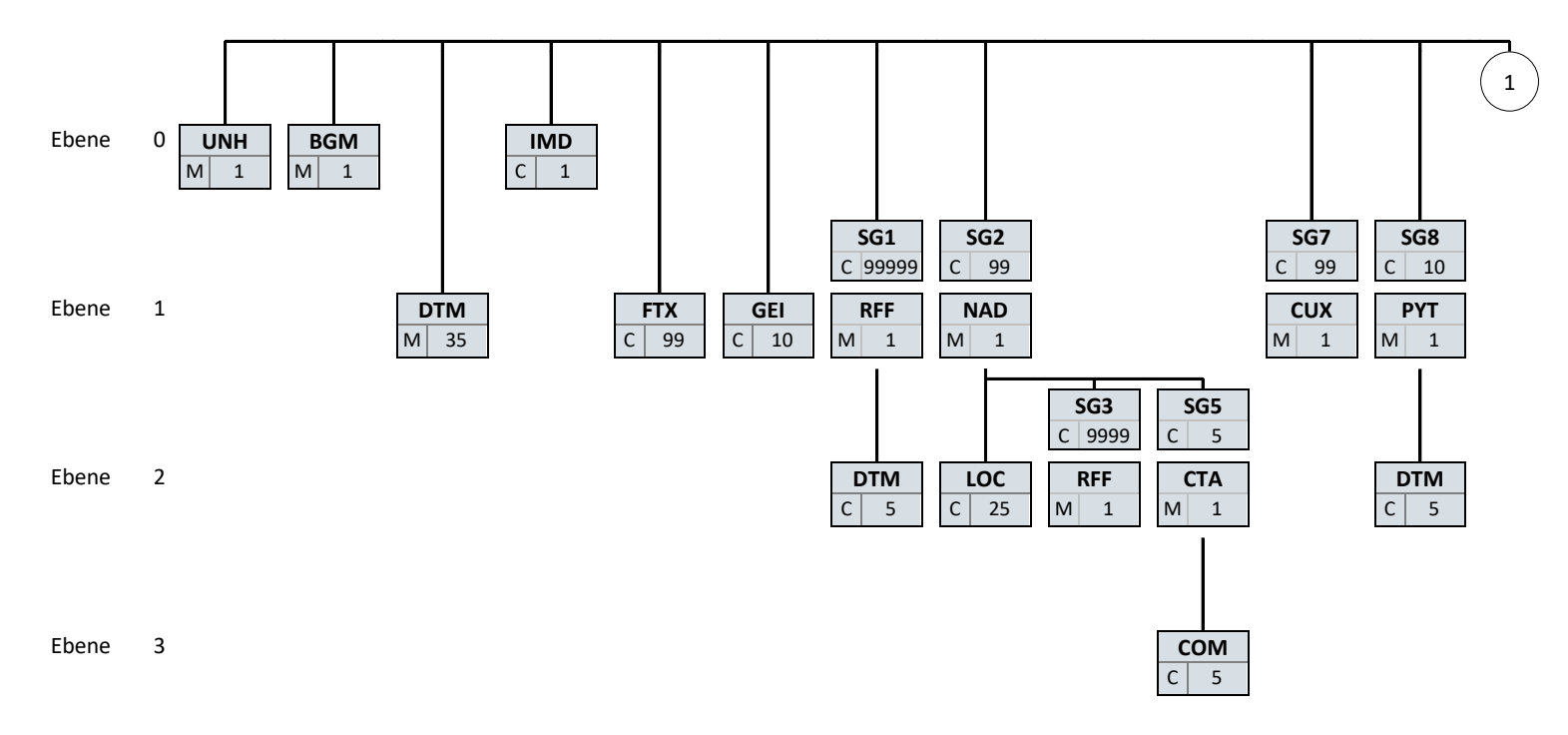

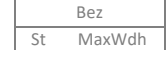

Bez = Segment-/Gruppen-Bezeichner

St = Durch UN/CEFACT definierter Status (M=Muss/Mandatory, C=Conditional) Hinweis: Die Darstellung des hier abgebildeten MaxWdh = Durch UN/CEFACT definierte maximale Wiederholung der Segmente/Gruppen Branchingdiagramms ist implizit.

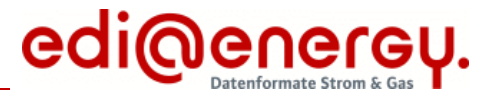

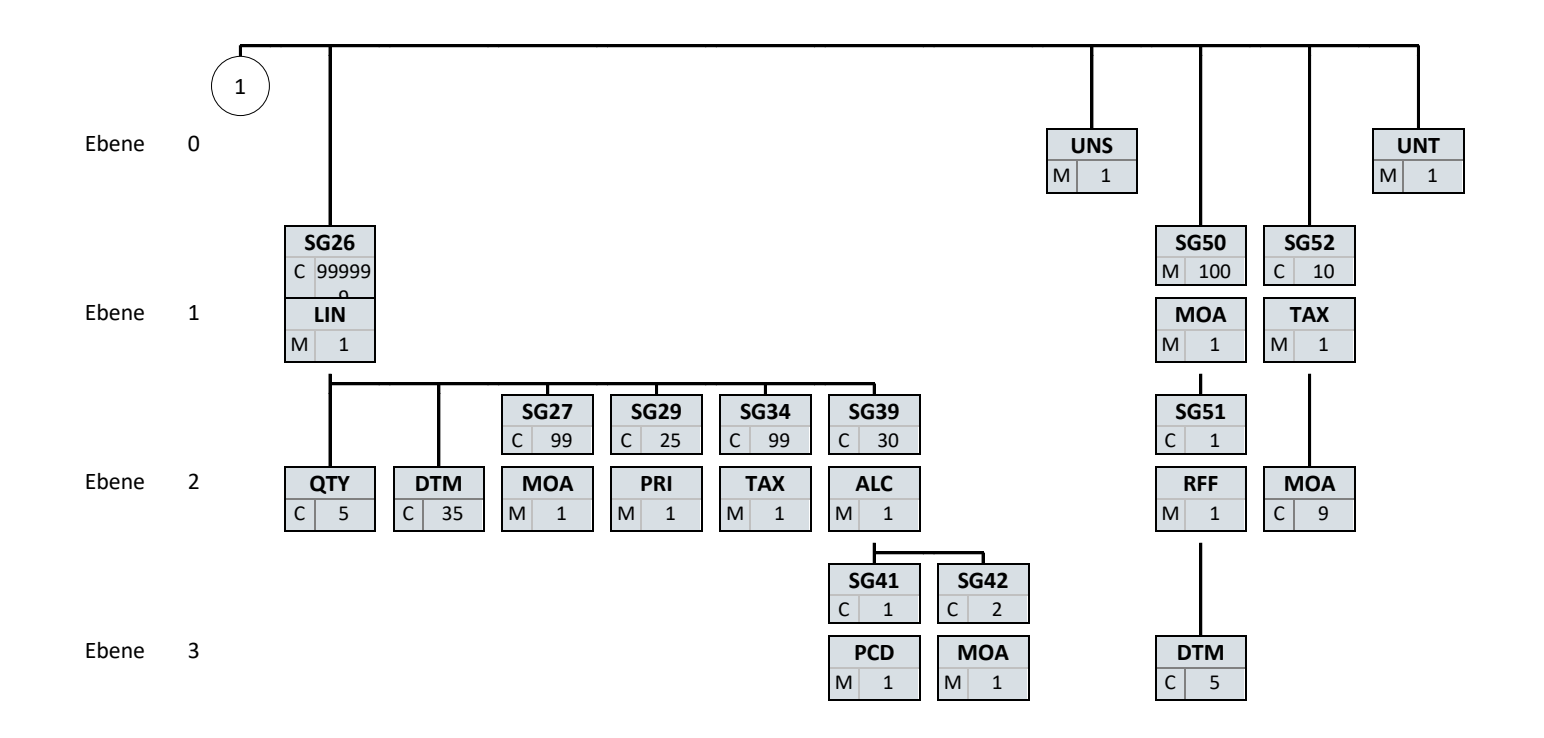

Bez Bez = Segment-/Gruppen-Bezeichner

St = Durch UN/CEFACT definierter Status (M=Muss/Mandatory, C=Conditional) Hinweis: Die Darstellung des hier abgebildeten MaxWdh = Durch UN/CEFACT definierte maximale Wiederholung der Segmente/Gruppen Branchingdiagramms ist implizit.

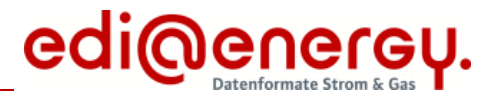

<span id="page-7-0"></span>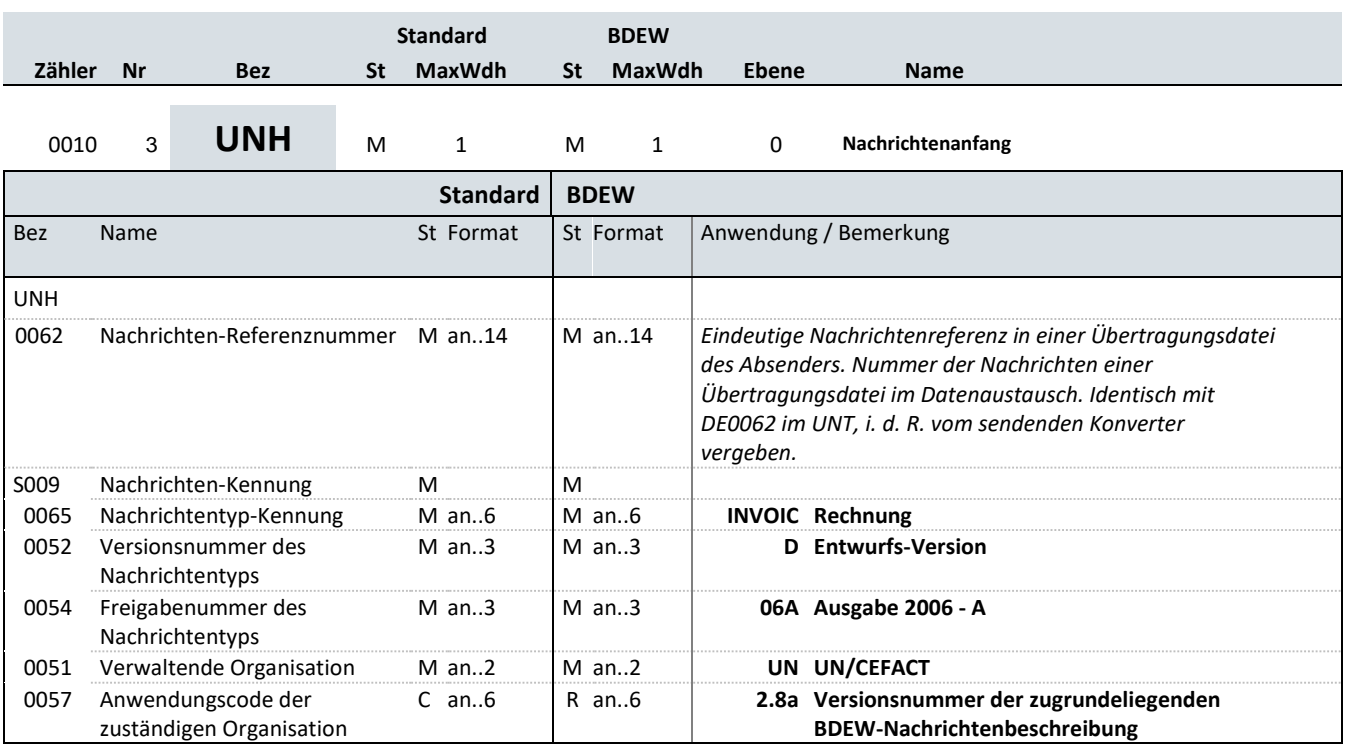

# **Bemerkung:**

Dieses Segment dient dazu, eine Nachricht zu eröffnen, zu identifizieren und zu spezifizieren.

Die Datenelemente 0065, 0052, 0054 und 0051 deklarieren die Nachricht als UNSM des Verzeichnisses D.06A unter Kontrolle der Vereinten Nationen.

Hinweis:

DE0057: Es werden die Versions- und Release-Nummern der Nachrichtenbeschreibungen angegeben.

### **Beispiel:**

UNH+1+INVOIC:D:06A:UN:2.8a'

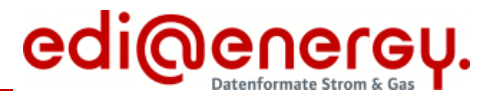

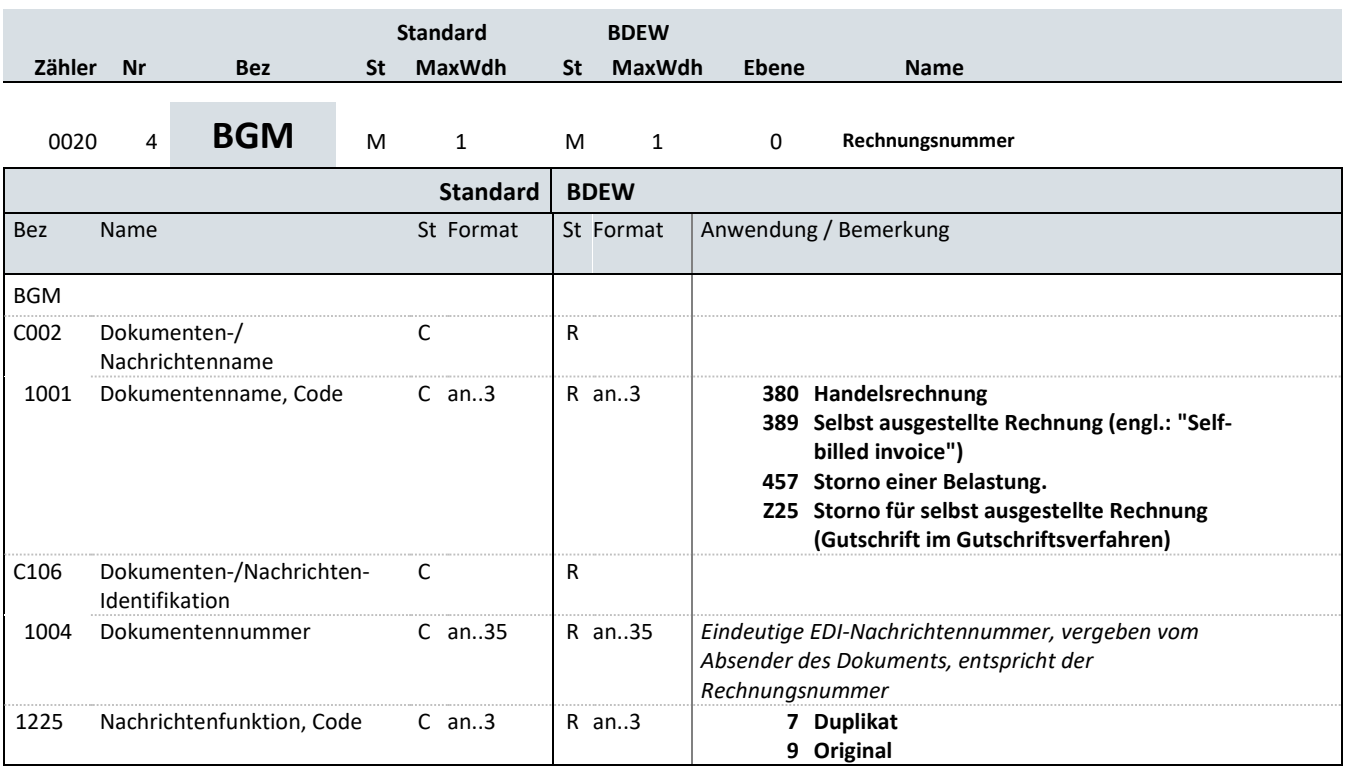

### **Bemerkung:**

Dieses Segment dient dazu, Typ und Funktion einer Nachricht anzuzeigen und die Identifikationsnummer zu übermitteln.

### Hinweise:

DE1001: Der Codewert 380 ist bei Turnus- und Schlussrechnungen unabhängig davon zu verwenden, ob in der Summe ein Entgelt für Netznutzung angefordert oder erstattet wird. Ein Erstattungsentgelt (in der Praxis häufig auch als kaufmännische Gutschrift bezeichnet) ist durch ein negatives Vorzeichen beim zugehörigen Betrag (SG50 MOA) zu identifizieren.

Zur Identifizierung von umsatzsteuerrechtlichen Gutschriften gemäß § 14, Abs. 2 UStG ist ausschließlich der Codewert 389 - selbst ausgestellte Rechnung - zu verwenden.

457 = Storno einer Belastung - ist anzuwenden bei Stornierung von Handelsrechnungen Z25 = Storno für selbst ausgestellte Rechnung (Gutschrift im Gutschriftsverfahren) - ist anzuwenden bei Stornierung von selbst ausgestellten Rechnungen

DE1225: Die Nachrichtenfunktion, codiert ist ein kritisches Datenelement in diesem Segment. Sie betrifft alle Daten einer Nachricht. Demzufolge muss pro Nachrichtenfunktion eine Nachricht erstellt werden. Es gilt die folgende Regel für den Codewert:

9 = Original-Rechnungen werden immer mit diesem Qualifier bezeichnet.

7 = Dieser Qualifier wird verwendet, um anzuzeigen, dass diese Nachricht (INVOIC/Rechnung) schon einmal übermittelt wurde. Entscheidend hierfür ist die Sicht des Rechnungsstellers. Beim Rechnungsempfänger ist eine derartige INVOIC wie ein Original zu behandeln.

### **Beispiel:**

```
BGM+380+INV12435422+9'
Dieses Beispiel identifiziert das Dokument als eine Handelsrechnung durch die Verwendung des
Codewertes 380. Das Dokument hat die Belegnummer INV12435422.
```
Bez = Objekt-Bezeichner St = Status Nr = Laufende Segmentnummer im Guide<br>MaxWdh = Maximale Wiederholung der Segmente/Gruppen<br>Anwendung: R=Erforderlich/Required, O=Opti Zähler = Nummer der Segmente/Gruppen im Standard

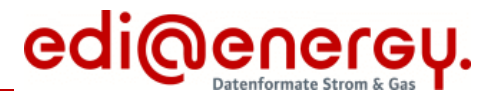

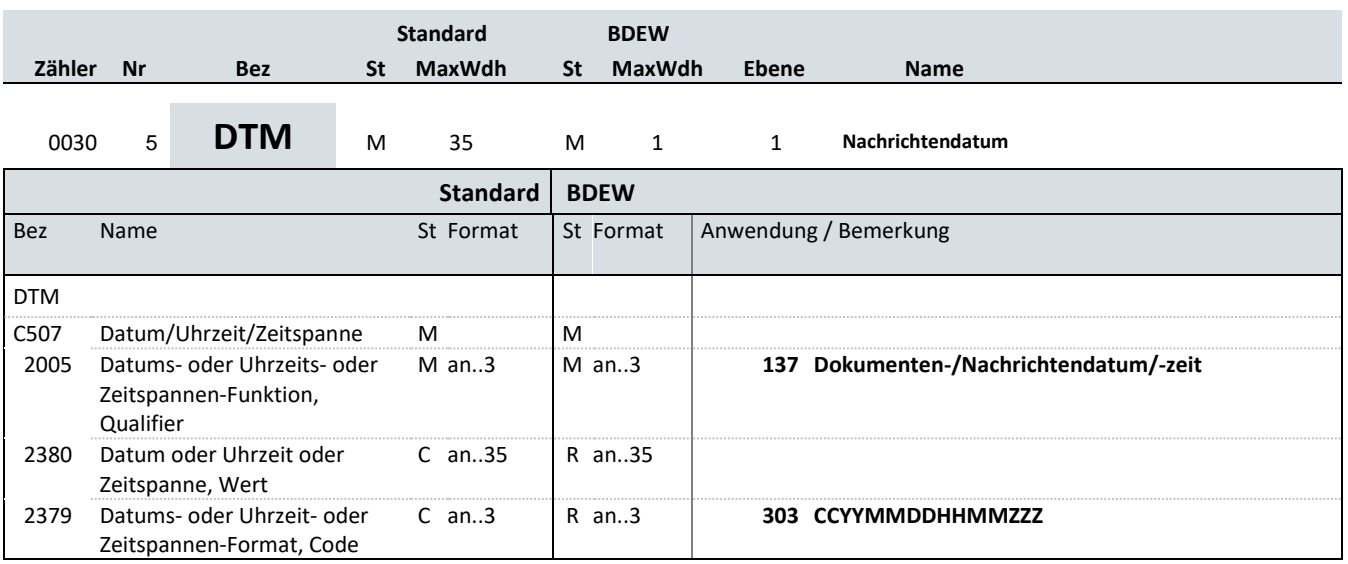

# **Bemerkung:**

Dieses Segment wird zur Angabe des Dokumentendatums verwendet.

### Hinweise:

Das Dokumentendatum muss angegeben werden. Bei Rechnungen ist dies das Rechnungsdatum (wird teilweise auch als Belegdatum bezeichnet).

## **Beispiel:**

DTM+137:202106032200?+00:303'

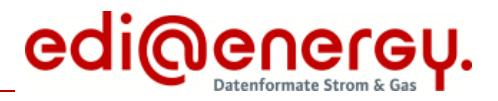

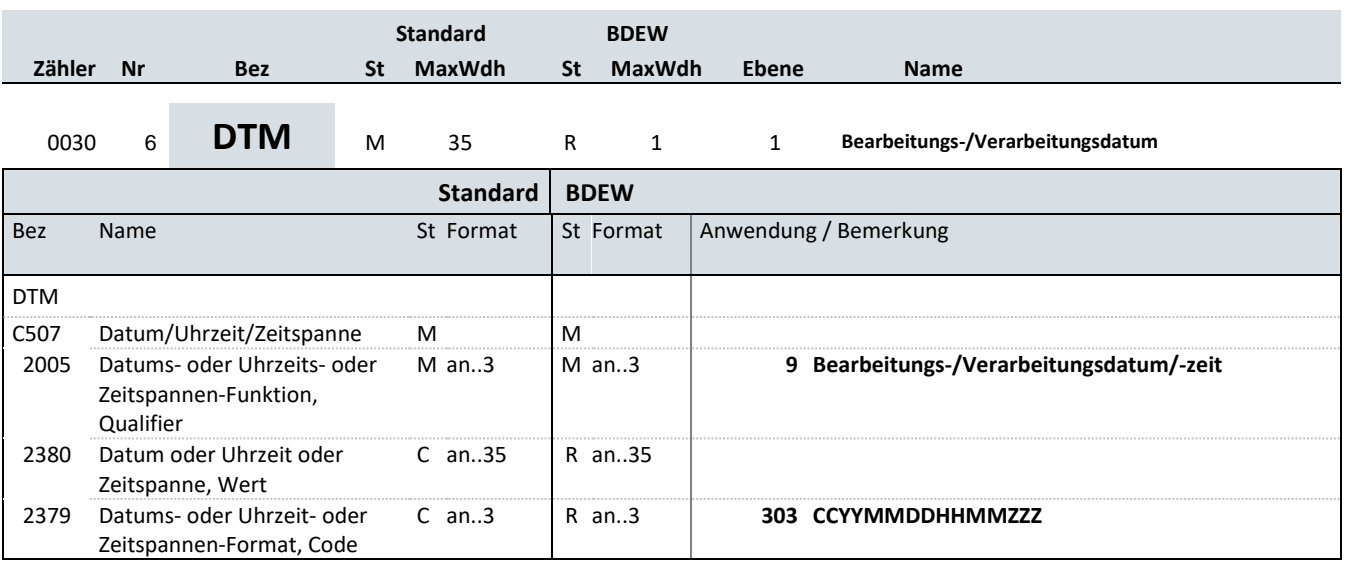

### **Bemerkung:**

Das Segment gibt das Bearbeitungs-/Verarbeitungsdatum an.

Es handelt sich um das Buchungsdatum. Dies wird benötigt, um die gebuchten Forderungen gegenüber den offenen Verbindlichkeiten tagesscharf abgrenzen zu können. Es hat keinen Einfluss auf Wertstellung, Zahlungsziele, etc. Für den Lieferanten ergibt sich hieraus keine Notwendigkeit zur Auswertung.

# **Beispiel:**

DTM+9:202106032200?+00:303'

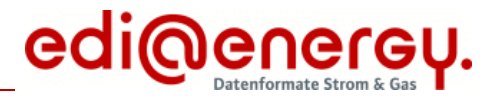

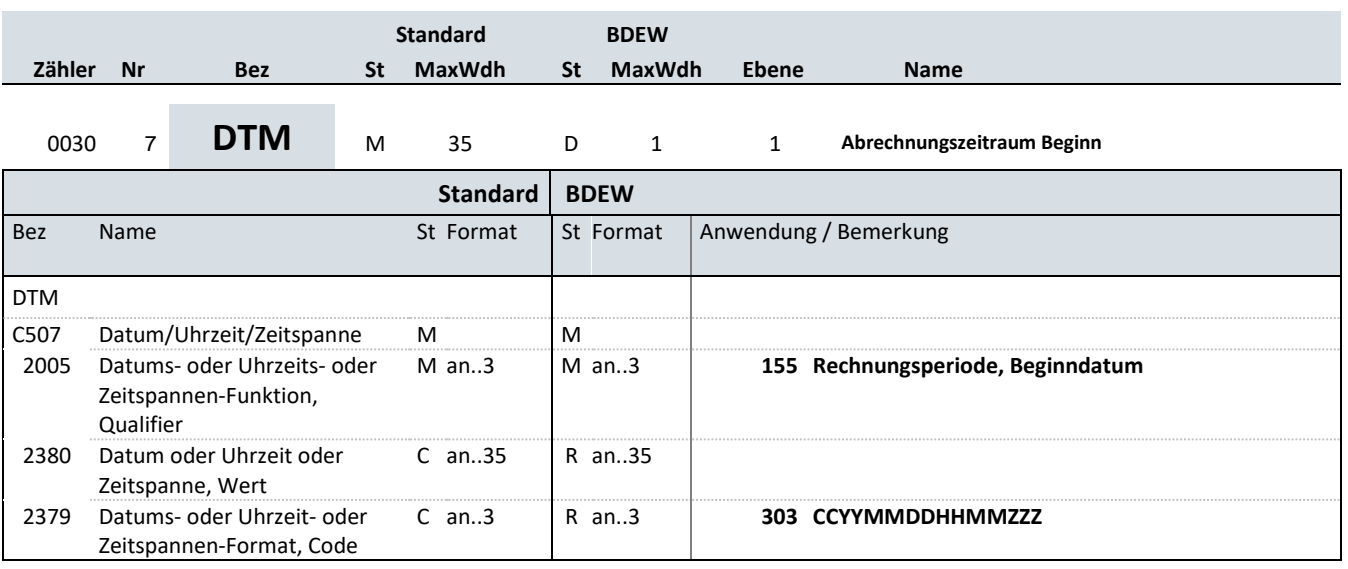

### **Bemerkung:**

Das Segment dient zur Angabe des Abrechnungszeitraumanfangs.

### **Beispiel:**

DTM+155:202107312200?+00:303'

In diesem Beispiel ist der Abrechnungsbeginn des Abrechnungszeitraums am 1. August 2021, 00:00 Uhr gesetzlicher Zeit. In Kombination mit dem nachfolgenden DTM+156 ergibt sich ein Abrechnungszeitraum von einem Monat.

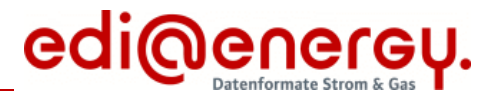

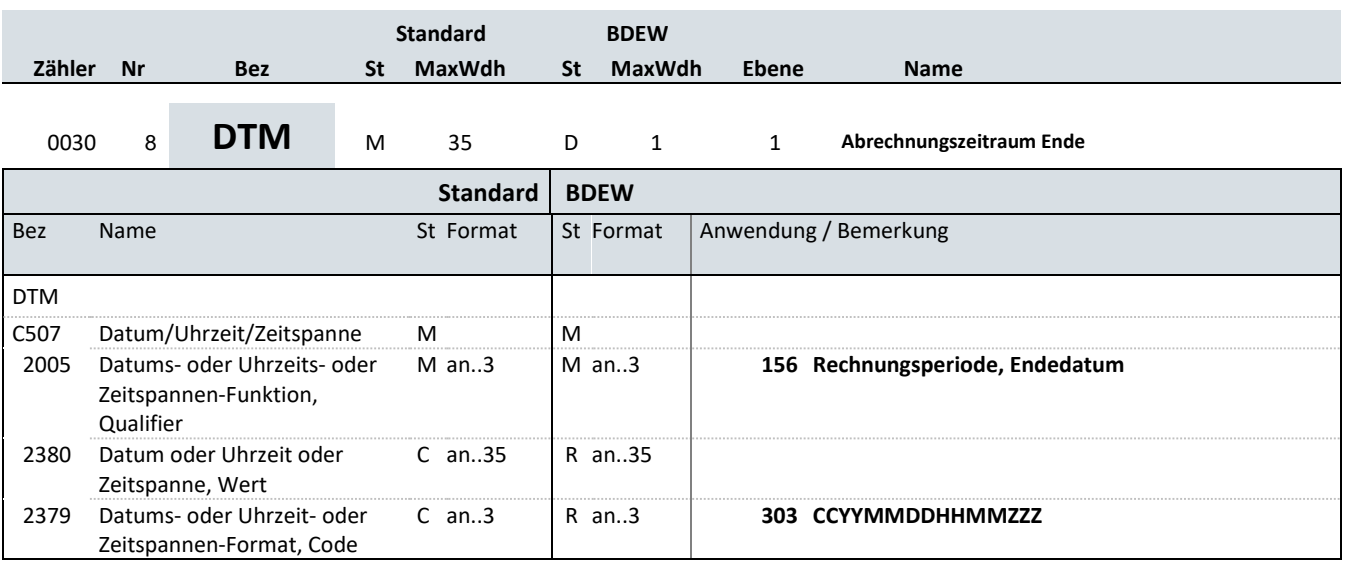

### **Bemerkung:**

Das Segment dient zur Angabe des Abrechnungszeitraumendes.

#### **Beispiel:**

DTM+156:202108312200?+00:303'

In diesem Beispiel ist das Abrechnungsende des Abrechnungszeitraums am 1. September 2021, 00:00 Uhr gesetzlicher Zeit. In Kombination mit dem vorhergehenden DTM+155 ergibt sich ein Abrechnungszeitraum von einem Monat.

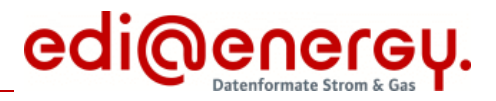

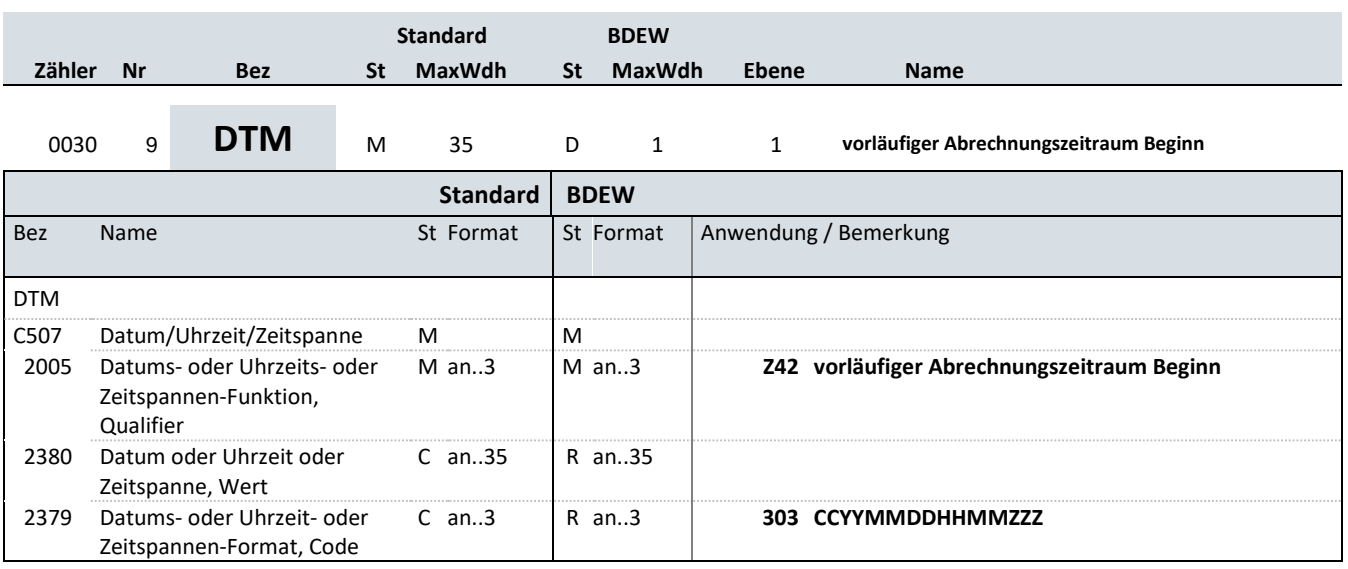

### **Bemerkung:**

Das Segment dient zur Angabe des Abrechnungszeitraumanfangs bei Abschlagsrechnungen.

#### **Beispiel:**

DTM+Z42:202107312200?+00:303'

In diesem Beispiel ist der Abrechnungsbeginn des Abrechnungszeitraums am 1. August 2021, 00:00 Uhr gesetzlicher Zeit. In Kombination mit dem nachfolgenden DTM+Z43 ergibt sich ein vorläufiger Abrechnungszeitraum von einem Monat.

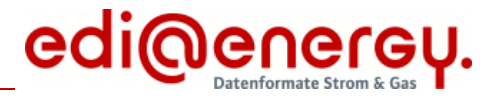

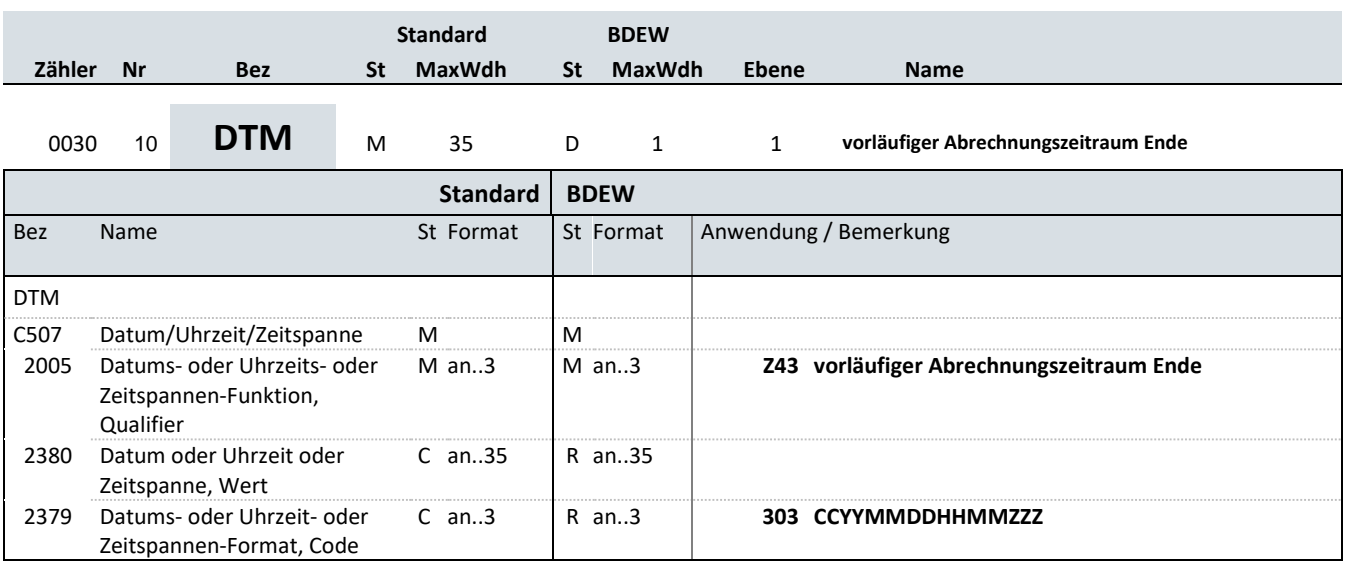

### **Bemerkung:**

Das Segment dient zur Angabe des Abrechnungszeitraumendes bei Abschlagsrechnungen.

#### **Beispiel:**

DTM+Z43:202108312200?+00:303'

In diesem Beispiel ist das Abrechnungsende des Abrechnungszeitraums am 1. September 2021, 00:00 Uhr gesetzlicher Zeit. In Kombination mit dem vorhergehenden DTM+Z42 ergibt sich ein vorläufiger Abrechnungszeitraum von einem Monat.

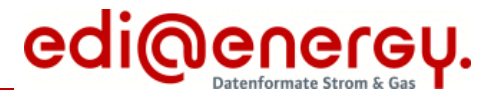

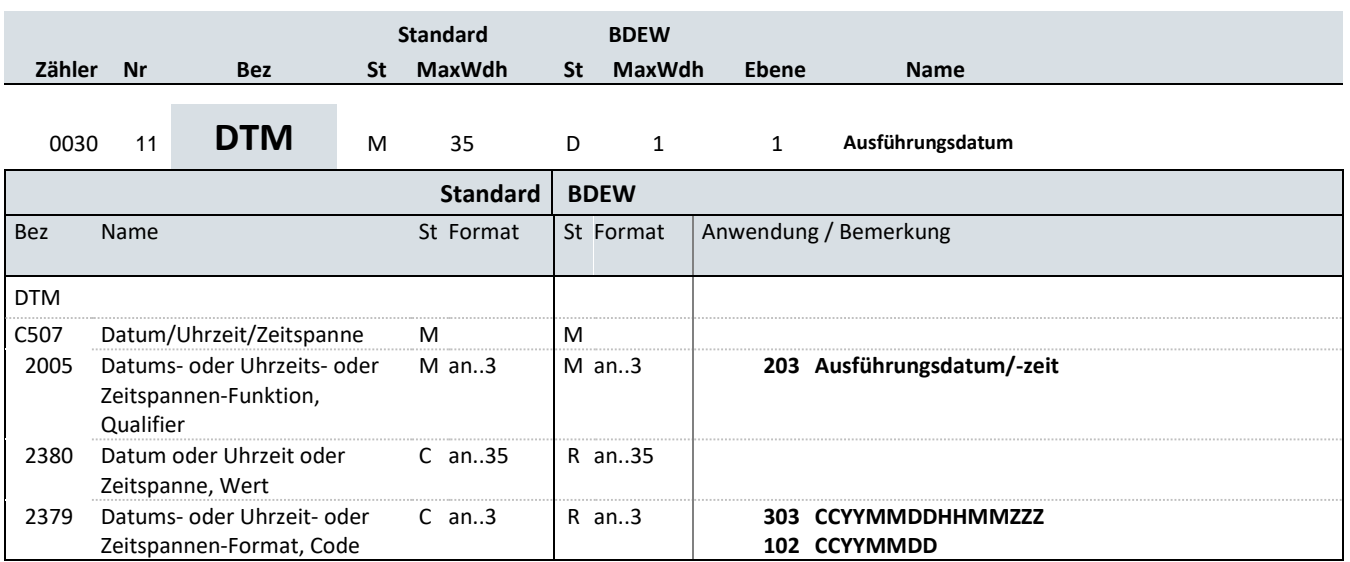

### **Bemerkung:**

Das Segment dient zur Angabe des Ausführungsdatums. Es muss der Tag angegeben werden können, an dem die Leistung erbracht wurde. Dieses Segment wird nur bei den WiM-Prozessen genutzt.

### **Beispiel:**

DTM+203:202101112300?+00:303'

In diesem Beispiel ist das Ausführungsdatum der beauftragten WiM-Dienstleistung der 12.01.2021, 00:00 Uhr gesetzlicher Zeit.

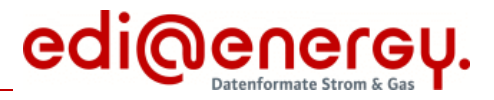

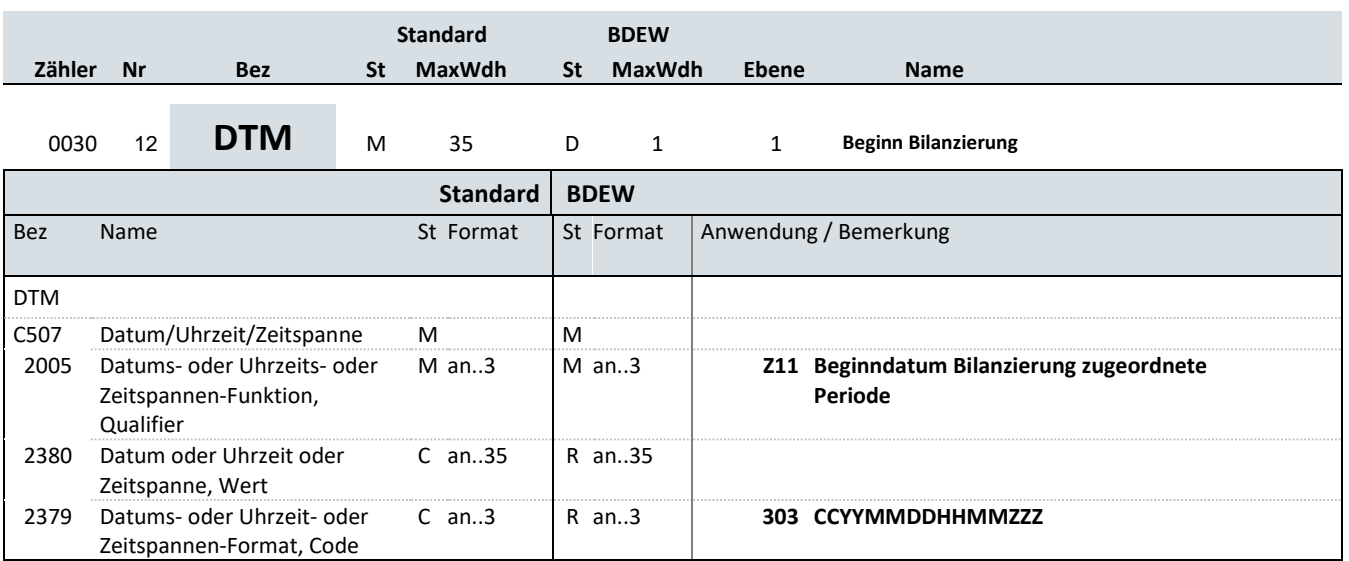

### **Bemerkung:**

Das Segment dient zur Angabe des Beginndatums der Bilanzierung für die in der Rechnung abgerechnete Abrechnungsperiode bei den MMMA-Prozessen. Es wird der erste Monat der Bilanzierung eingetragen, der für diese Rechnung berücksichtigt wird.

### **Beispiel:**

DTM+Z11:202109302200?+00:303'

In diesem Beispiel ist das Beginndatum der Bilanzierung der 01.10.2021, 00:00 Uhr gesetzlicher Zeit.

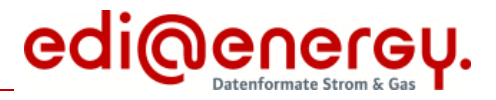

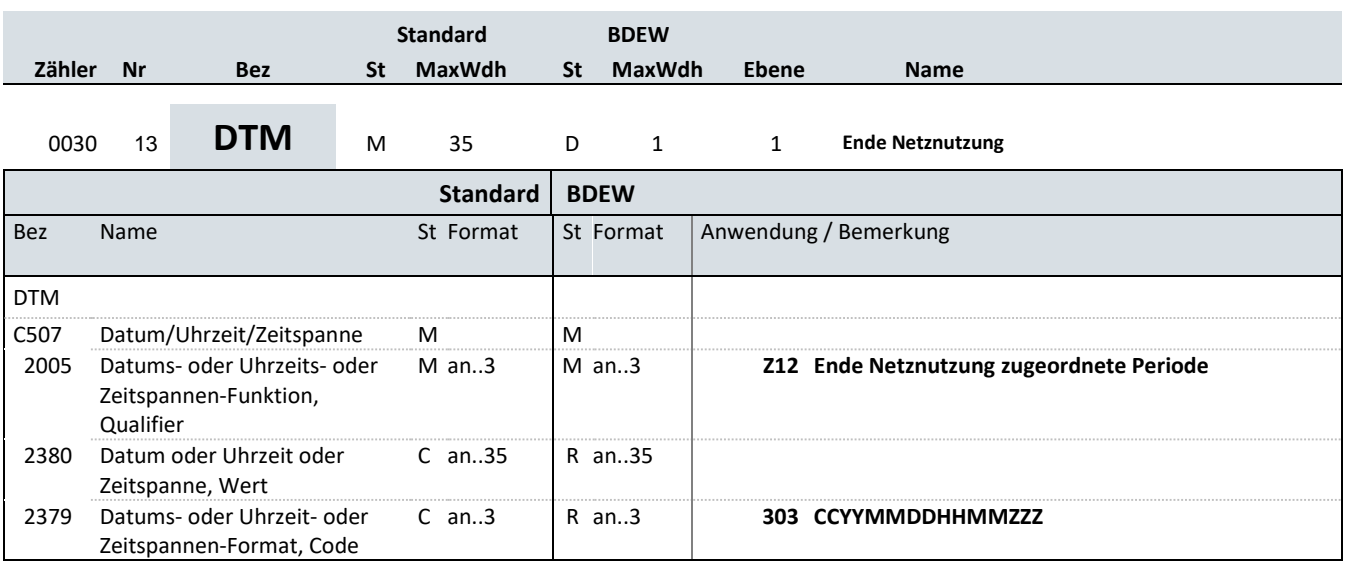

### **Bemerkung:**

Das Segment dient zur Angabe des Endedatums der Netznutzung für die in der Rechnung abgerechnete Abrechnungsperiode bei den MMMA-Prozessen. Es wird der letzte Tag der Netznutzung eingetragen, der für diese Rechnung noch berücksichtigt wird.

### **Beispiel:**

DTM+Z12:202110242200?+00:303'

In diesem Beispiel ist das Endedatum der Netznutzung der 25.10.2021, 00:00 Uhr gesetzlicher Zeit.

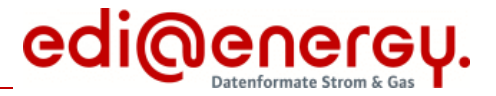

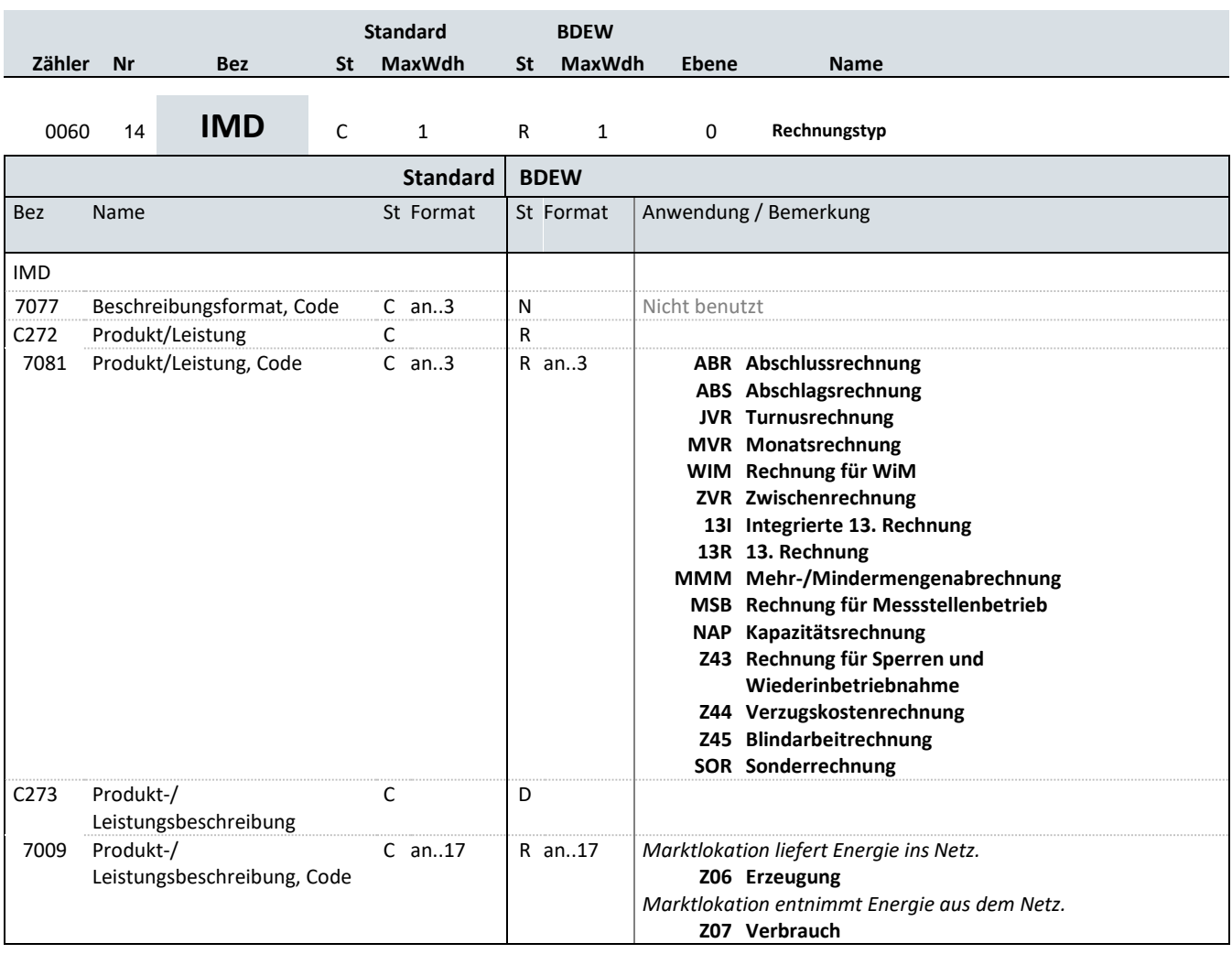

# **Bemerkung:**

Dieses Segment wird zur Beschreibung des Rechnungstyps benutzt.

Die Liste wird bei Bedarf vom BDEW erweitert.

DE7081 Erläuterung der codierten Rechnungstypen:

Marktlokation mit der Netznutzungsabrechnungsvariante Arbeitspreis/Grundpreis

### ABR

Abschlussrechnung, wird verwendet bei Auszug/Lieferantenwechsel für Monatsrechnung und Jahresrechnung. Wenn eine Turnusund eine Schlussrechnung zusammenfallen, wird der Qualifier ABR genutzt.

# ABS

Abschlagsrechnungen werden fristgerecht vor der jeweiligen Fälligkeit an den Rechnungsempfänger übertragen.

# JVR

Turnusrechnung (ehemals Jahresrechnung), der turnusmäßige Abrechnungszeitraum beträgt normalerweise ein Jahr. Es kann aber davon abweichend ein kürzeres Intervall (z. B. monatlich oder vierteljährlich) zwischen den Marktpartnern vereinbart werden.

Bez = Objekt-Bezeichner<br>
Nr = Laufende Segmentnummer im Guide<br>
EDIFACT: N Nr = Laufende Segmentnummer im Guide<br>
MaxWdh = Maximale Wiederholung der Segmente/Gruppen<br>
Anwendung: R=Erforderlich/Required, O=Opti Zähler = Nummer der Segmente/Gruppen im Standard

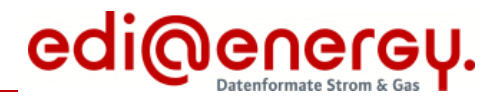

# ZVR

Zwischenrechnung wird verwendet, wenn innerhalb eines Abrechnungsturnus eine Zwischenrechnung erstellt wird. Beispiel: Abrechnungsturnus 1.6. bis 30.5. Es wird eine Ablesung zum 31.12. durchgeführt und hierüber eine Rechnung erstellt. Diese wird als Zwischenabrechnung gekennzeichnet. Wird später für den Rest der Abrechnungsperiode (1.1. bis 30.5) eine Rechnung erstellt, so wird diese als JVR gekennzeichnet.

Marktlokation mit der Netznutzungsabrechnungsvariante Arbeitspreis/Leistungspreis

## MVR

Monatsrechnung wird verwendet bei monatlichem Abrechnungszyklus. Dieses Kennzeichen wird auch bei der gleitenden Nachberechnung im Zuge der Erstellung vorläufiger Monatsrechnungen verwendet.

### 13I

Der Qualifier 13I ist zu nutzen, wenn innerhalb einer Rechnung sowohl die letzte (vorläufige) Monatsrechnung als auch die Jahresbzw. Abschlussrechnung integriert ist, d. h. auch bei sogenannten gleitenden Nachberechnungen.

### 13R

In diesem Fall wird eine Jahresrechnung (oder eine Abschlussrechnung) erstellt, dabei werden die zwölf monatlichen Abrechnungen (die z. B. mit Durchschnittspreis erstellt wurden) als bereits geleistete Zahlungen innerhalb dieser Rechnung berücksichtigt.

Wechselprozesse im Messwesen (WiM)

# WIM

Über Rechnungen für WiM können Überlassung und Verkauf von Messeinrichtungen sowie sonstige Dienstleistungen, die sich aus der WiM ergeben, abgerechnet werden.

### MSB

Mit diesem Rechnungstyp wird der Messstellenbetrieb abgerechnet.

Mehr- und Mindermengenabrechnung (MMMA)

# MMM

Mit diesem Rechnungstyp wird die MMMA übertragen.

Kapazitätsabrechnung an Ausspeisepunkten zu Letztverbrauchern

# **NAP**

Mit diesem Rechnungstyp wird die Kapazitätsabrechnung lt. GeLi Gas (BK7-06-07) übertragen.

# Zusatzleistungen

# Z43

Mit diesem Rechnungstyp wird die Beauftragung der Unterbrechung und Wiederherstellung der Anschlussnutzung übertragen.

# Z44

Mit diesem Rechnungstyp werden Verzugskosten in Rechnung gestellt.

# Z45

Mit diesem Recnnungstyp wird Blindarbeit in Rechnung stellt.

# SOR

Mit diesem Rechnungstyp können Bestandteile einer Jahresrechnung korrigiert werden, ohne dass diese storniert werden muss.

Bez = Objekt-Bezeichner St = Status Nr = Laufende Segmentnummer im Guide<br>
MaxWdh = Maximale Wiederholung der Segmente/Gruppen<br>
Anwendung: R=Erforderlich/Required, O=Opt Zähler = Nummer der Segmente/Gruppen im Standard

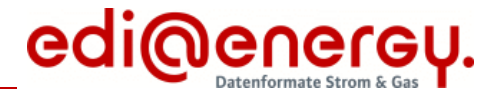

**Beispiel:**

IMD++MMM+Z06' IMD++JVR'

Bez = Objekt-Bezeichner<br>
Nr = Laufende Segmentnummer im Guide<br>
EDIFACT: N Nr = Laufende Segmentnummer im Guide EDIFACT: M=Muss/Mandatory, C=Conditional Zähler = Nummer der Segmente/Gruppen im Standard

Anwendung: R=Erforderlich/Required, O=Optional, D=Abhängig von/<br>Dependent, N=Nicht benutzt/Not used

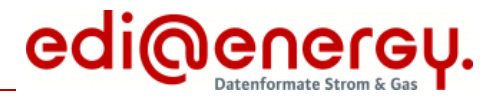

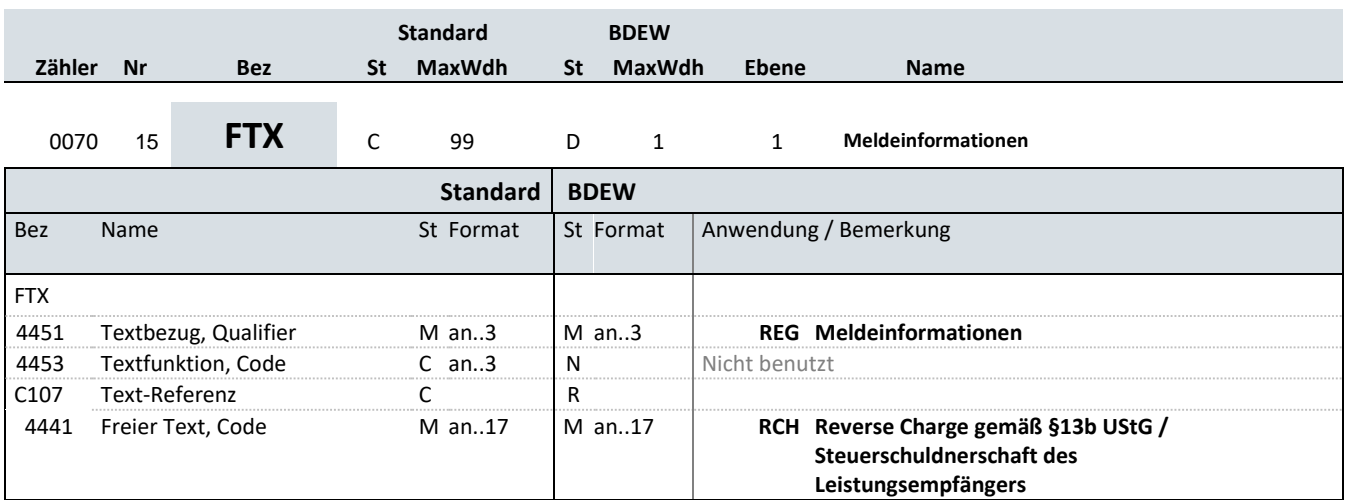

# **Bemerkung:**

Dieses Segment ist für Rechnungen zu verwenden, bei denen gemäß § 13b UStG die Steuerschuld auf den Leistungsempfänger übergeht.

**Beispiel:**

FTX+REG++RCH'

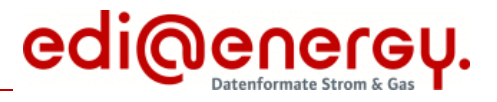

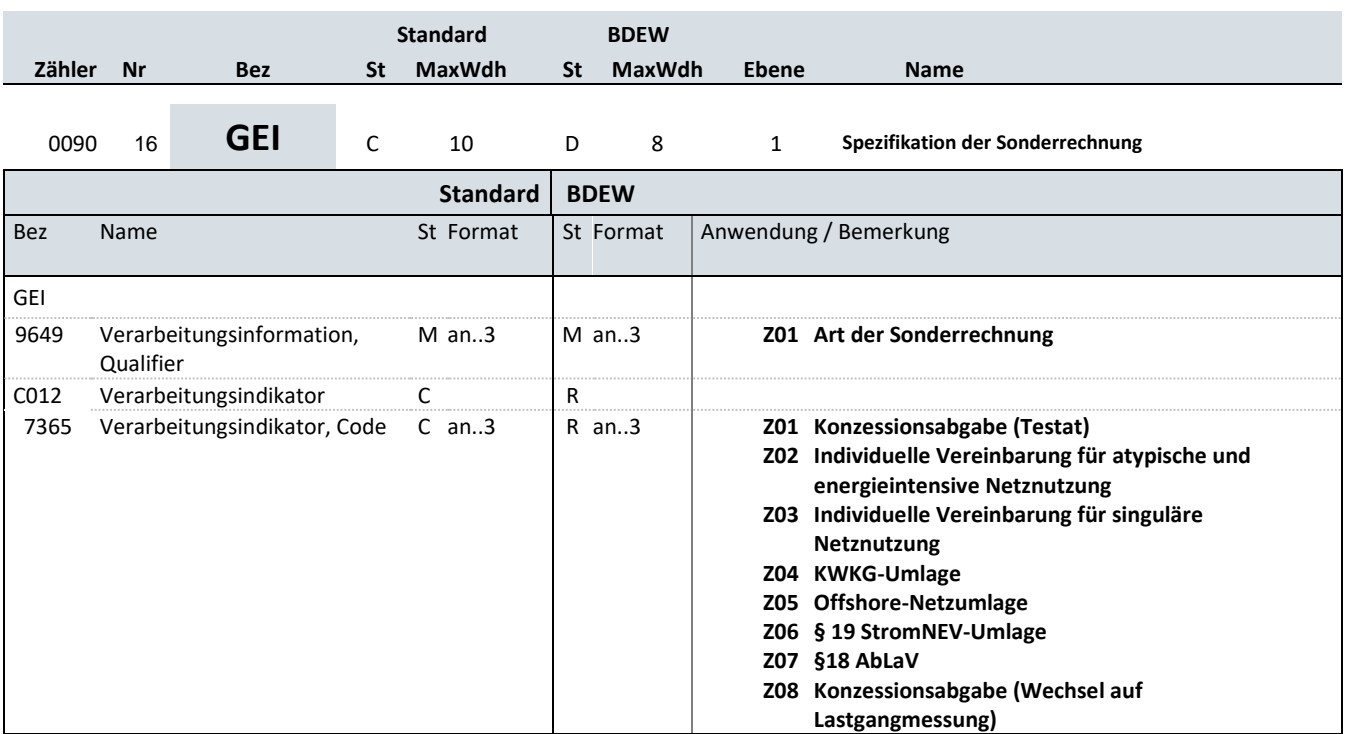

# **Bemerkung:**

In diesem Segment wird die Art der Sonderrechnung näher spezifiziert durch Angabe entsprechender Codes, die beliebig miteinander kombinierbar sind.

**Beispiel:**

GEI+Z01+Z01'

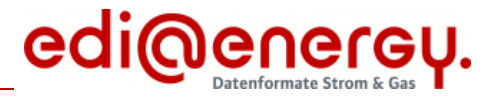

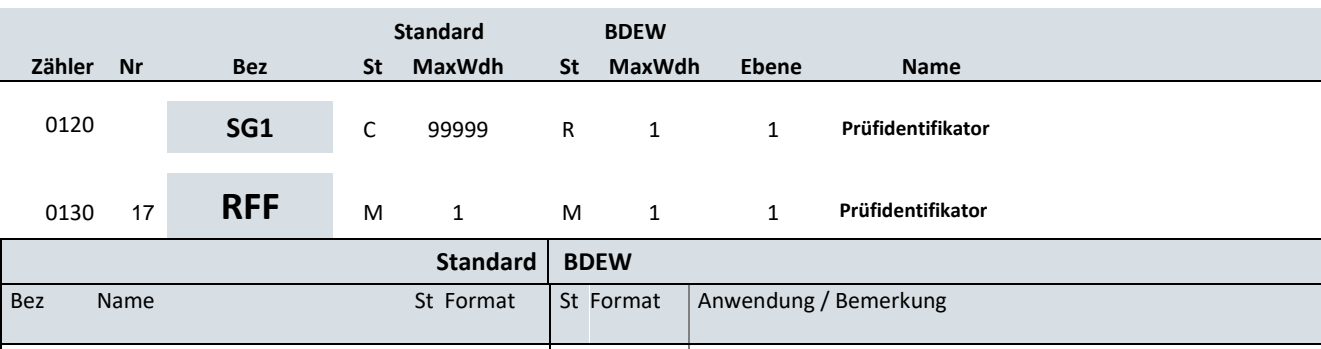

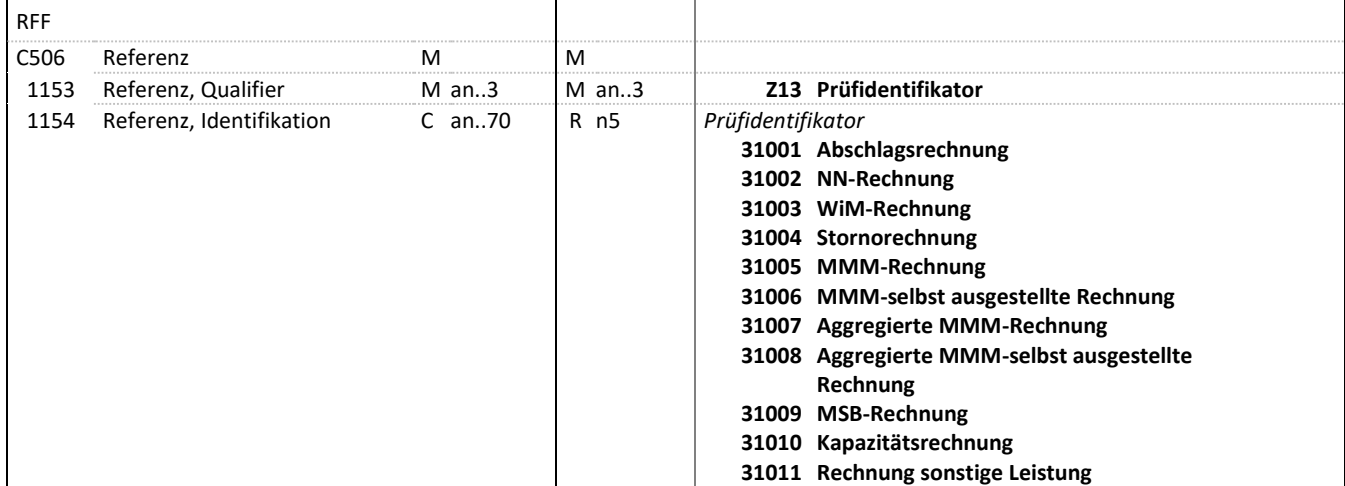

### **Bemerkung:**

Das Segment dient zur Übermittlung des Prüfidentifikators.

**Beispiel:**

RFF+Z13:31001'

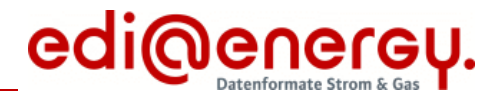

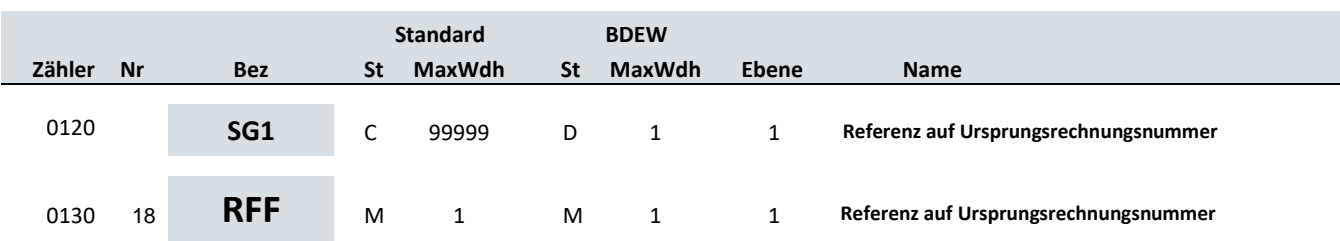

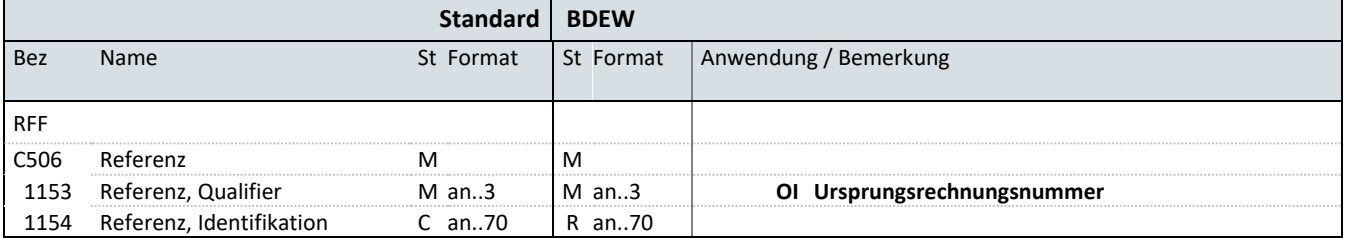

### **Bemerkung:**

Bei Stornorechnungen, bei der Abrechnung von Verzugskosten und der Sonderrechnung wird hier durch Angabe des Qualifiers "OI" auf die Ursprungsrechnung referenziert.

Die Referenzierung auf die Ursprungsrechnung erfolgt unabhängig davon ob die Ursprungsrechnung als Original oder Duplikat übertragen wurde.

# **Beispiel:**

RFF+OI:AFN5834569523'

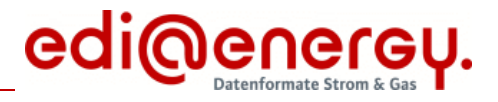

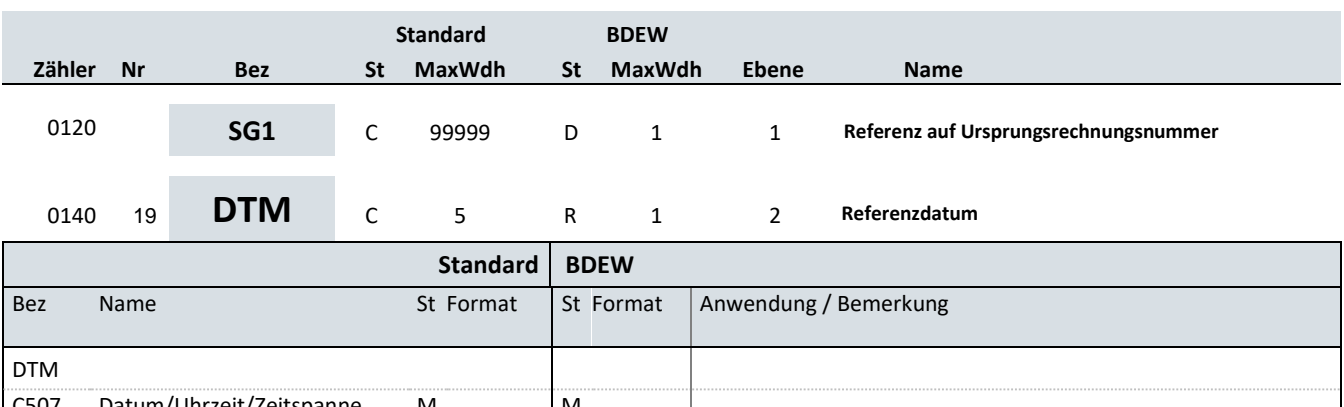

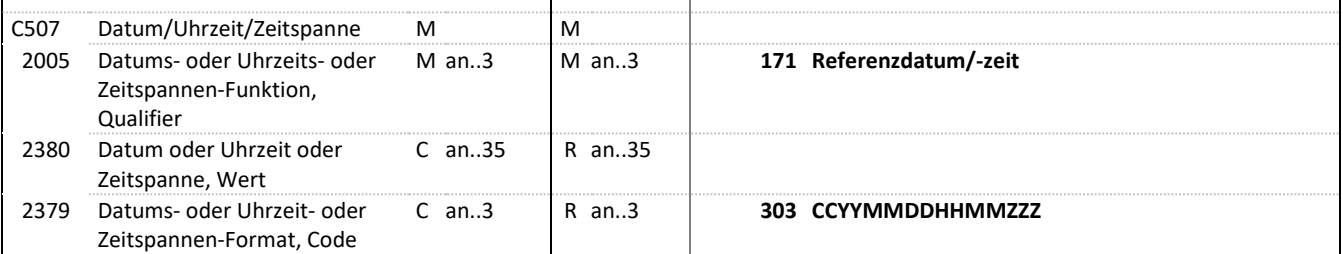

### **Bemerkung:**

Dieses Segment muss immer angegeben werden, wenn im vorherigen RFF+OI-Segment der Hinweis auf eine referenzierte Rechnung erfolgt ist. Es ist das Nachrichtendatum (DTM+137) der Ursprungsrechnung anzugeben.

# **Beispiel:**

DTM+171:202101010000?+00:303'

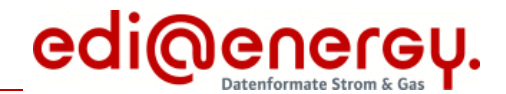

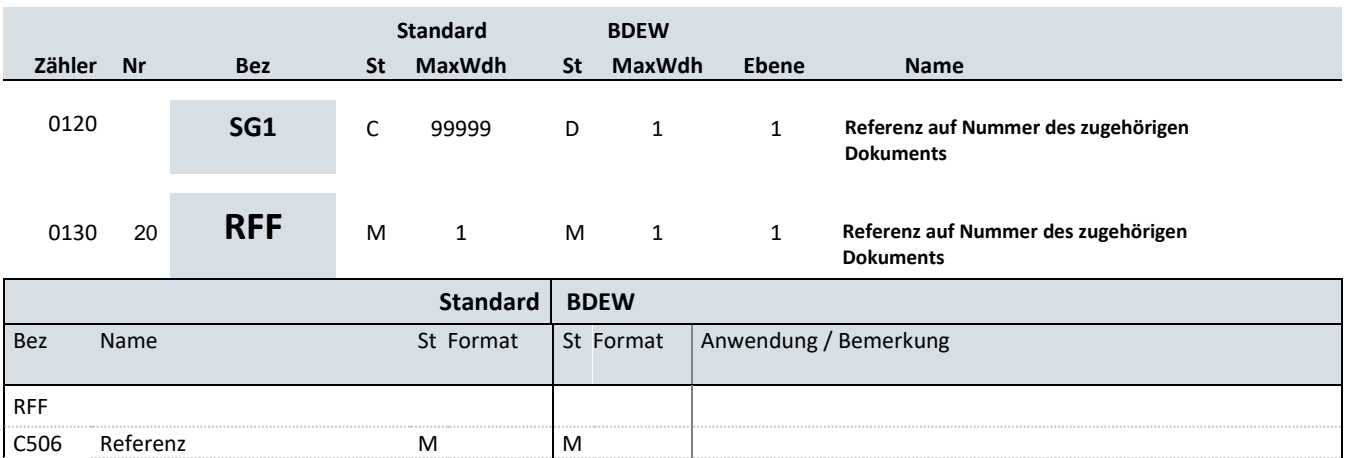

# **Bemerkung:**

Die folgenden Aussagen sind als Beispiele zu verstehen und enthalten keinen Anspruch auf Vollständigkeit:

Referenz, Identifikation C an..70

Für die WiM-Prozesse referenziert die INVOIC durch Angabe der Dokumentennummer der ORDERS oder QUOTES in diesem Segment auf die zugrundeliegende ORDERS oder QUOTES.

1153 Referenz, Qualifier **Man..3** Man..3 **ACE** Nummer des zugehörigen Dokuments<br>1154 Referenz, Identifikation Can..70 Ran..70

Für die MMMA-Prozesse referenziert die INVOIC durch Angabe der Dokumentennummer der MSCONS oder SSQNOT in diesem Segment auf die zugrundeliegende MSCONS oder SSQNOT.

Für die Netznutzungsabrechnung referenziert die INVOIC in der Sparte Strom auf den Lieferschein (Dokumentennummer der MSCONS).

Für den Prozess Sperrung/Entsperrung referenziert die INVOIC in der Sparte Strom auf die ORDERS (Dokumentennummer der ORDERS).

**Beispiel:**

RFF+ACE:12345'

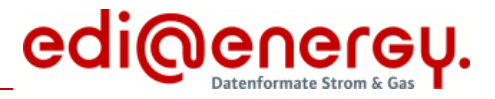

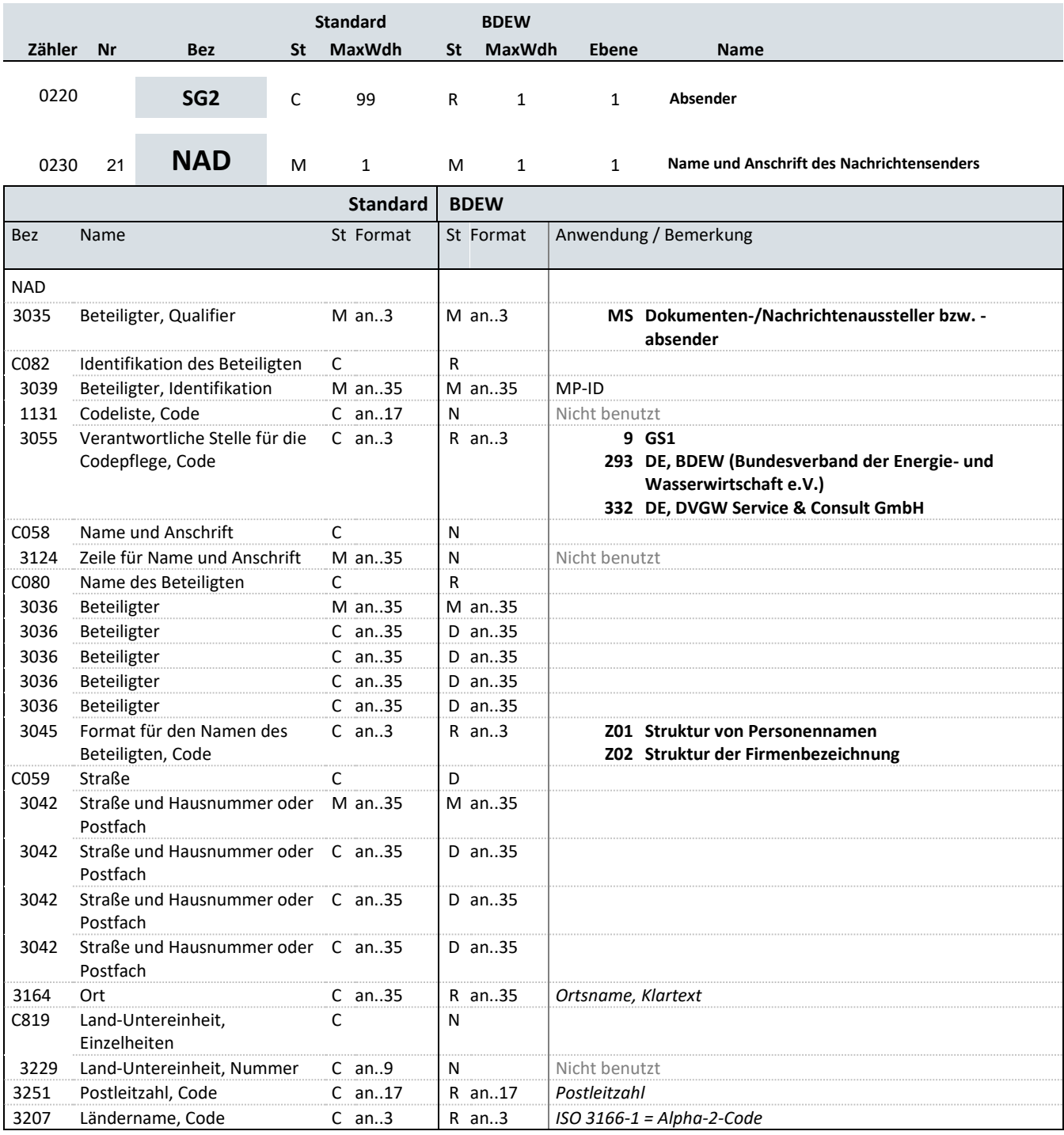

### **Bemerkung:**

Dieses Segment wird zur Identifikation des Nachrichtensenders (= Rechnungserstellers) genutzt.

Weiterführende Informationen zur Anwendung der Datenelementgruppe C059 sind aus den Allgemeinen Festlegungen zu entnehmen.

DE3039: Zur Identifikation der Partner wird die MP-ID angegeben.

#### **Beispiel:**

NAD+MS+9900020455303::293++Rechnungsersteller GmbH:::::Z02+Teststraße::123+Testort++12345+DE'

Bez = Objekt-Bezeichner<br>Nr = Laufende Segmentnummer im Guide<br>EDIFACT: N Nr = Laufende Segmentnummer im Guide EDIFACT: M=Muss/Mandatory, C=Conditional Anwendung: R=Erforderlich/Required, O=Optional, D=Abhängig von/<br>Dependent, N=Nicht benutzt/Not used Zähler = Nummer der Segmente/Gruppen im Standard

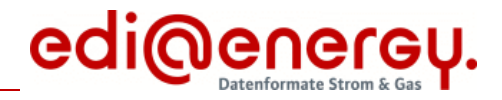

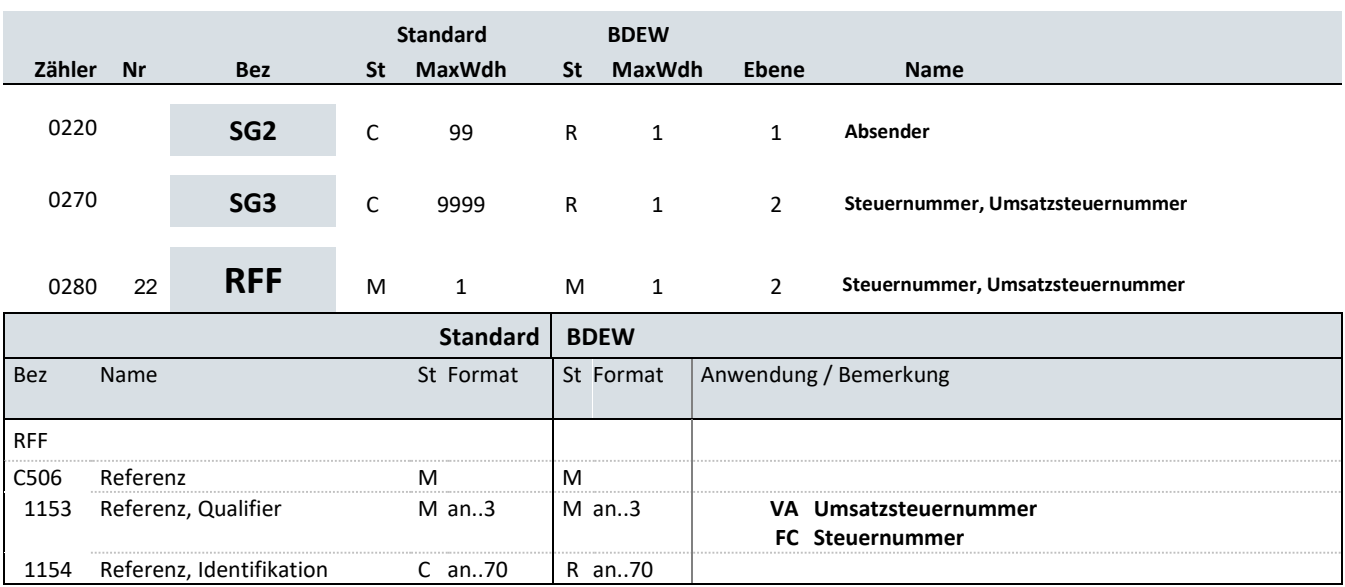

### **Bemerkung:**

Der Gesetzgeber verpflichtet Firmen zur Angabe der Steuernummer oder der Umsatzsteuernummer (die vielfach auch als Umsatzsteueridentifikationsnummer (Umsatzsteuer-ID) bezeichnet wird), so dass dieses Segment mit dem Qualifier FC (Steuernummer) oder VA (Umsatzsteuernummer) beim NAD-Segment durch den Nachrichtensender = Rechnungssteller gefüllt werden muss. Welche angegeben wird, entscheidet der Rechnungssteller.

### **Beispiel:**

RFF+VA:DE999999999'

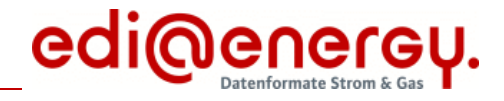

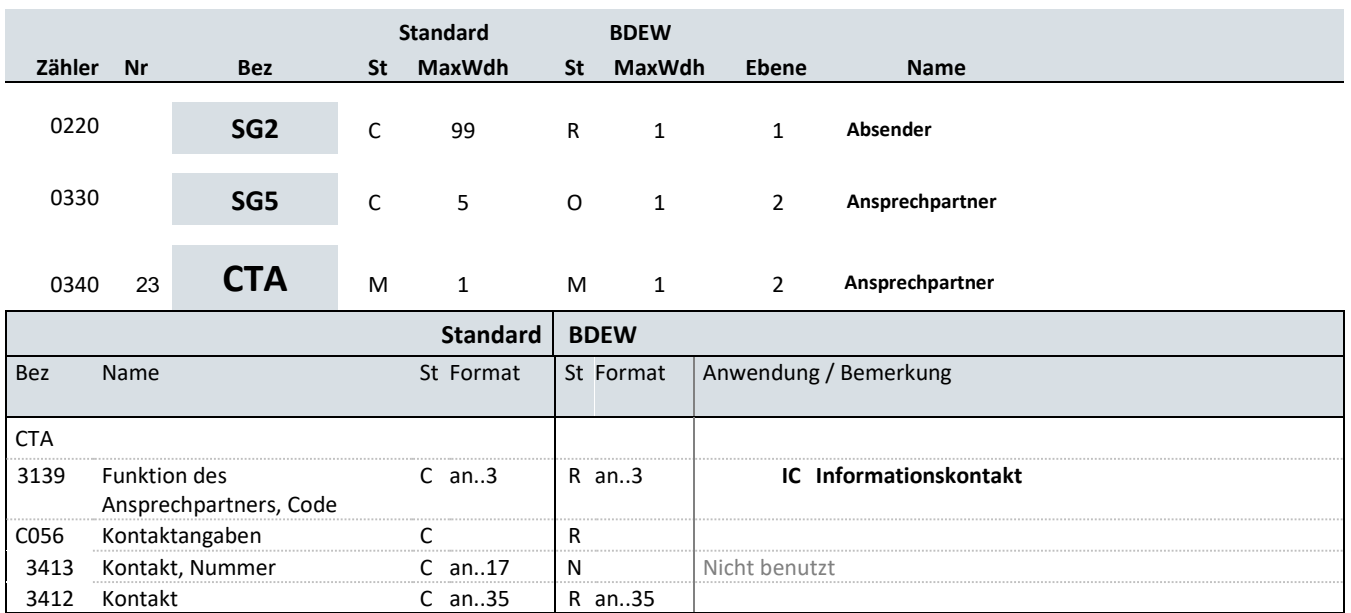

## **Bemerkung:**

Dieses Segment dient der Identifikation von Ansprechpartnern innerhalb des im vorangegangenen NAD-Segment spezifizierten Unternehmens.

#### **Beispiel:**

CTA+IC+:D BOWEN'

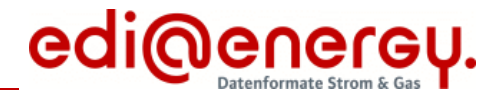

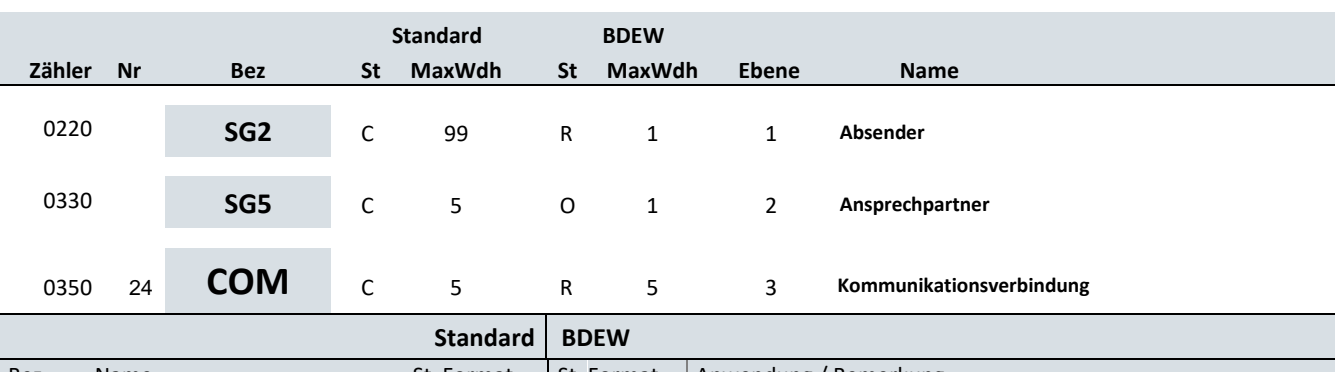

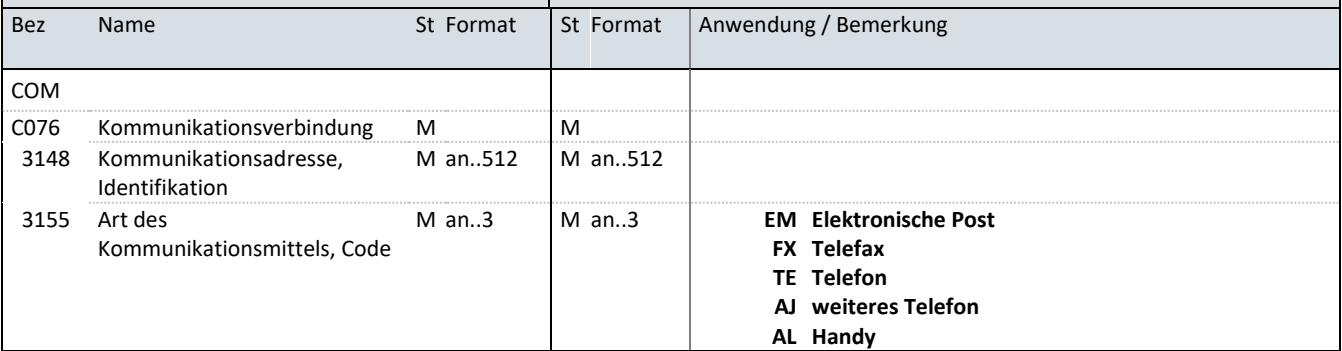

# **Bemerkung:**

Ein Segment zur Angabe von Kommunikationsnummer und -typ des im vorangegangenen CTA-Segment angegebenen Sachbearbeiters oder der Abteilung.

DE3155: Für jede Adressart ist maximal eine Adresse anzugeben.

**Beispiel:** COM+004922271020:TE'

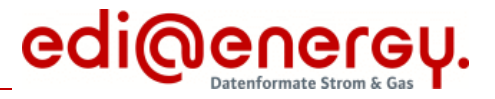

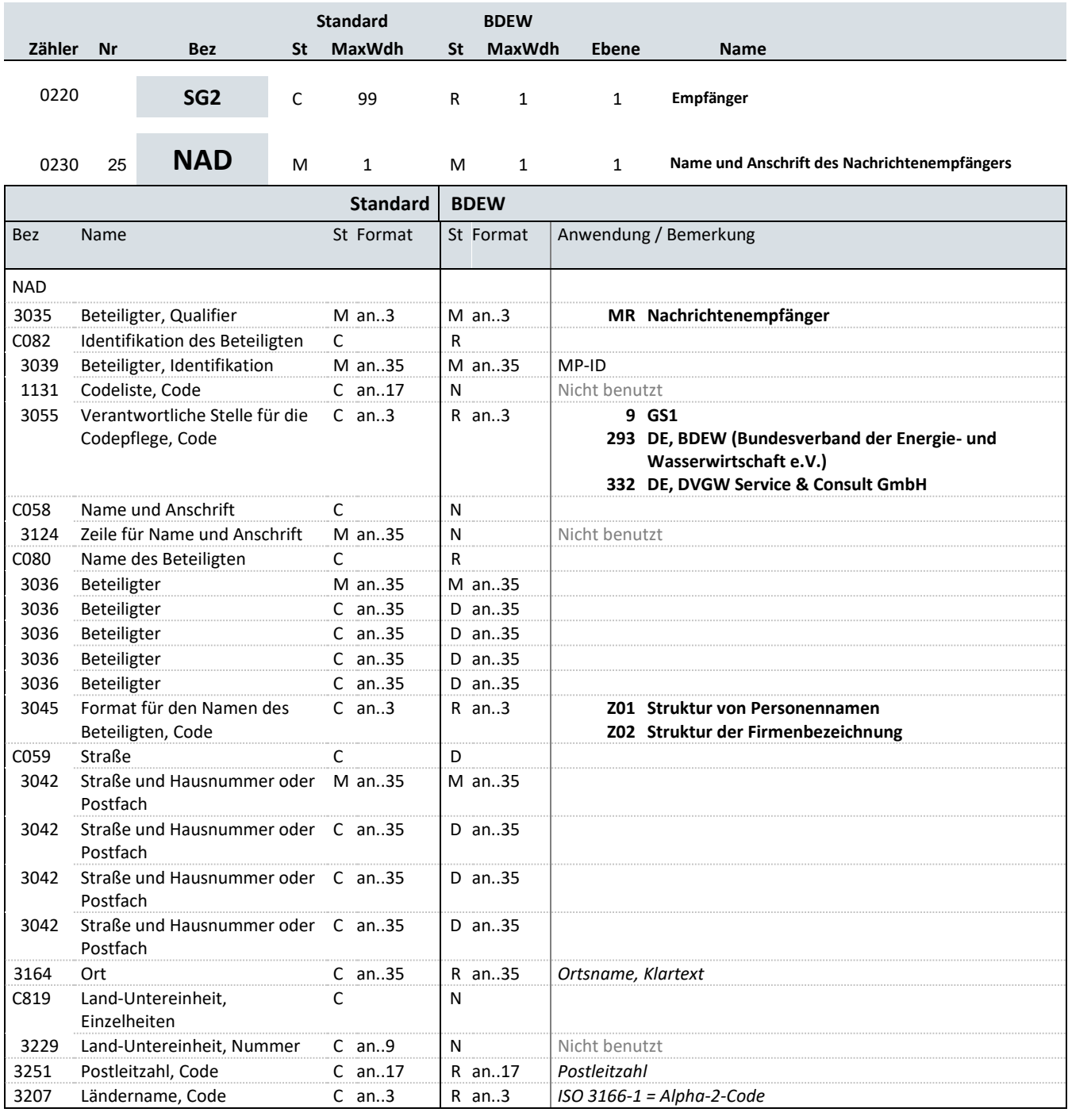

#### **Bemerkung:**

Dieses Segment wird zur Identifikation des Nachrichtenempfängers (= Rechnungsempfängers) genutzt.

Weiterführende Informationen zur Anwendung der Datenelementgruppe C059 sind aus den Allgemeinen Festlegungen zu entnehmen.

### DE3039: Zur Identifikation der Partner wird die MP-ID angegeben.

### **Beispiel:**

NAD+MR+1234567890128::9++Rechnungsempfänger AG:::::Z02+Beispielstraße::123+Testort++12345+DE'

Bez = Objekt-Bezeichner<br>
Nr = Laufende Segmentnummer im Guide<br>
EDIFACT: N Nr = Laufende Segmentnummer im Guide EDIFACT: M=Muss/Mandatory, C=Conditional Zähler = Nummer der Segmente/Gruppen im Standard

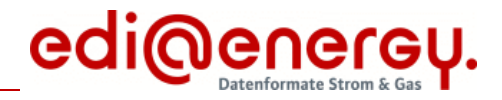

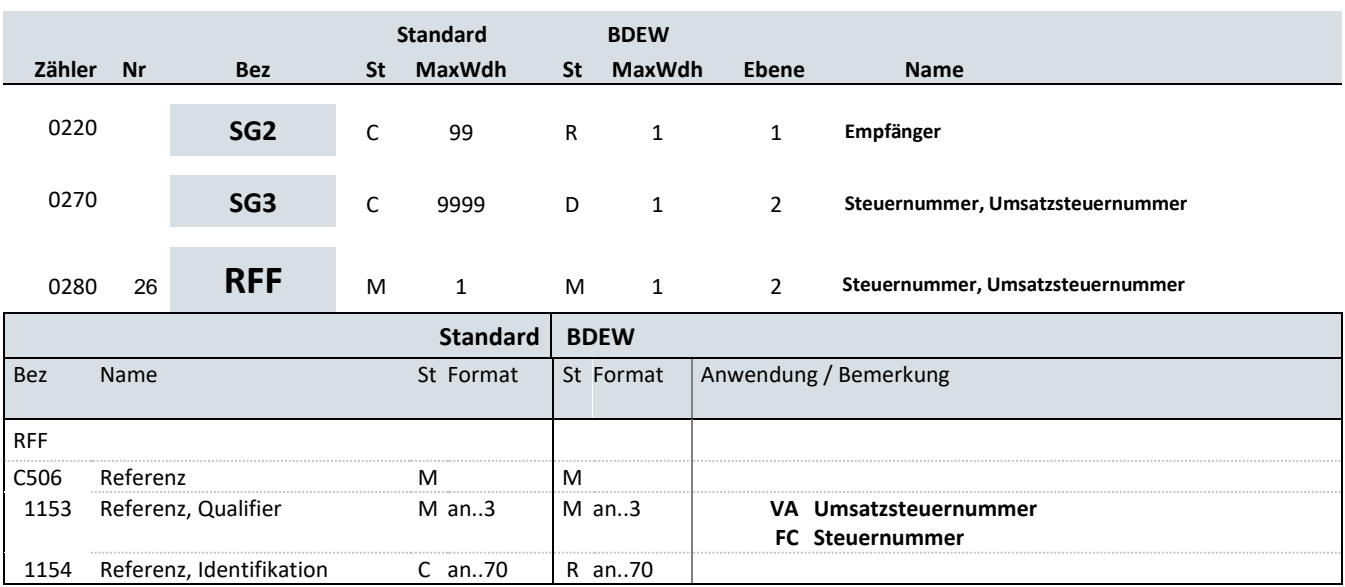

### **Bemerkung:**

Der Gesetzgeber verpflichtet Firmen zur Angabe der Steuernummer oder der Umsatzsteuernummer (die vielfach auch als Umsatzsteueridentifikationsnummer (Umsatzsteuer-ID) bezeichnet wird), so dass dieses Segment mit dem Qualifier FC (Steuernummer) oder VA (Umsatzsteuernummer) beim NAD-Segment durch den Nachrichtensender = Rechnungssteller gefüllt werden muss. Welche angegeben wird, entscheidet der Rechnungssteller.

### **Beispiel:**

RFF+FC:07/428/1234/5'

Anwendung: R=Erforderlich/Required, O=Optional, D=Abhängig von/<br>Dependent, N=Nicht benutzt/Not used

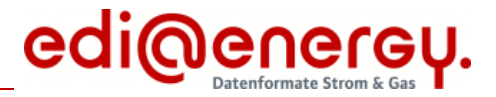

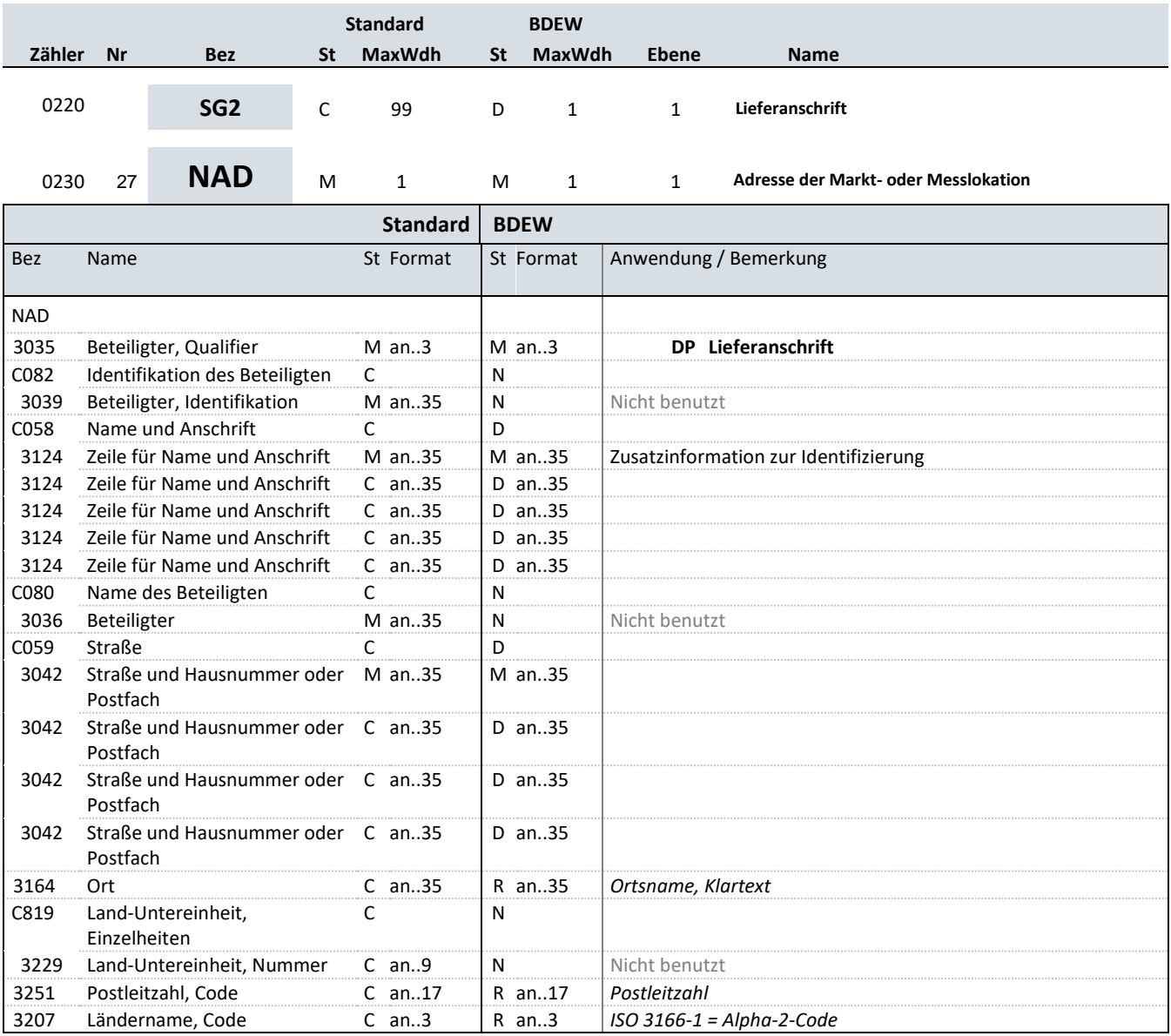

### **Bemerkung:**

Dieses Segment wird zur Identifikation der Markt- oder Messlokation genutzt. Sie ist immer mindestens durch PLZ und Ort zu identifizieren.

Die Messlokation findet Anwendung, wenn z. B. der MSB die Abrechnung für die Weiterverpflichtung des Messstellenbetriebs im Auftrag des NB abrechnet oder er Geräte an den neuen MSB verkauft.

Weiterführende Informationen zur Anwendung der Datenelementgruppen C058 und C059 sind aus den Allgemeinen Festlegungen zu entnehmen.

# **Beispiel:**

NAD+DP++++Musterstrasse::123+Testort++12345+DE'

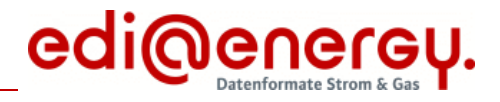

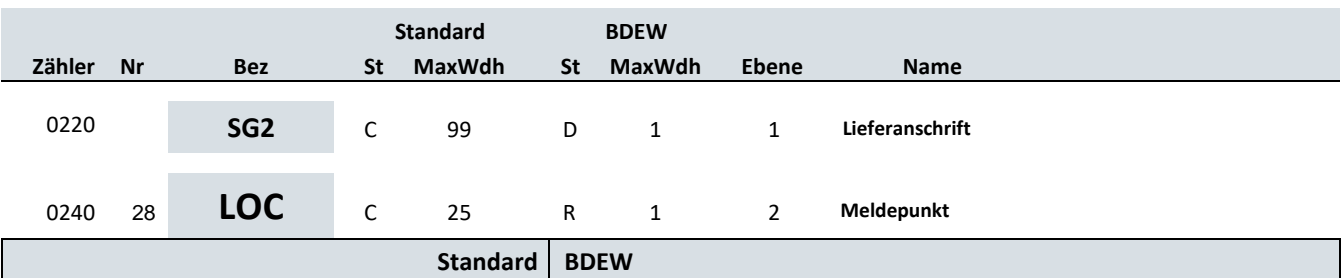

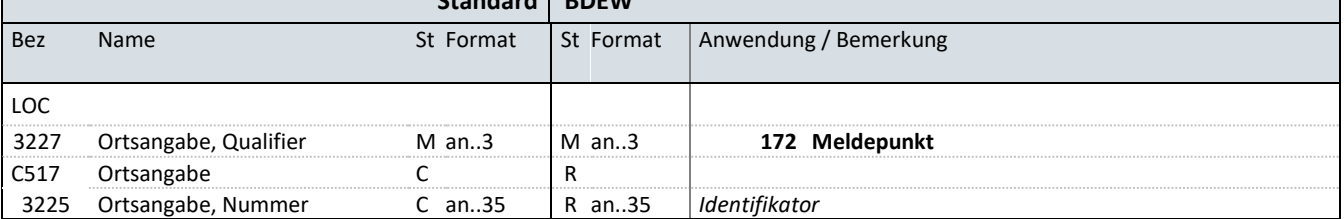

# **Bemerkung:**

Hier wird die ID der Markt- oder Messlokation übertragen.

# **Beispiel:**

LOC+172+DE000562668020O6G56M11SN51G21M24S'

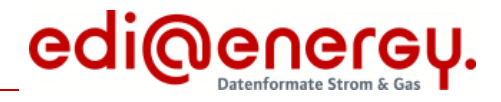

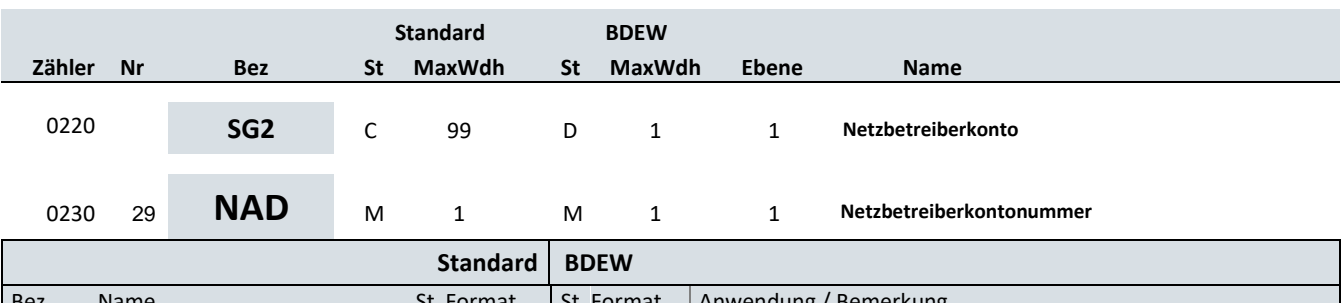

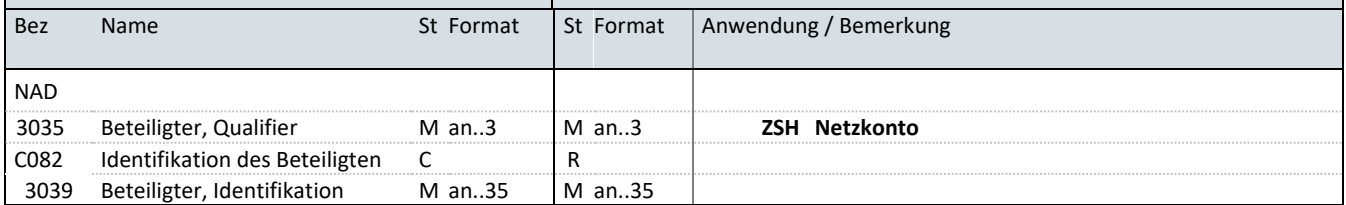

### **Bemerkung:**

Dieses Segment wird zur Angabe von Netzbetreiberkontonummern verwendet.

**Beispiel:**

NAD+ZSH+NBKCODE'
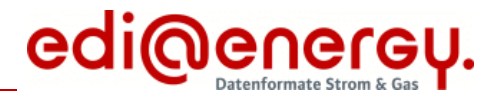

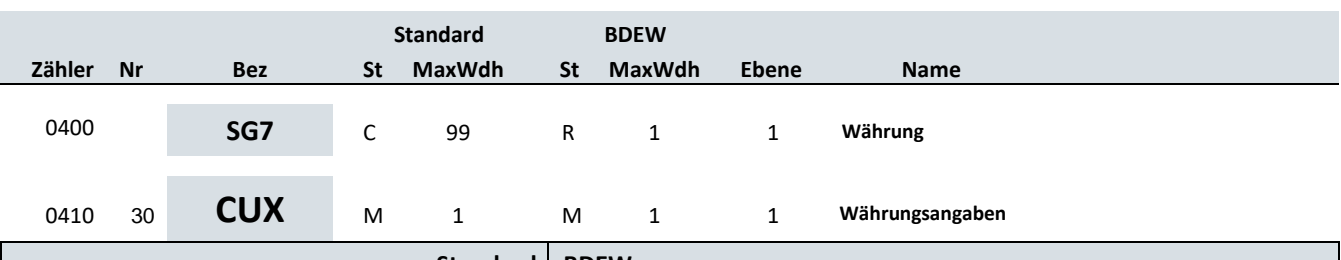

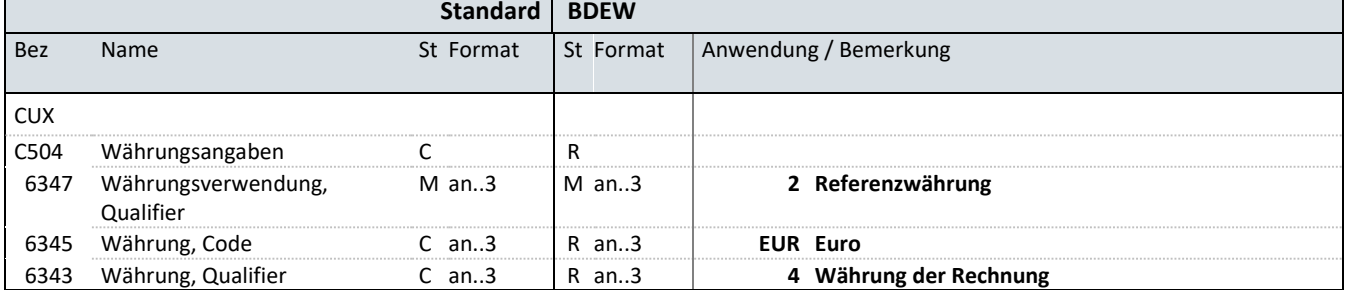

#### **Bemerkung:**

Dieses Segment wird benutzt, um die Währung für die gesamte Rechnung auf Euro festzulegen.

**Beispiel:**

CUX+2:EUR:4'

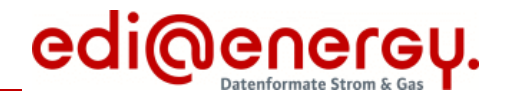

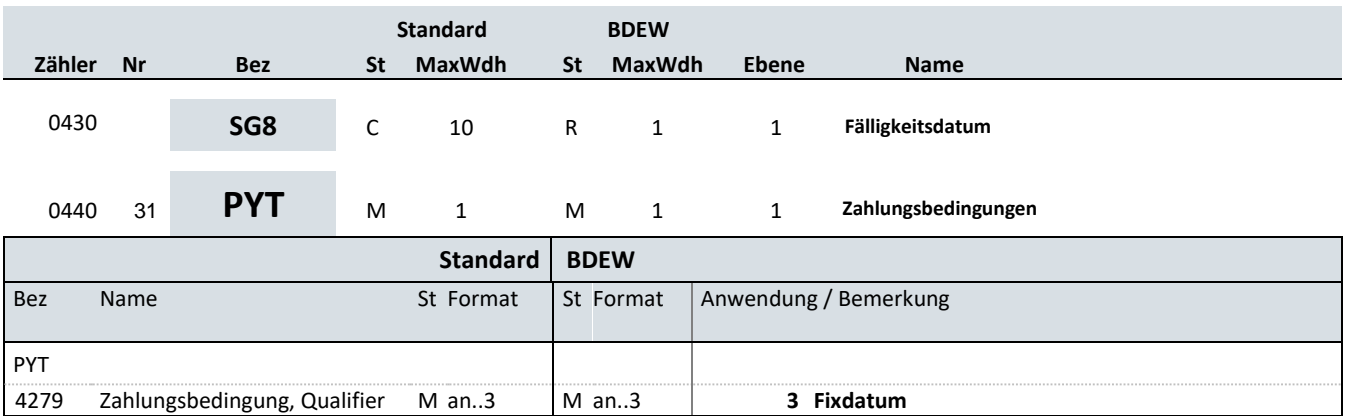

#### **Bemerkung:**

Dieses Segment wird vom Absender zur Angabe der Zahlungskonditionen für die gesamte Rechnung verwendet. Es gibt an, dass das Fälligkeitsdatum festgelegt ist und wird im nachfolgenden DTM-Segment spezifiziert.

**Beispiel:** PYT+3'

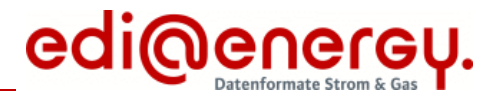

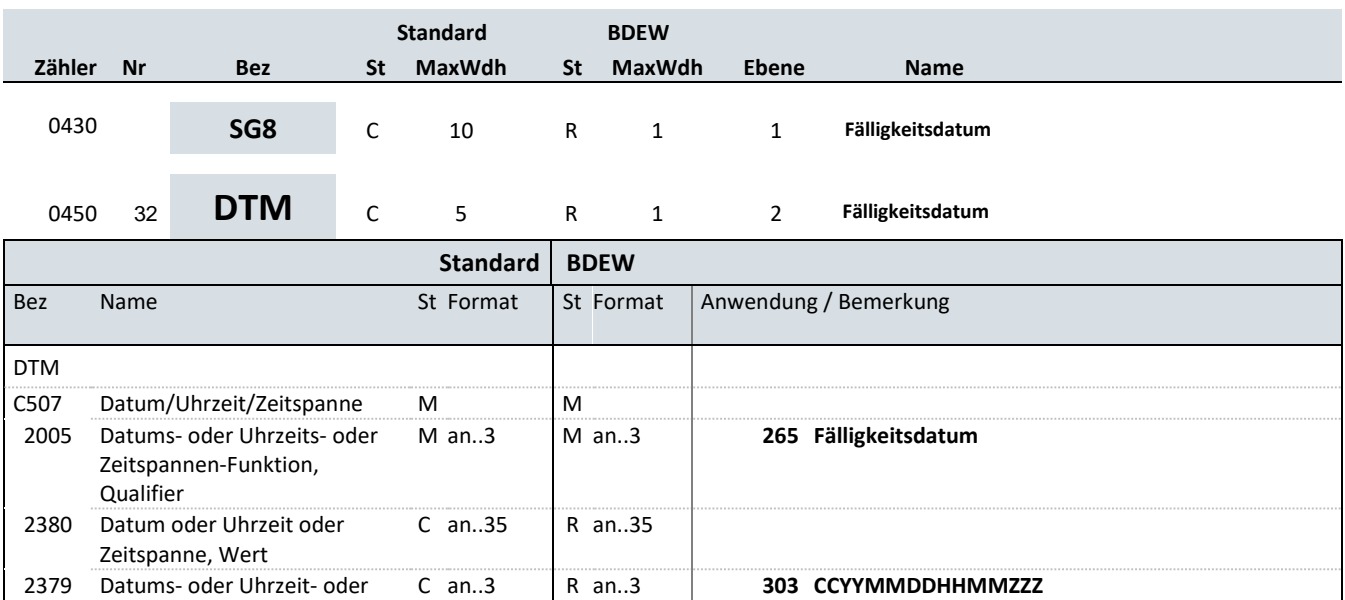

#### **Bemerkung:**

Dieses Segment wird für das Fälligkeitsdatum verwendet.

#### **Beispiel:**

DTM+265:202108302200?+00:303'

Zeitspannen-Format, Code

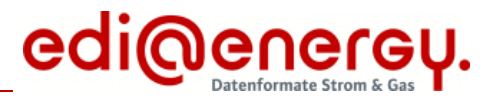

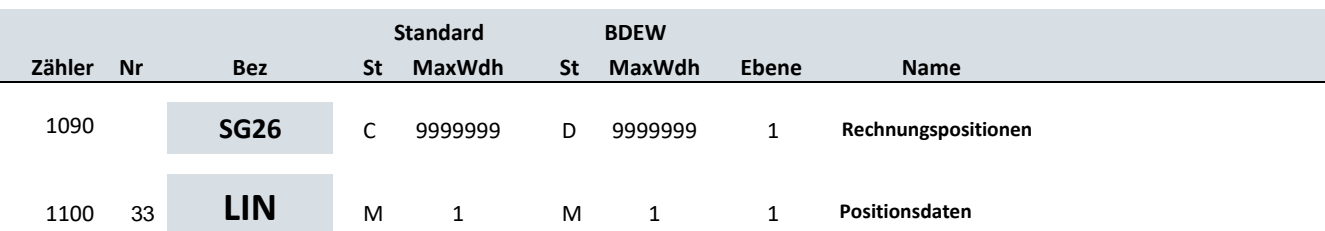

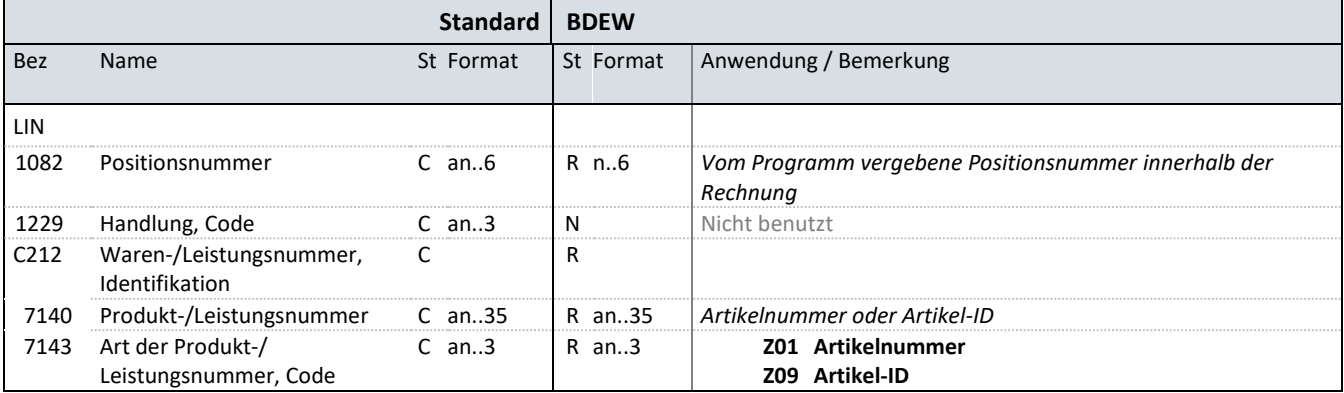

#### **Bemerkung:**

Dieses Segment zeigt den Beginn des Positionsteils innerhalb der Rechnung an. Der Positionsteil wird durch Wiederholung von Segmentgruppen gebildet, die immer mit einem LIN-Segment beginnen.

Hinweise:

C212: Diese Datenelementgruppe wird zur Identifikation der abgerechneten Leistung mittels Artikelnummern oder Artikel-ID verwendet. Im DE7140 sind ausschließlich Codes aus der Codeliste zu verwenden.

**Beispiel:**

LIN+1++9900010000011:Z01' LIN+1++1-01-1-001:Z09'

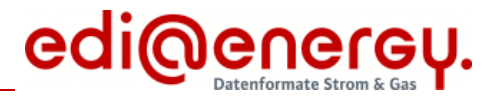

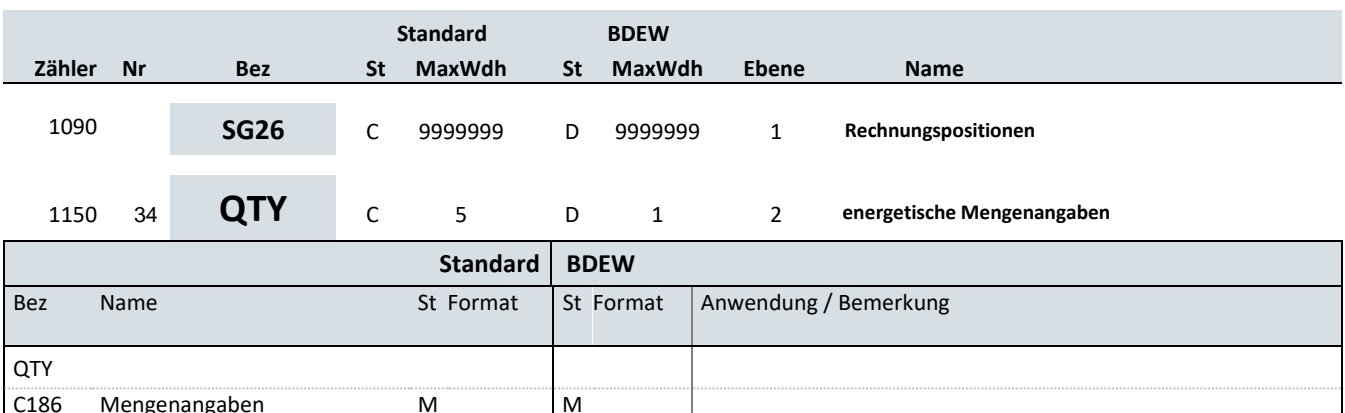

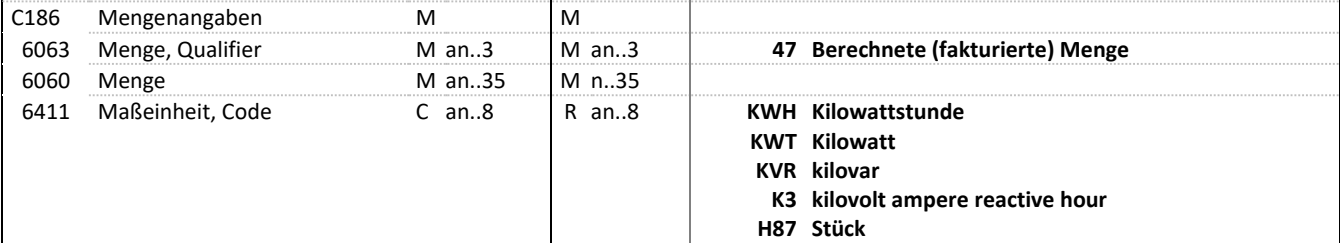

#### **Bemerkung:**

Dieses Segment ist immer zur Angabe von Mengen zur aktuellen Position anzugeben.

DE6060: Bei zeitanteiliger Berechnung von Positionen (im Segment QTY+136) wie Messung usw. ist hier die Anzahl (in der Regel 1) in "H87" anzugeben.

**Beispiel:**

QTY+47:40:KWH'

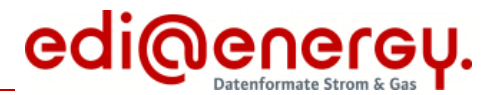

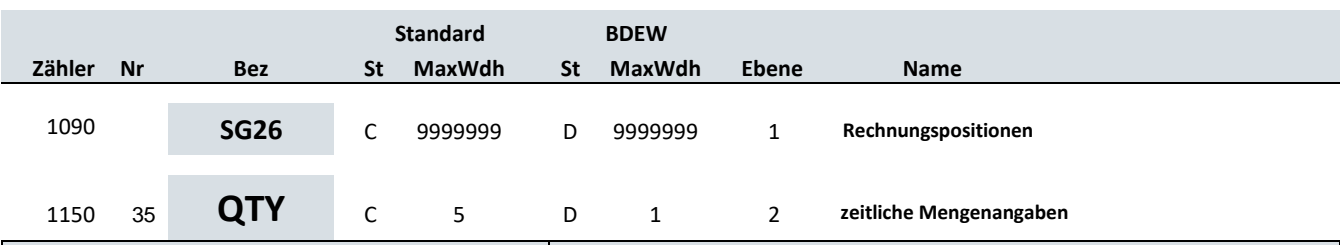

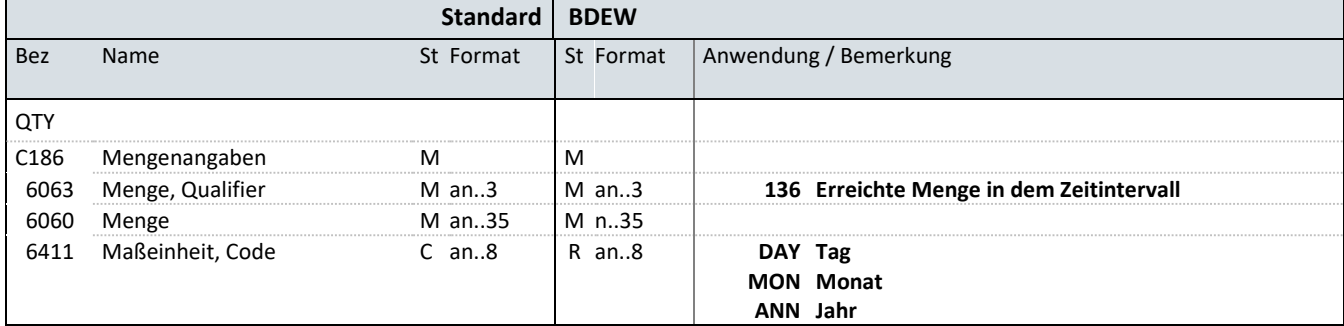

#### **Bemerkung:**

Dieses Segment kann zur Angabe von zeitlichen Mengenangaben zur aktuellen Position benutzt werden, z. B. bei Marktlokation mit der Netznutzungsabrechnungsvariante Arbeitspreis/Leistungspreis im Rahmen der Übermittlung der Jahresleistung.

DE6060: Die zeitliche Menge darf das durch die DTM-Segmente angegebene Zeitintervall nicht überschreiten. Eine Unterschreitung ist möglich. Der Wert darf nicht negativ sein.

 Beispiel 1 Leistungszeitraum: DTM+155:202107312200+00:303 DTM+156:202108312200+00:303 Angabe im QTY-Segment QTY+136:1:MON oder QTY+136:31:DAY

 Beispiel 2 Leistungszeitraum: DTM+155:202107312200+00:303 DTM+156:202108242200:303 Angabe im QTY-Segment QTY+136:0,81:MON oder QTY+136:25:DAY

DE6411: Wird der Code "DAY" bei der Angabe einer Anzahl von Tagen (im Sinne von Stückzahl), z. B. bei Leistungspauschalen, verwendet, so ist beim zugehörigen Preis in SG29 PRI zwingend die Zeitbasis anzugeben (Jahres-, Monats- oder Tagespreis). Ebenso ist die Zeitbasis in SG29 PRI bei der Nutzung der Codes "MON" und "ANN" anzugeben.

**Beispiel:** QTY+136:31:DAY'

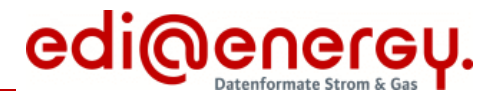

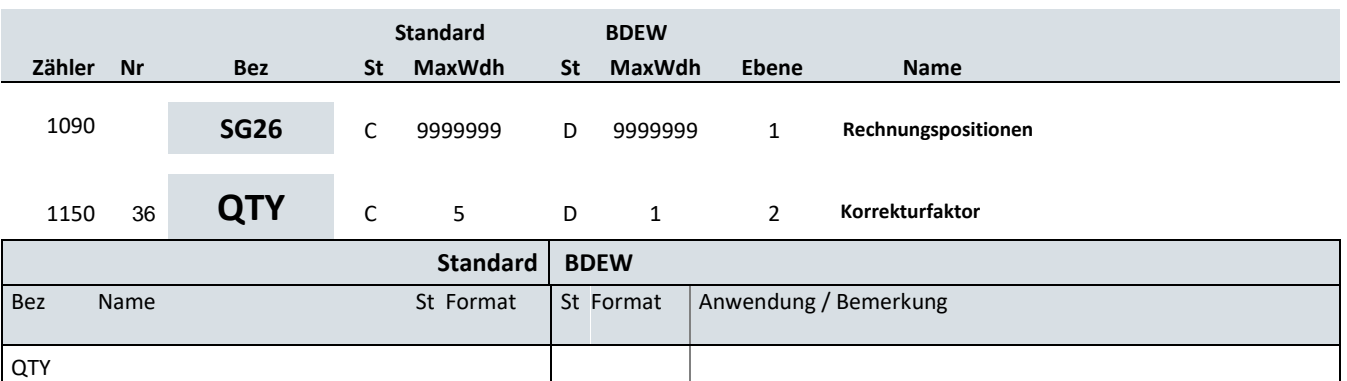

#### **Bemerkung:**

Dieses Segment wird zur Angabe eines Korrekturfaktors im Rahmen der MMMA verwendet. Dieser Korrekturfaktor ist bei der Berechnung des Positionsbetrags im SG27 MOA zu berücksichtigen:

6063 Menge, Qualifier M an..3 M an..3 **Z17 Korrekturfaktor**

(MOA+203) = (QTY+Z17) \* (QTY+47) \* (PRI+CAL)

C186 Mengenangaben M M

6060 Menge M an..35 M n..35 *-1*

#### **Beispiel:**

QTY+Z17:-1'

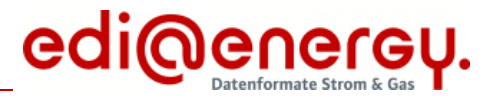

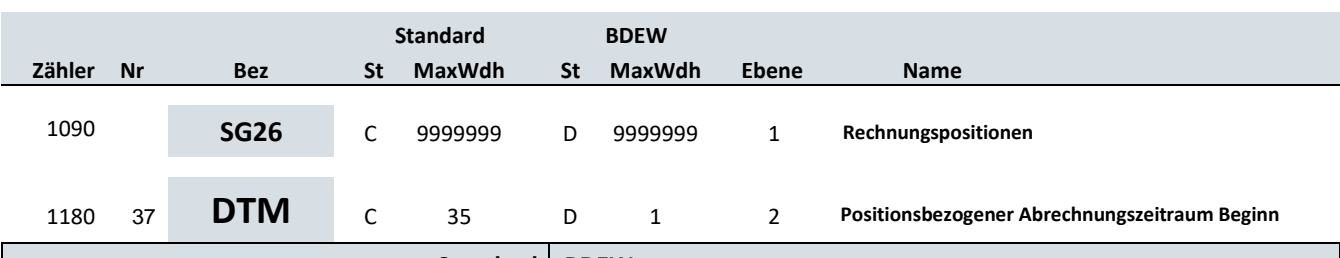

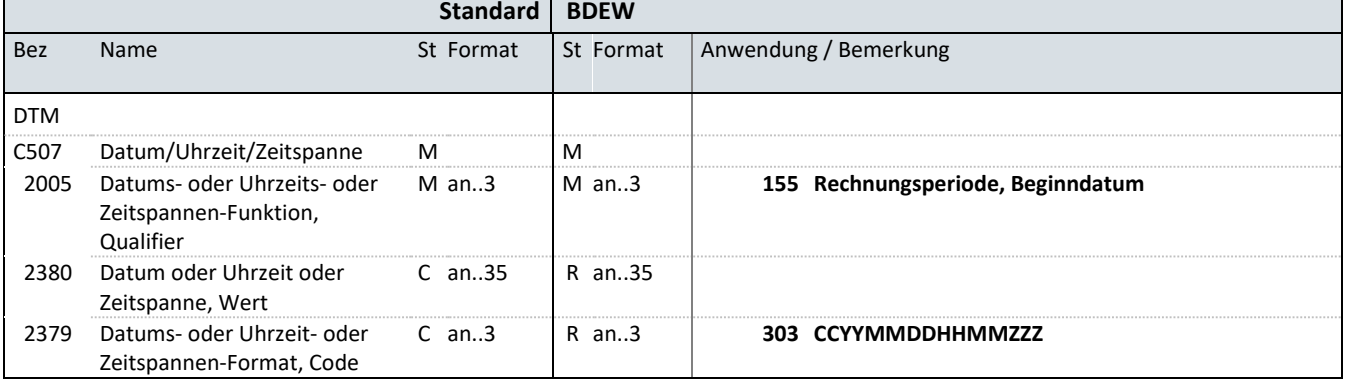

#### **Bemerkung:**

Das Segment dient zur Angabe des positionsbezogenen Abrechnungszeitraumanfangs.

#### **Beispiel:**

DTM+155:202107312200?+00:303'

In diesem Beispiel ist der positionsbezogene Abrechnungsbeginn des Abrechnungszeitraums am 1. August 2021, 00:00 Uhr gesetzlicher Zeit. In Kombination mit dem nachfolgenden DTM+156 ergibt sich ein Abrechnungszeitraum von einem Monat.

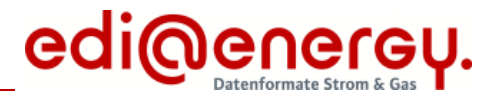

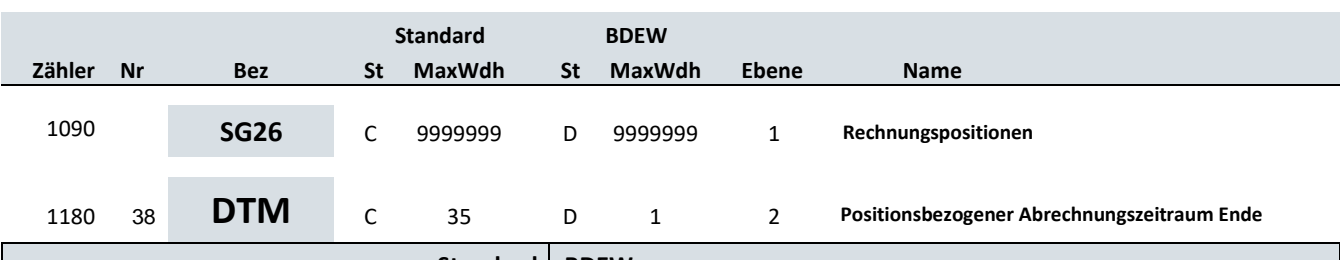

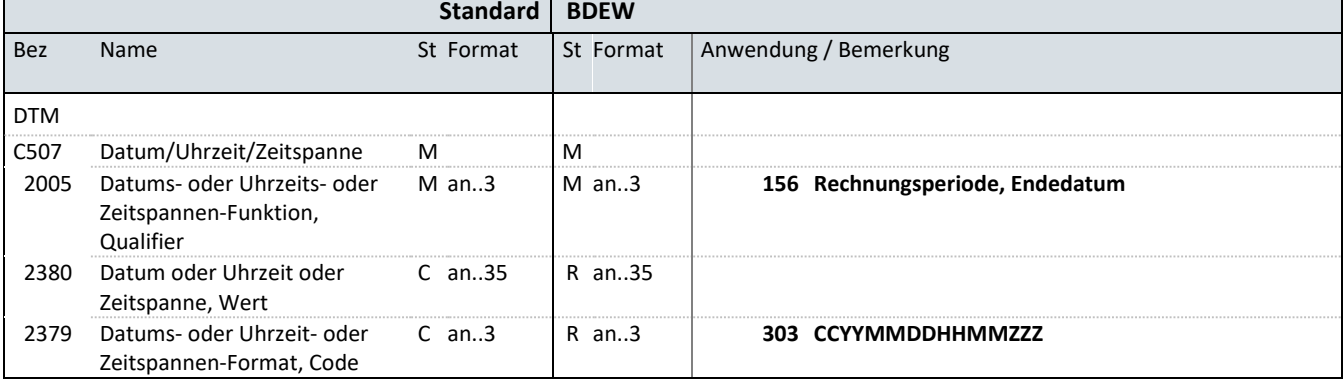

#### **Bemerkung:**

Das Segment dient zur Angabe des positionsbezogenen Abrechnungszeitraumendes.

#### **Beispiel:**

DTM+156:202108312200?+00:303'

In diesem Beispiel ist das positionsbezogene Abrechnungsende des Abrechnungszeitraums am 1. September 2021, 00:00 Uhr gesetzlicher Zeit. In Kombination mit dem vorhergehenden DTM+155 ergibt sich ein Abrechnungszeitraum von einem Monat.

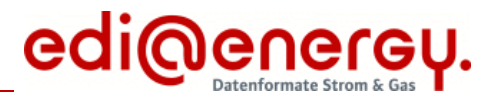

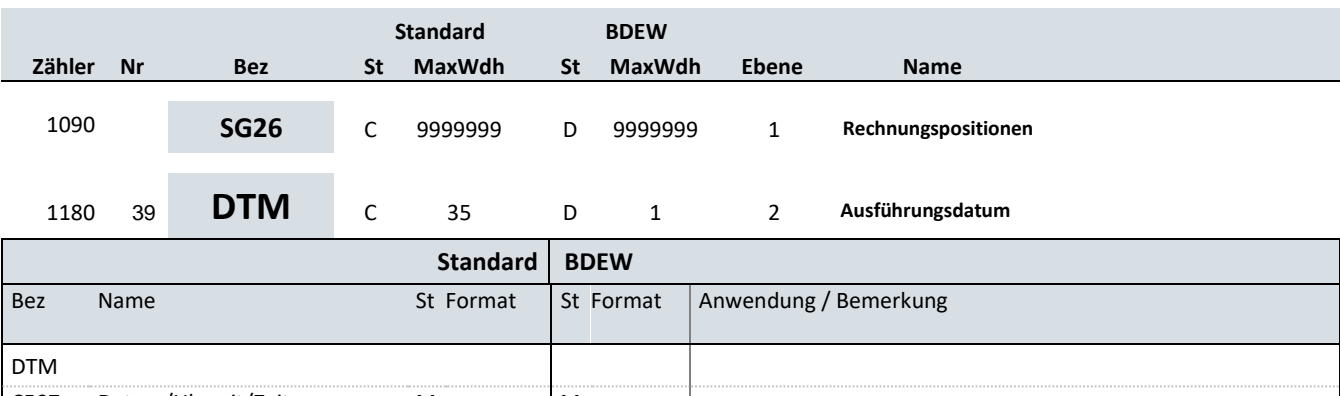

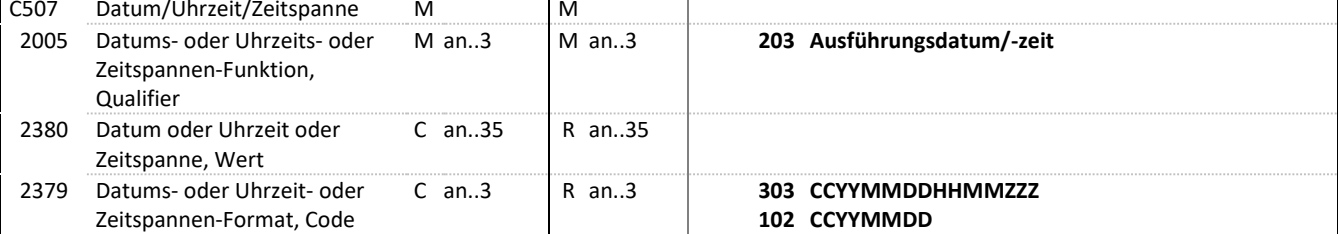

#### **Bemerkung:**

Das Segment gibt das Ausführungsdatum an.

Hinweise:

#### DE2005:

203 = Ausführungsdatum/-zeit - Es muss der Tag angegeben werden können, an dem die Leistung erbracht wurde. Dies soll nicht über die Qualifier 155 und 156 erfolgen, die jeweils mit demselben Datum (= Tag) gefüllt wären, sondern in einem einzigen DTM-Segment mit dem Qualifier 203 = Ausführungsdatum/-zeit.

#### **Beispiel:**

DTM+203:202102020911?+00:303' In diesem Beispiel ist das Ausführungsdatum der beauftragten WiM-Dienstleistung der 02.02.2021, 10:11 Uhr gesetzlicher Zeit.

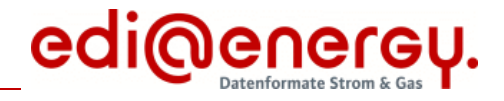

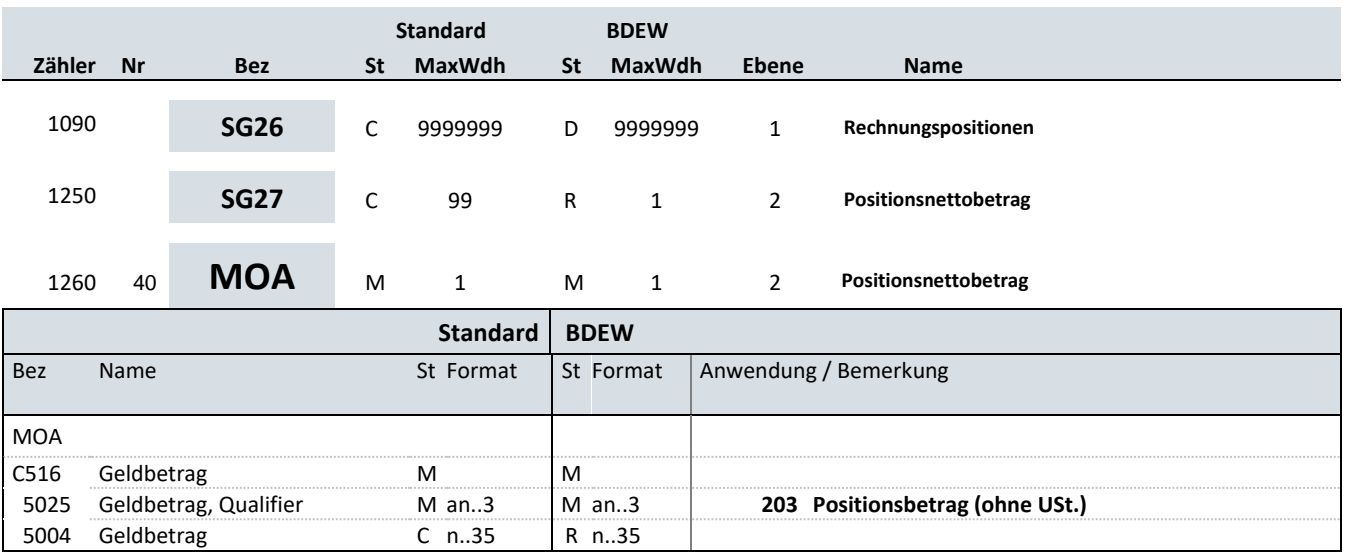

#### **Bemerkung:**

Dieses Segment dient der Angabe vom Nettogeldbetrag, den die aktuelle Position betrifft.

Der Nettogeldbetrag muss mit den in der Position ausgewiesenen Faktoren nachvollziehbar sein.

#### **Beispiel:**

MOA+203:580'

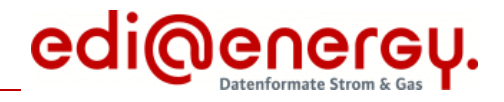

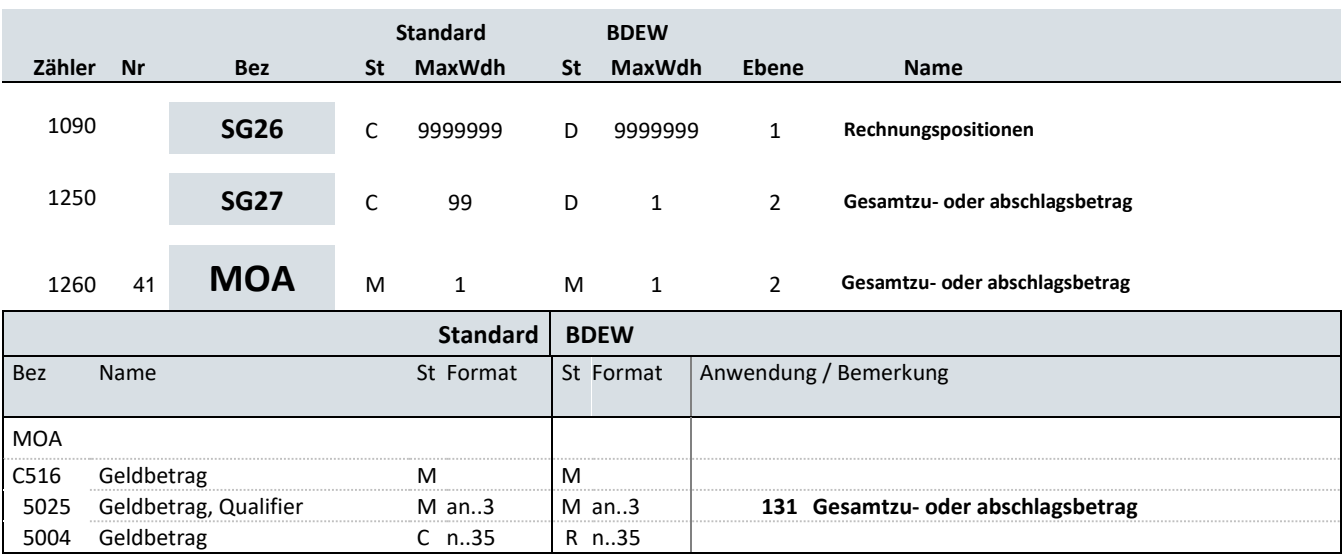

#### **Bemerkung:**

Dieses Segment dient der Angabe eines Zu- oder Abschlagbetrages. Bei einem Abschlag ist ein negatives Vorzeichen zu verwenden.

#### **Beispiel:**

MOA+131:580'

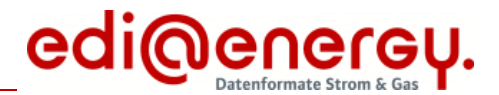

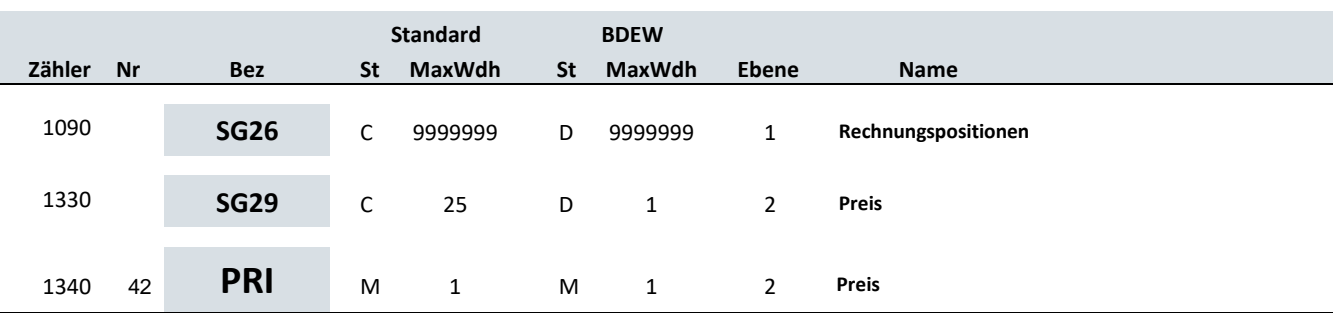

### **Standard BDEW**

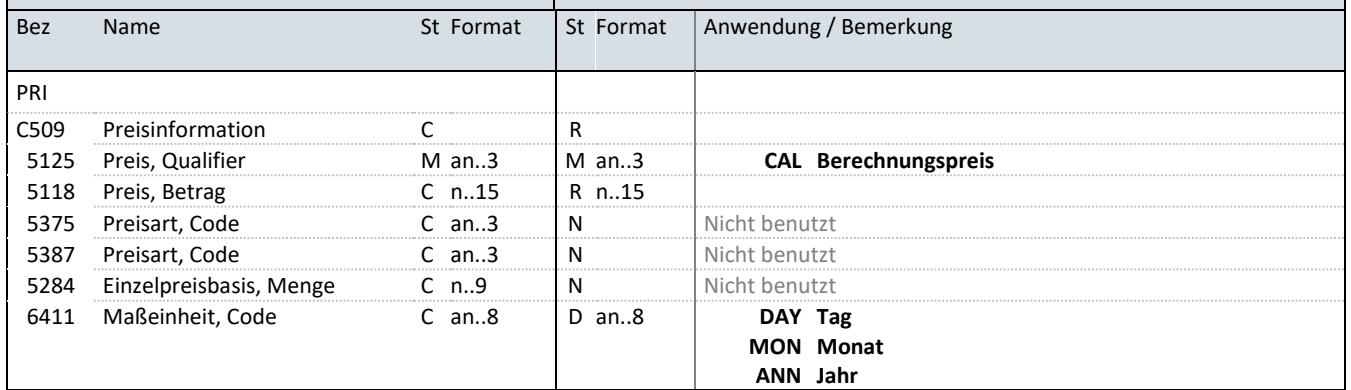

#### **Bemerkung:**

Dieses Segment wird benutzt, um Preisangaben für die aktuelle Position anzugeben.

Es handelt sich um einen Nettopreis ohne USt.-Anteil.

Der hier übertragene Preis muss, sofern keine Zu-/Abschläge in SG27 MOA+131 und SG39 ALC übertragen werden, immer der Logik folgen, dass

- Menge energetisch (QTY+47) \* Preis (PRI) den Positionsbetrag im MOA+203 ergibt

- Menge energetisch (QTY+47) \* (QTY+Z17) \* Preis (PRI) den Positionsbetrag im MOA+203 ergibt

- Menge energetisch (QTY+47) \* [Mengeneinheit zeitlich (QTY+136) / Zeitbasis (PRI)] \* Preis (PRI)

den Positionsbetrag im MOA+203 ergibt (Sofern eine Mengeneinheit zeitlich (QTY+136) vorhanden ist)

Bei der Übermittlung von Zu-/Abschlägen in SG27 MOA+131 und SG39 ALC gilt die Regel: QTY \* PRI = MOA+203 – (MOA+131). Gemeinderabatte werden über die SG42 ausgewiesen, es wird durch diese kein MOA+131 "generiert" und sie werden somit nicht in MOA+203 berücksichtigt.

DE6411: Die Maßeinheit DAY, MON oder ANN ist nur bei zeitabhängigen Preisen zu verwenden

**Beispiel:** PRI+CAL:36::::ANN'

PRI+CAL:14.50'

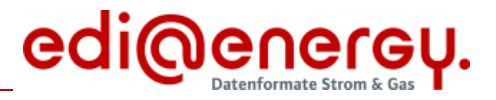

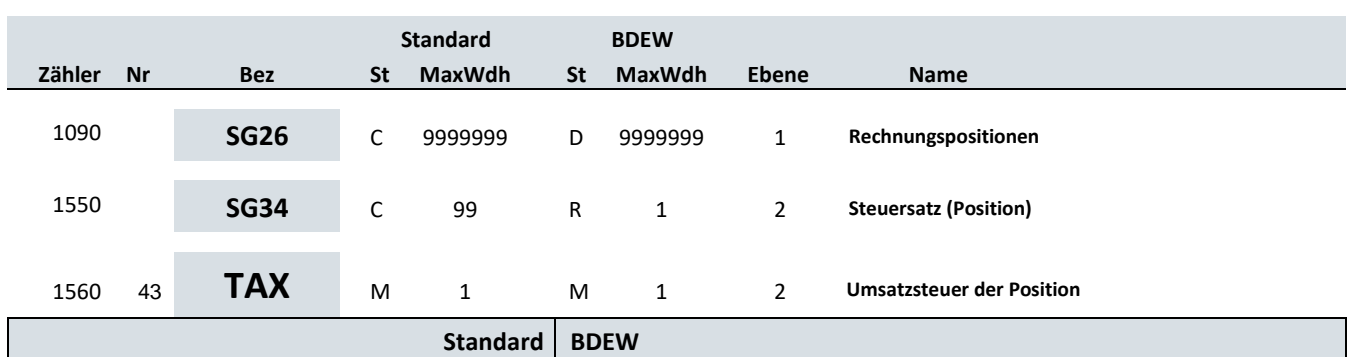

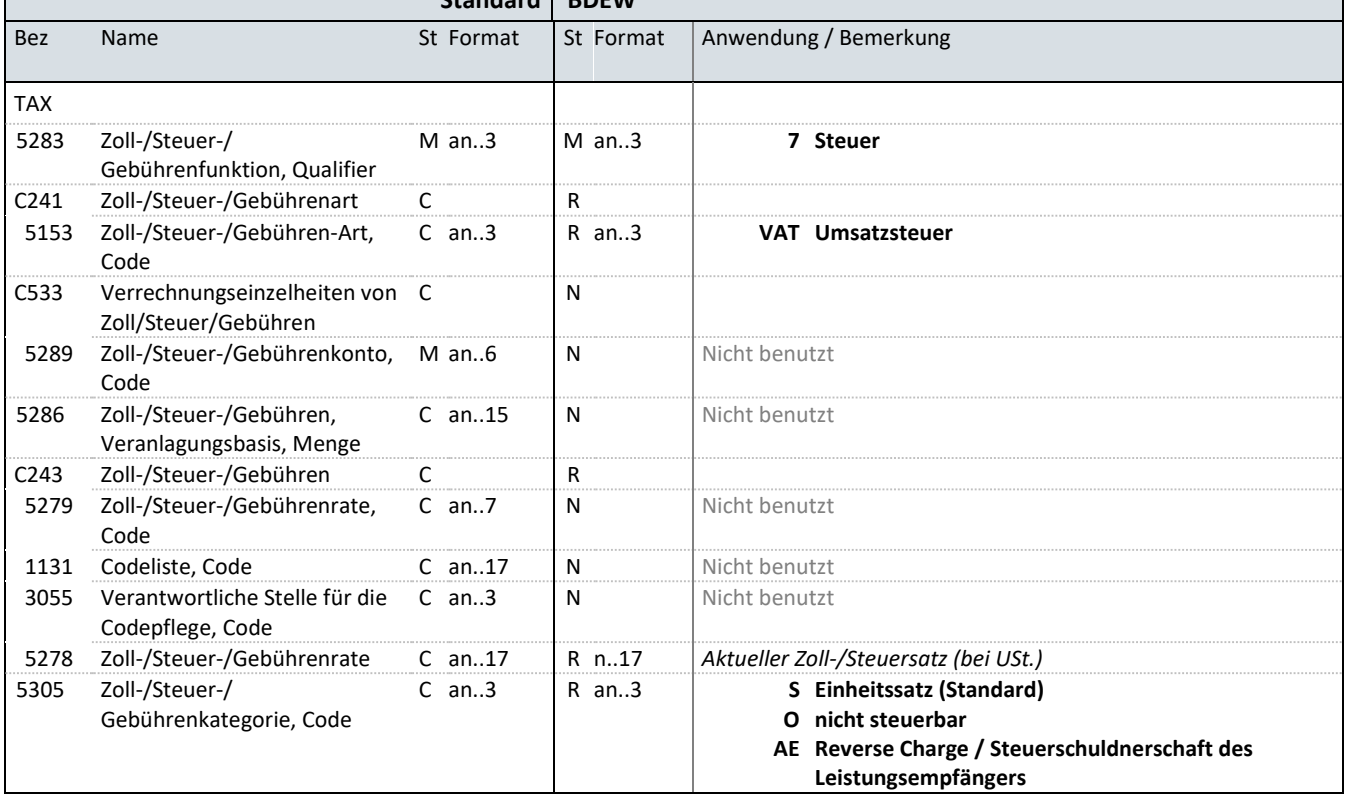

#### **Bemerkung:**

Dieses Segment enthält Steuerangaben für die fakturierte Position. Die Verwendung der SG34 TAX-MOA erlaubt die exakte Ausweisung des Steuersatzes für jede fakturierte Position. Zusätzlich werden im SG52 TAX-MOA die Gesamtsummen je Steuersatz übermittelt.

DE5278: Der Wert darf nicht negativ sein.

**Beispiel:** TAX+7+VAT+++:::19+S'

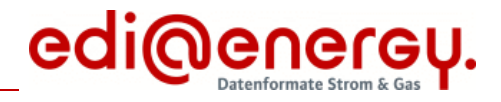

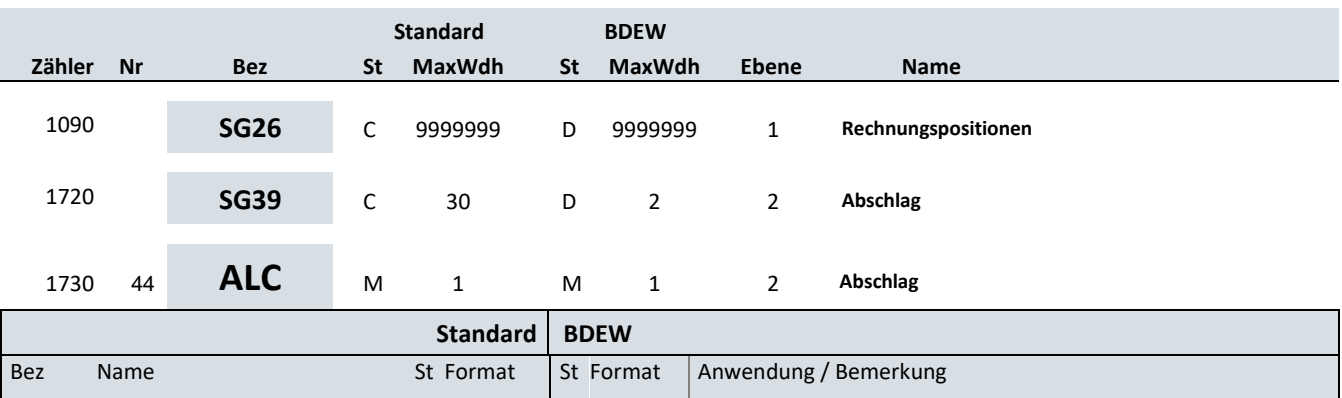

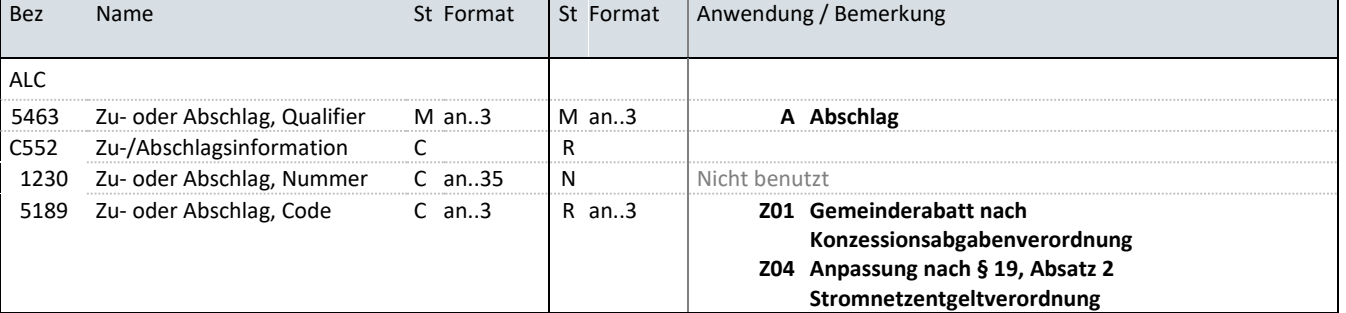

#### **Bemerkung:**

Diese Segmentgruppe dient zur Übermittlung von Abschlagsinformationen (nur bei den in DE5189 genannten Abschlagsarten Z01 und Z04 zu verwenden) auf Positionsebene.

Diese Segmentgruppe ist derzeit nicht zur Verwendung bei periodenfremden Leistungen vorgesehen.

**Beispiel:** ALC+A+:Z01'

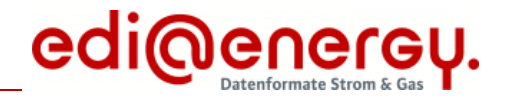

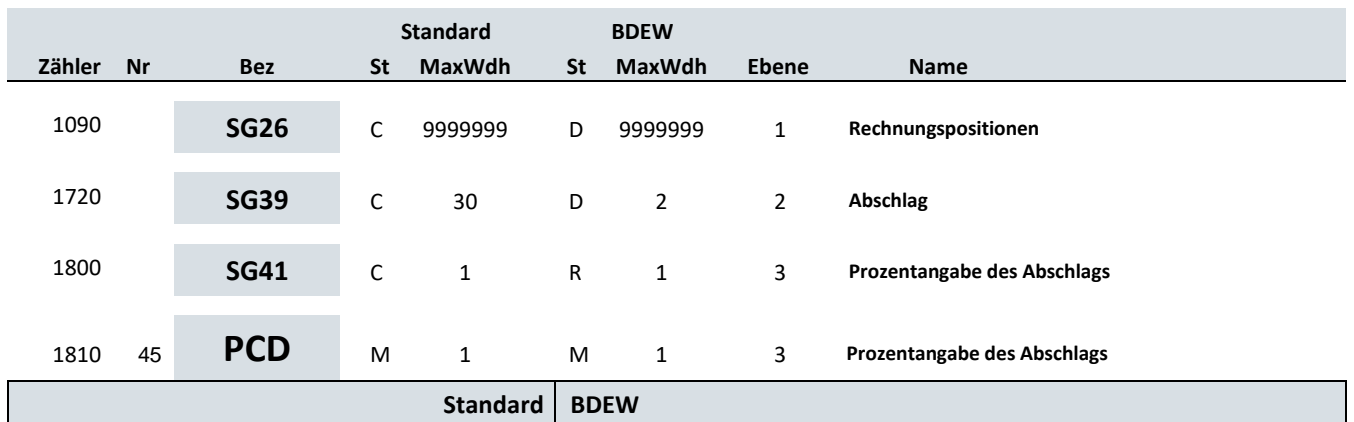

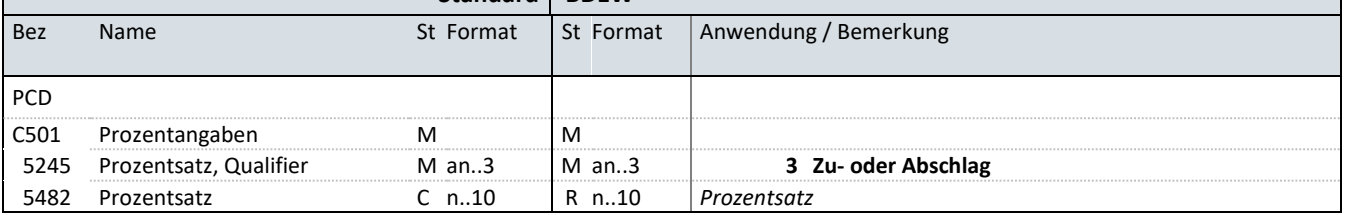

#### **Bemerkung:**

Dieses Segment wird zur Angabe von prozentualen Abschlagssätzen benutzt.

DE5482: Der Wert muss positiv sein.

**Beispiel:** PCD+3:10'

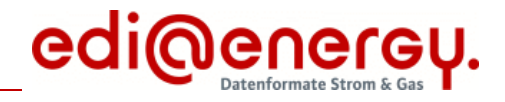

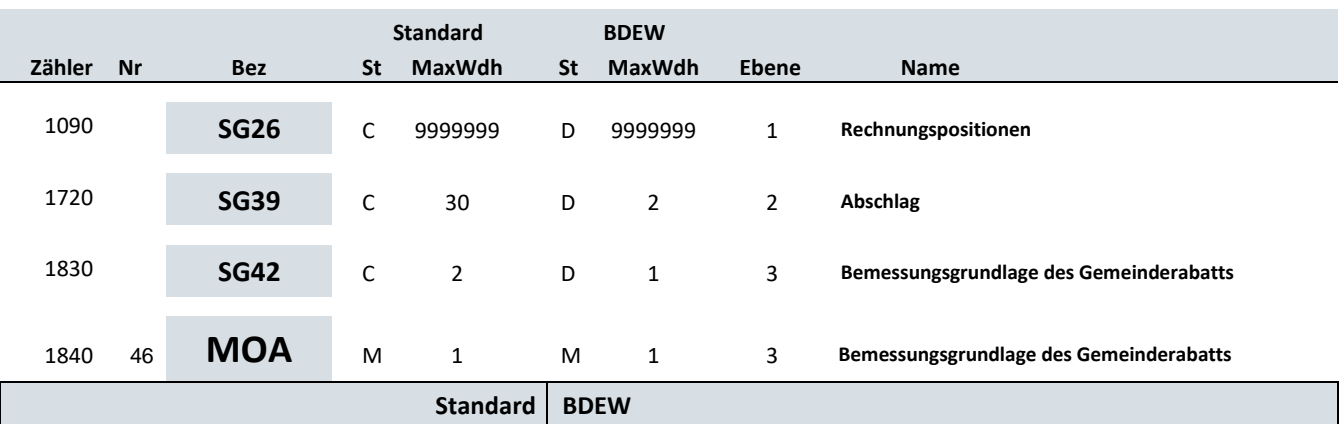

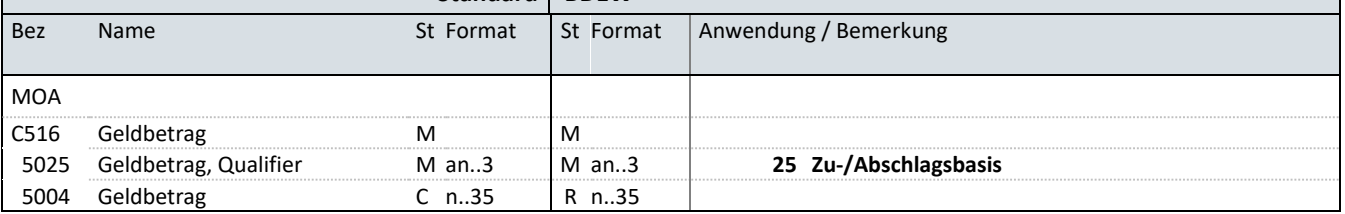

#### **Bemerkung:**

Dieses Segment dient der Angabe der Bemessungsgrundlage für den Gemeinderabatt.

**Beispiel:**

MOA+25:536'

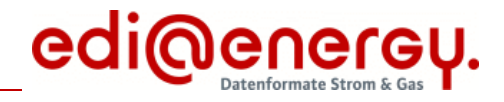

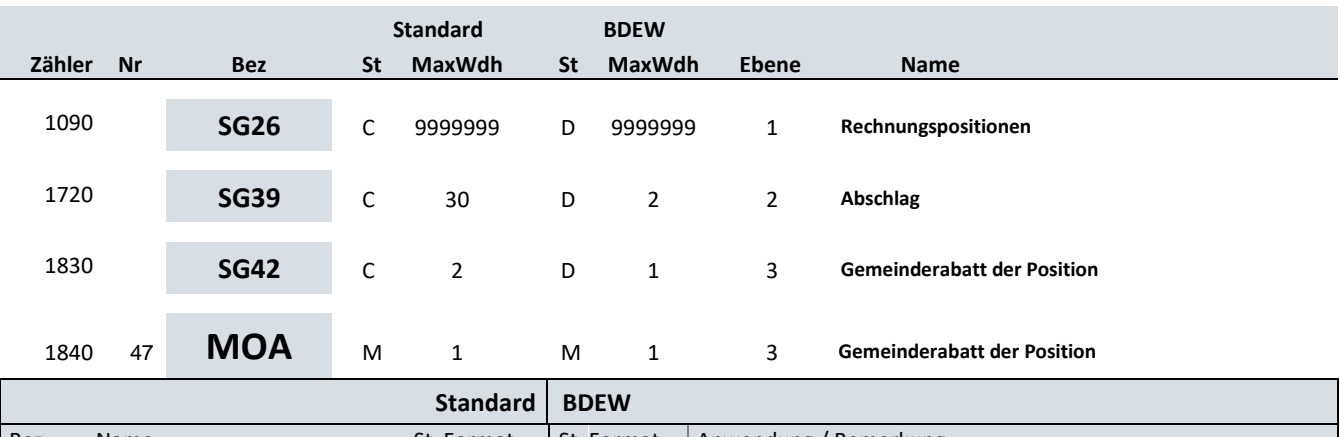

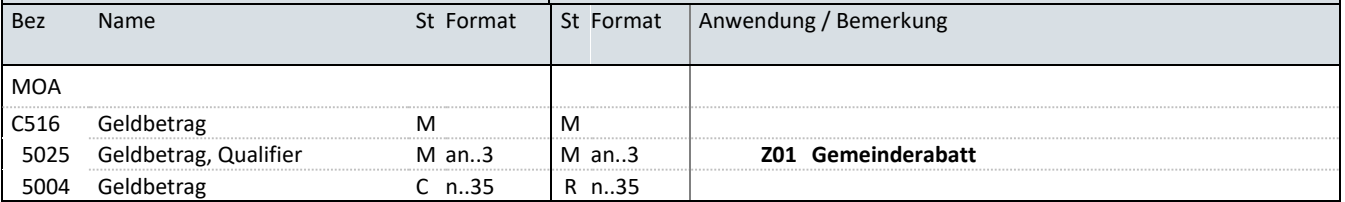

#### **Bemerkung:**

Dieses Segment dient der Angabe des Gemeinderabatts.

#### **Beispiel:**

MOA+Z01:53.6'

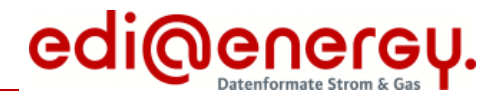

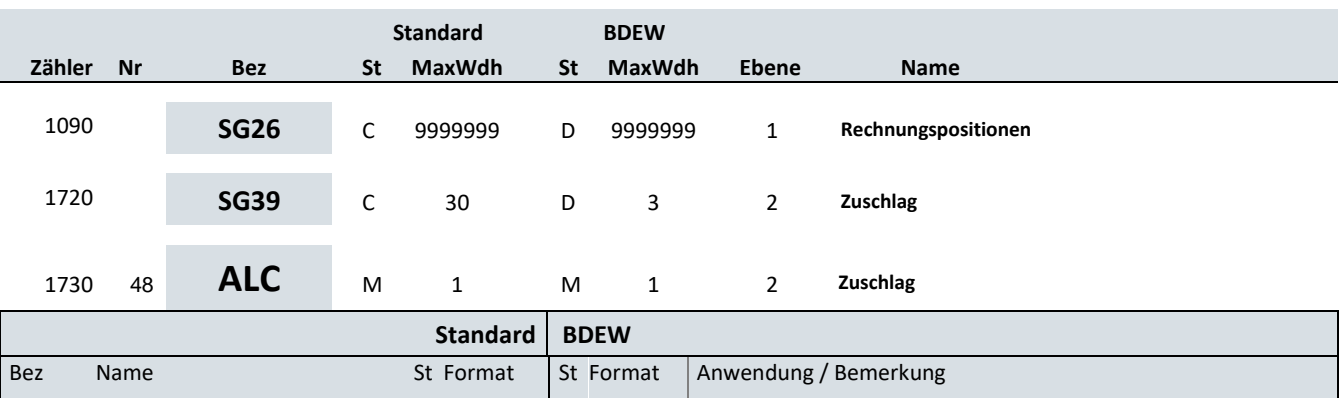

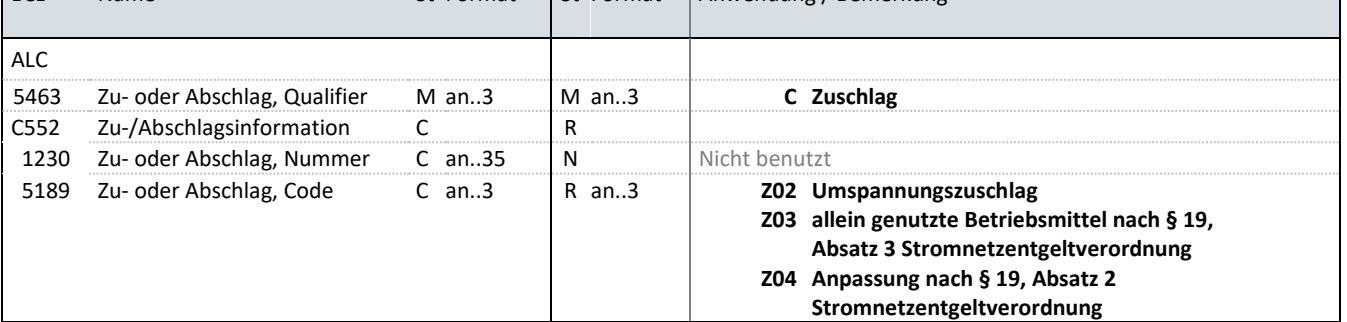

#### **Bemerkung:**

Diese Segmentgruppe dient zur Übermittlung von Zuschlagsinformationen (nur bei den in DE5189 genannten Zuschlagsarten Z02 – Z04 zu verwenden) auf Positionsebene.

Diese Segmentgruppe ist derzeit nicht zur Verwendung bei periodenfremden Leistungen vorgesehen.

DE5189: Bei der Anwendung des Code Z04 = "Anpassung nach §19, Absatz 2 Stromnetzentgeltverordnung" kann es dazu kommen, dass zur Rabattierung des Netznutzungsentgelts einzelne Positionen nicht mit einem Rabatt, sondern einem Zuschlag versehen werden, das gesamte Entgelt aber dennoch geringer ausfällt als ohne die Anwendung des §19, Absatz 2 Stromnetzentgeltverordnung.

**Beispiel:** ALC+C+:Z04'

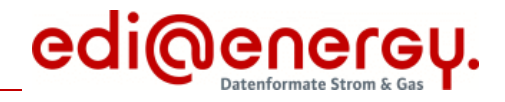

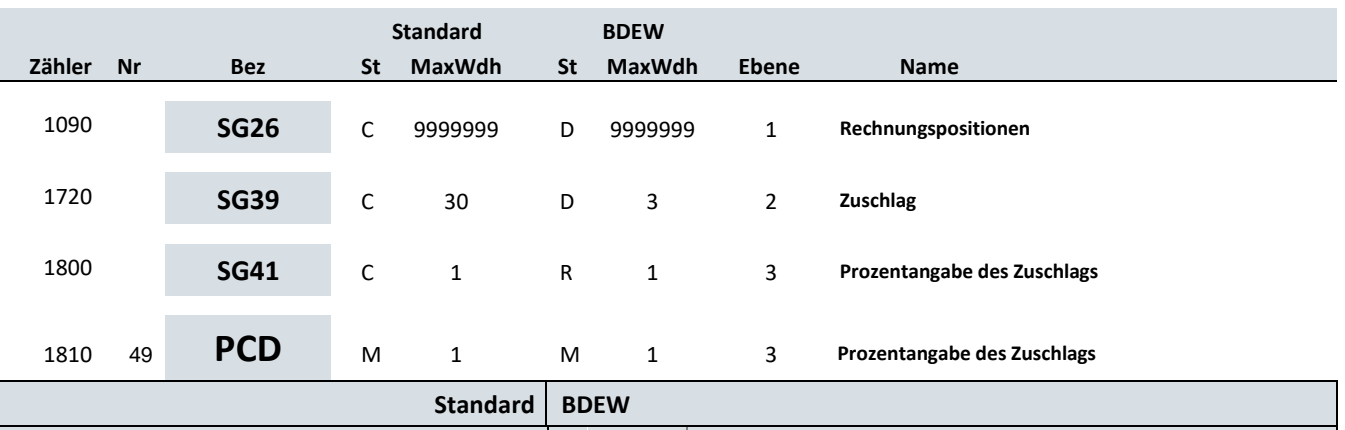

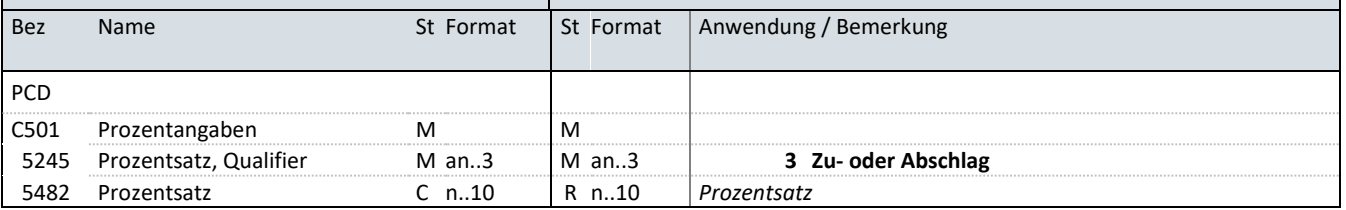

#### **Bemerkung:**

Dieses Segment wird zur Angabe von prozentualen Zuschlagssätzen benutzt.

DE5482: Der Wert muss positiv sein.

**Beispiel:** PCD+3:10'

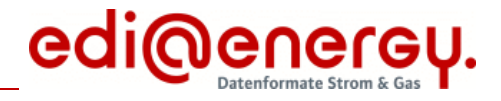

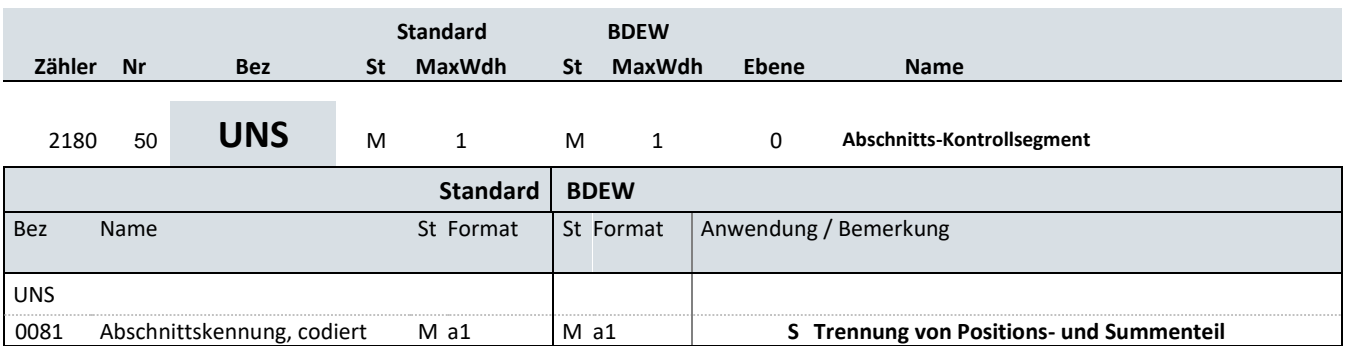

#### **Bemerkung:**

Dieses Segment dient der Trennung von Positions- und Summenteil einer Nachricht.

**Beispiel:**

UNS+S'

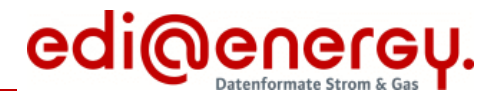

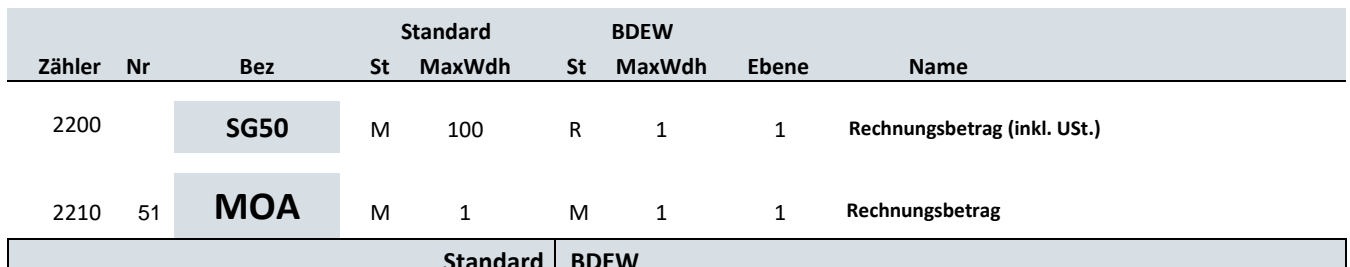

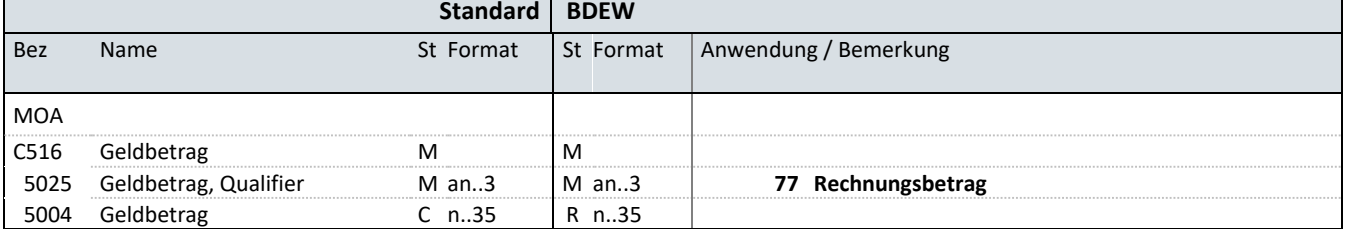

#### **Bemerkung:**

Die Summe aller Rechnungspositionen (Summe aller "SG52 MOA+125") zzgl. der Umsatzsteuer (Summe aller "SG52 MOA+161") ergibt den Rechnungsbetrag ("77").

Bei einer Rechnungsstornierung sind die Vorzeichen im Verhältnis zur Ursprungsrechnung zu negieren.

Beispiel 1 (Guthaben/Rückerstattung): MOA+77:11900' MOA+113:12000' MOA+9:-100'

Beispiel 2 (Forderung): MOA+77:11902.5' MOA+113:9000' MOA+Z01:1000' MOA+9:1902.5'

Beispiel 3 (Abschlagsrechnung) MOA+77:1190' MOA+9:1190'

**Beispiel:** MOA+77:33'

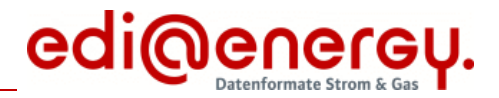

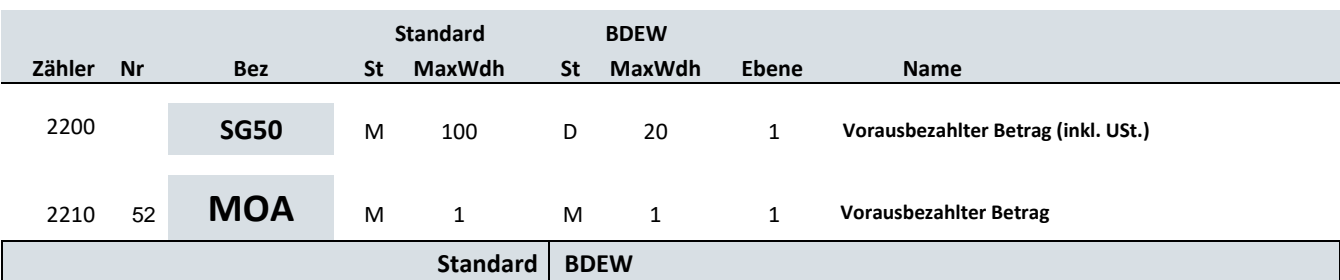

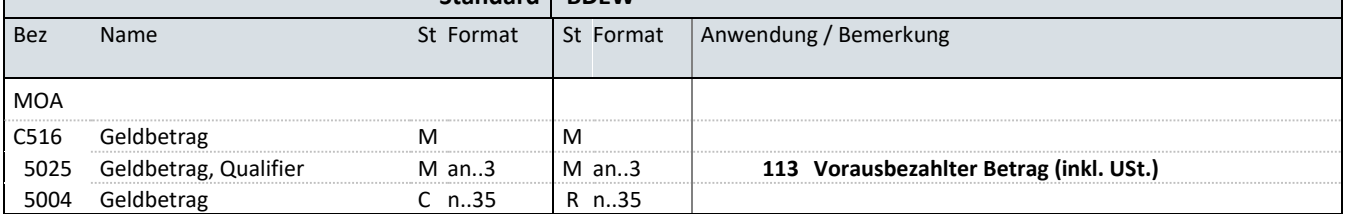

#### **Bemerkung:**

Sofern die SG50 Vorausbezahlter Betrag (inkl. USt.) in einer Rechnung vorhanden, gilt, dass die Summe aller SG50 Vorausbezahlter Betrag (inkl. USt.) einer Rechnung die Summe aller "SG52 MOA+113" ergeben muss.

Bei einer Rechnungsstornierung sind die Vorzeichen im Verhältnis zur Ursprungsrechnung zu negieren.

Beispiel 1 (Guthaben/Rückerstattung): MOA+77:11900' MOA+113:12000' MOA+9:-100'

Beispiel 2 (Forderung): MOA+77:11902.5' MOA+113:9000' MOA+Z01:1000' MOA+9:1902.5'

Beispiel 3 (Abschlagsrechnung) MOA+77:1190' MOA+9:1190'

**Beispiel:** MOA+113:175'

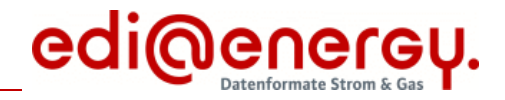

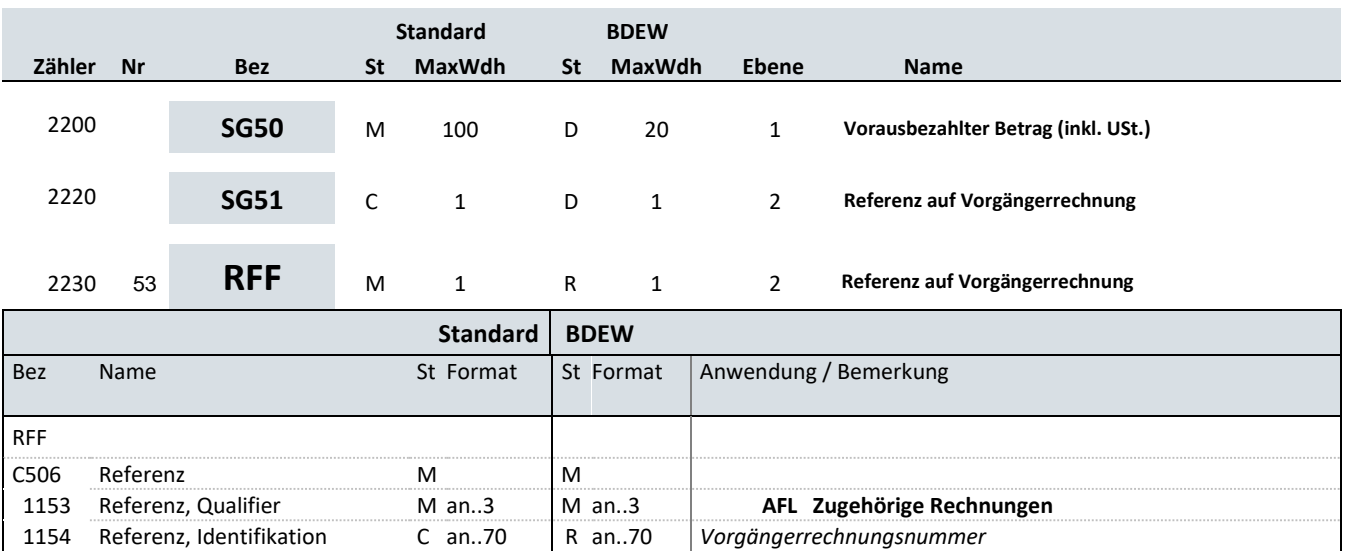

#### **Bemerkung:**

Dieses Segment wird zur Übermittlung der Referenz(en) auf Vorgängerrechnung(en) im Rahmen der Kapazitätsabrechnung benötigt.

Darüber hinaus werden hier im Rahmen der Netznutzungsabrechnung Referenz(en) auf vorherige Abschlagsrechnung(en) übermittelt.

#### **Beispiel:**

RFF+AFL:RE12435422'

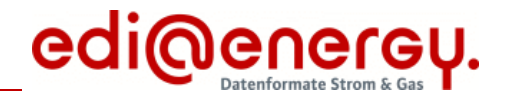

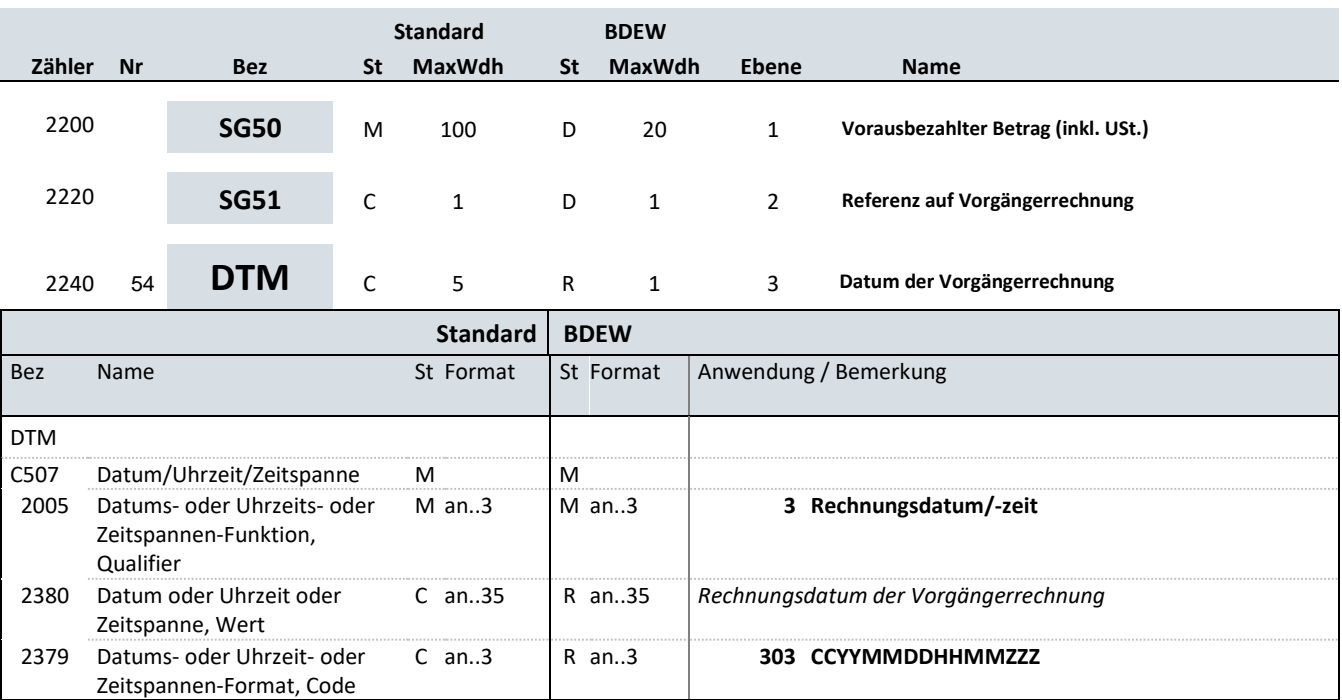

#### **Bemerkung:**

Dieses Segment wird zur Übermittlung des zugehörigen Datums der Vorgängerrechnung benötigt.

#### **Beispiel:**

DTM+3:202107312200?+00:303'

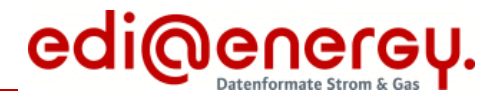

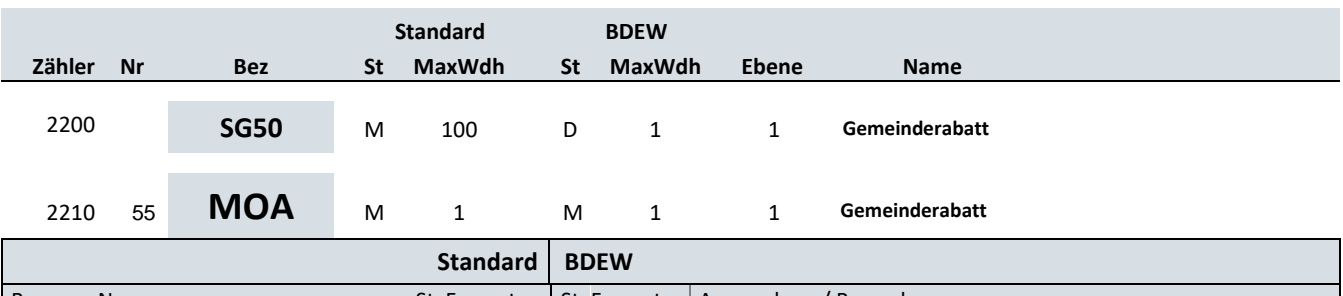

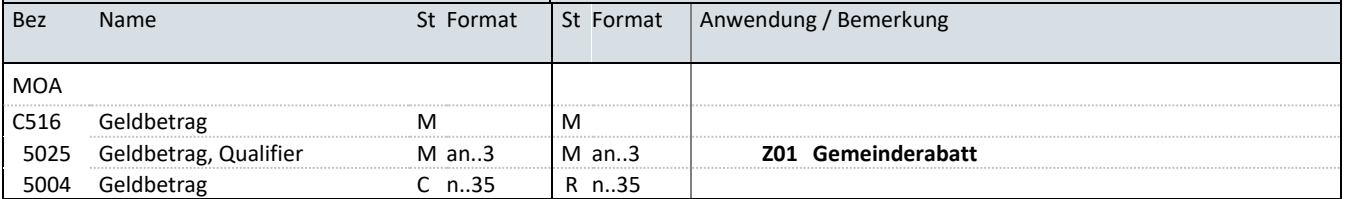

#### **Bemerkung:**

Bei einer Rechnungsstornierung sind die Vorzeichen im Verhältnis zur Ursprungsrechnung zu negieren.

Beispiel 1 (Guthaben/Rückerstattung): MOA+77:11900' MOA+113:12000' MOA+9:-100'

Beispiel 2 (Forderung): MOA+77:11902.5' MOA+113:9000' MOA+Z01:1000' MOA+9:1902.5'

Beispiel 3 (Abschlagsrechnung) MOA+77:1190' MOA+9:1190'

**Beispiel:**

MOA+Z01:1000'

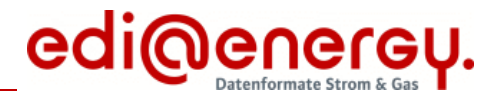

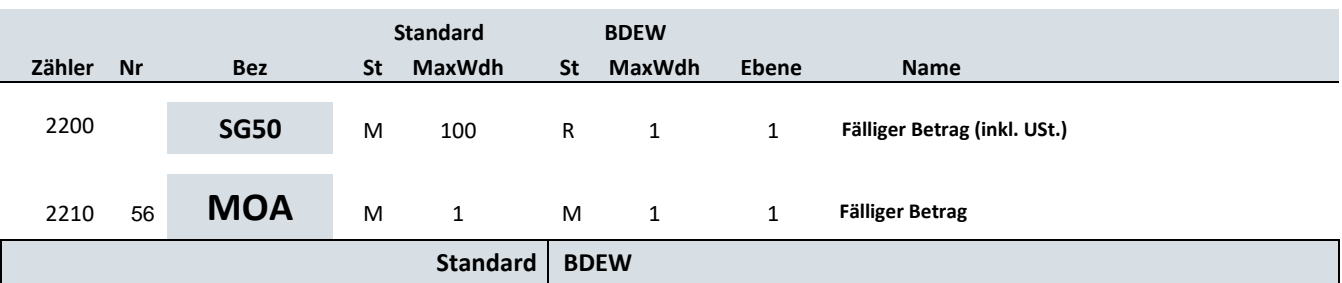

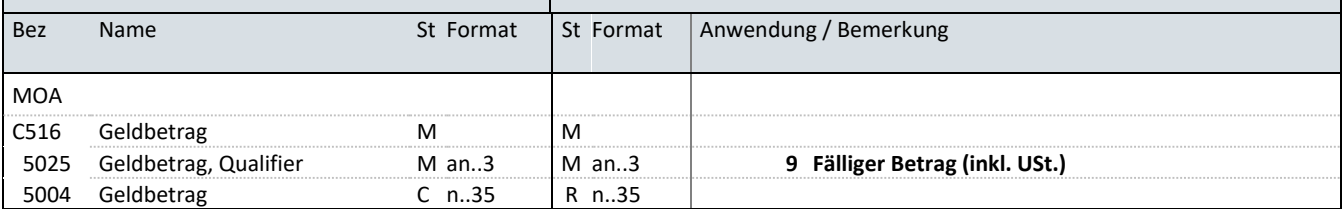

#### **Bemerkung:**

Der fällige Betrag ergibt sich, in dem von SG50 MOA+77 ("Rechnungsbetrag (inkl. USt.)") alle vorhandenen SG50 MOA+113 ("Vorausbezahlter Betrag (inkl. USt.)") und sofern vorhanden SG50+Z01 ("Gemeinderabatt") abgezogen werden.

Bei einer Rechnungsstornierung sind die Vorzeichen im Verhältnis zur Ursprungsrechnung zu negieren.

Beispiel 1 (Guthaben/Rückerstattung): MOA+77:11900' MOA+113:12000' MOA+9:-100'

Beispiel 2 (Forderung): MOA+77:11902.5' MOA+113:9000' MOA+Z01:1000' MOA+9:1902.5'

Beispiel 3 (Abschlagsrechnung) MOA+77:1190' MOA+9:1190'

**Beispiel:** MOA+9:33'

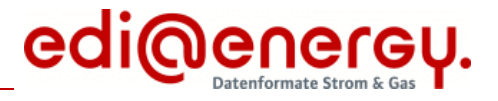

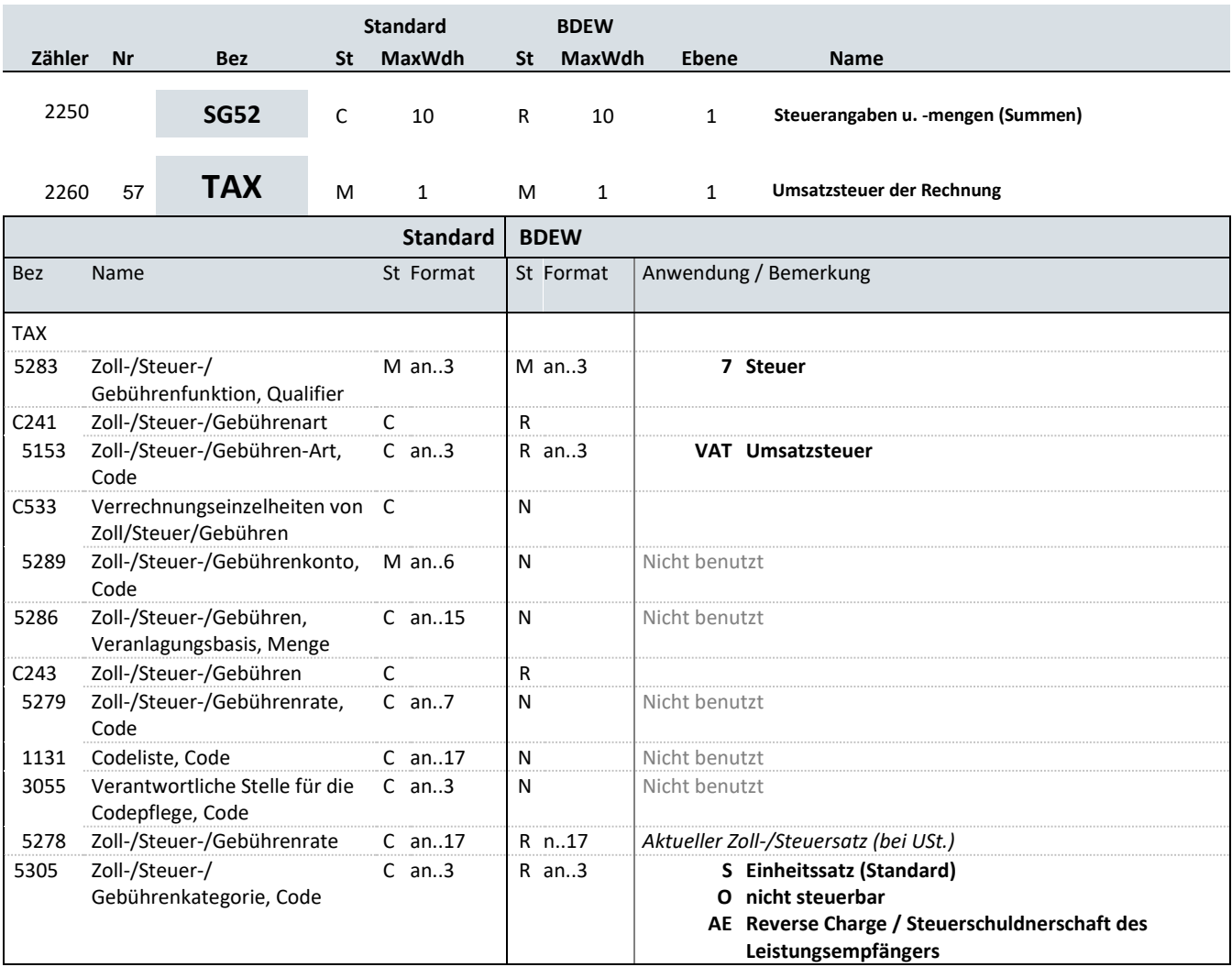

#### **Bemerkung:**

Dieses Segment wird benutzt, um je Steuerkategorie die Gesamtsteuerangaben für die Rechnung zu spezifizieren.

DE5278: Der Wert darf nicht negativ sein.

#### **Beispiel:**

TAX+7+VAT+++:::19+S'

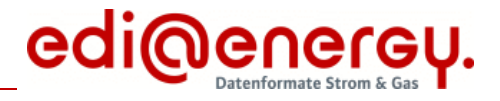

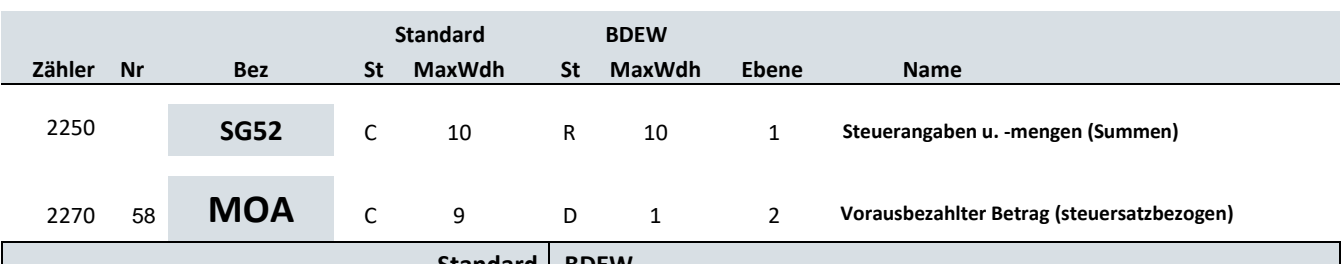

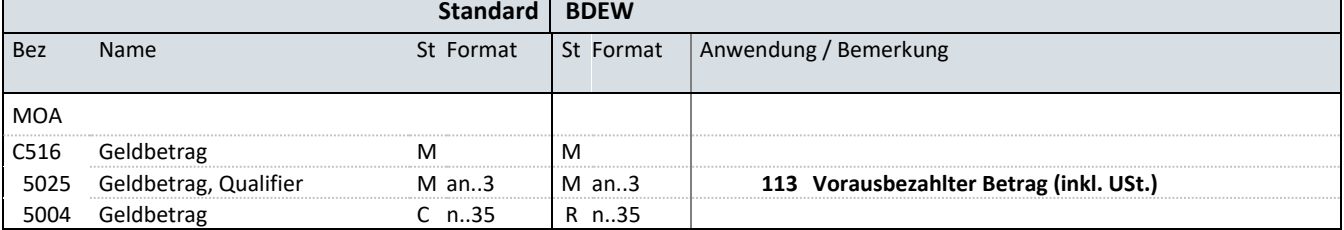

#### **Bemerkung:**

Bei Angabe von Umsatzsteuerbeträgen (Qualifier "7" in DE5283 des TAX-Segmentes) identifizieren der Qualifier "161" im DE5025 den Steuer- und der Qualifier "125" den steuerpflichtigen Betrag. Sollten in der Rechnung verschiedene Umsatzsteuersätze enthalten sein, so wiederholt sich die Segmentgruppe SG52 TAX-MOA entsprechend der Anzahl der Steuersätze. Im Falle vorher gezahlter Abschlagsbeträge müssen mit den Qualifiern "113" und "115" die Summe der bereits bezahlten Abschläge und der zugehörigen Steuerbeträge ausgewiesen werden.

Beispiel der gesamten Segmentgruppe SG52 TAX-MOA bei USt.-Wechsel und Vorauszahlungen:

TAX+7+VAT+++:::16+S' MOA+125:1000' MOA+161:160' MOA+113:116' MOA+115:16'

TAX+7+VAT+++:::19+S' MOA+125:1000' MOA+161:190' MOA+113:119' MOA+115:19'

**Beispiel:**

MOA+113:116'

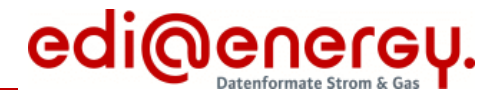

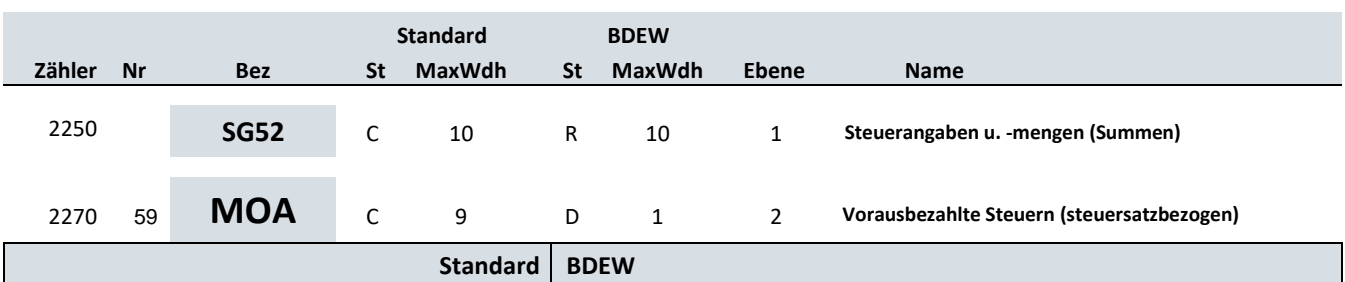

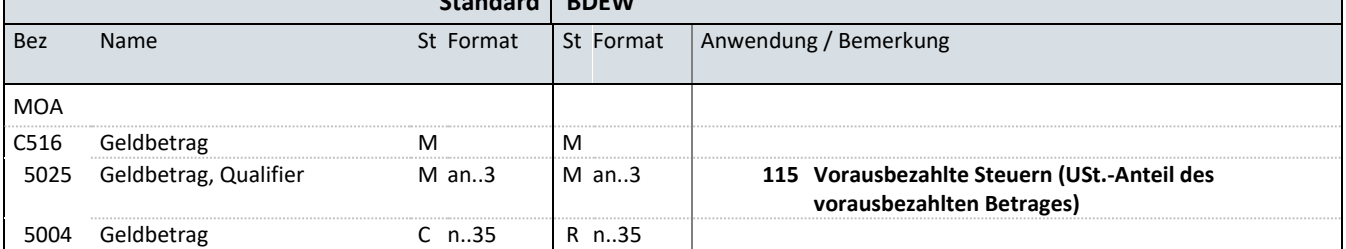

#### **Bemerkung:**

Bei Angabe von Umsatzsteuerbeträgen (Qualifier "7" in DE5283 des TAX-Segmentes) identifizieren der Qualifier "161" im DE5025 den Steuer- und der Qualifier "125" den steuerpflichtigen Betrag. Sollten in der Rechnung verschiedene Umsatzsteuersätze enthalten sein, so wiederholt sich die Segmentgruppe SG52 TAX-MOA entsprechend der Anzahl der Steuersätze. Im Falle vorher gezahlter Abschlagsbeträge müssen mit den Qualifiern "113" und "115" die Summe der bereits bezahlten Abschläge und der zugehörigen Steuerbeträge ausgewiesen werden.

Beispiel der gesamten Segmentgruppe SG52 TAX-MOA bei USt.-Wechsel und Vorauszahlungen:

TAX+7+VAT+++:::16+S' MOA+125:1000' MOA+161:160' MOA+113:116' MOA+115:16'

TAX+7+VAT+++:::19+S' MOA+125:1000' MOA+161:190' MOA+113:119' MOA+115:19'

**Beispiel:** MOA+115:19'

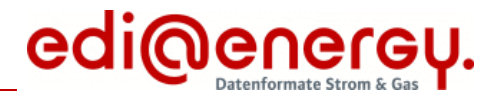

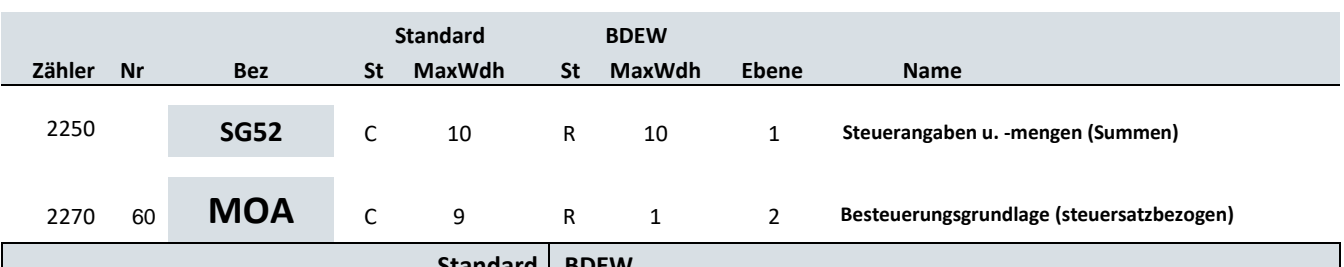

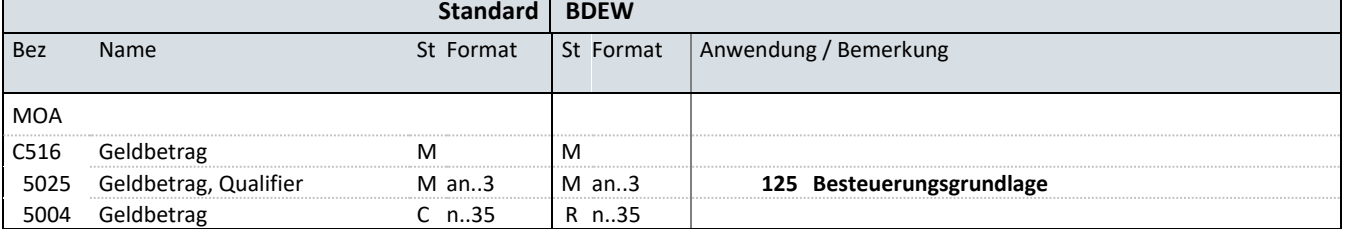

#### **Bemerkung:**

Bei Angabe von Umsatzsteuerbeträgen (Qualifier "7" in DE5283 des TAX-Segmentes) identifizieren der Qualifier "161" im DE5025 den Steuer- und der Qualifier "125" den steuerpflichtigen Betrag. Sollten in der Rechnung verschiedene Umsatzsteuersätze enthalten sein, so wiederholt sich die Segmentgruppe SG52 TAX-MOA entsprechend der Anzahl der Steuersätze. Im Falle vorher gezahlter Abschlagsbeträge müssen mit den Qualifiern "113" und "115" die Summe der bereits bezahlten Abschläge und der zugehörigen Steuerbeträge ausgewiesen werden.

Beispiel der gesamten Segmentgruppe SG52 TAX-MOA bei USt.-Wechsel und Vorauszahlungen:

TAX+7+VAT+++:::16+S' MOA+125:1000' MOA+161:160' MOA+113:116' MOA+115:16'

TAX+7+VAT+++:::19+S' MOA+125:1000' MOA+161:190' MOA+113:119' MOA+115:19'

**Beispiel:**

MOA+125:28.45'

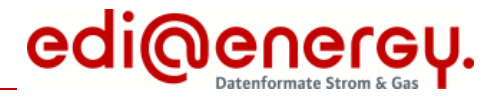

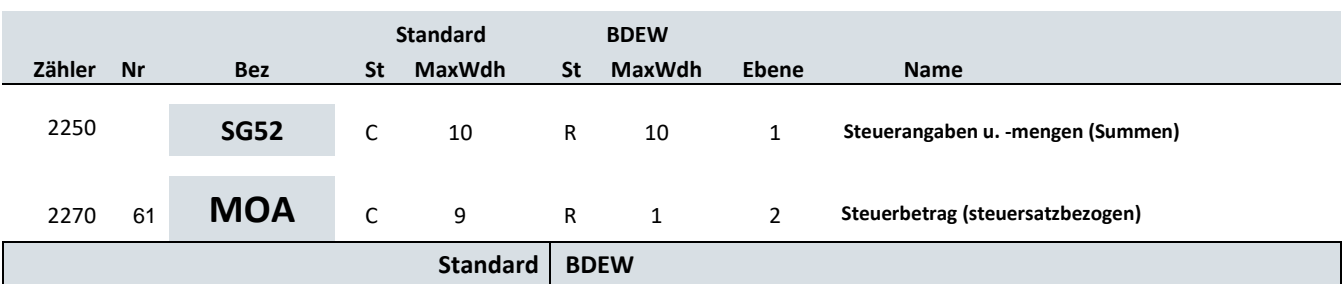

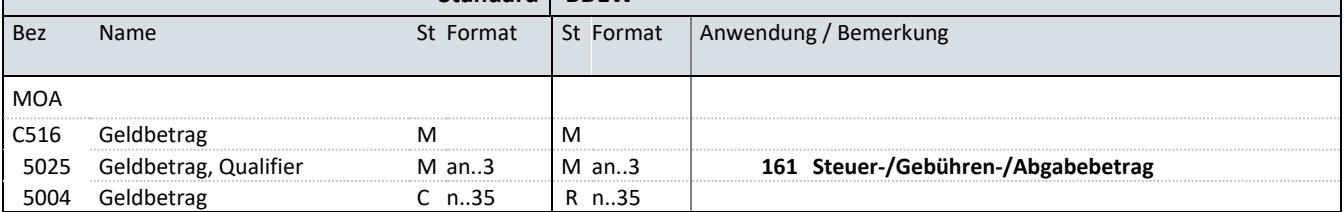

#### **Bemerkung:**

Bei Angabe von Umsatzsteuerbeträgen (Qualifier "7" in DE5283 des TAX-Segmentes) identifizieren der Qualifier "161" im DE5025 den Steuer- und der Qualifier "125" den steuerpflichtigen Betrag. Sollten in der Rechnung verschiedene Umsatzsteuersätze enthalten sein, so wiederholt sich die Segmentgruppe SG52 TAX-MOA entsprechend der Anzahl der Steuersätze. Im Falle vorher gezahlter Abschlagsbeträge müssen mit den Qualifiern "113" und "115" die Summe der bereits bezahlten Abschläge und der zugehörigen Steuerbeträge ausgewiesen werden.

Beispiel der gesamten Segmentgruppe SG52 TAX-MOA bei USt.-Wechsel und Vorauszahlungen:

TAX+7+VAT+++:::16+S' MOA+125:1000' MOA+161:160' MOA+113:116' MOA+115:16'

TAX+7+VAT+++:::19+S' MOA+125:1000' MOA+161:190' MOA+113:119' MOA+115:19'

#### **Beispiel:**

MOA+161:4.55'

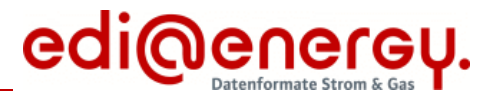

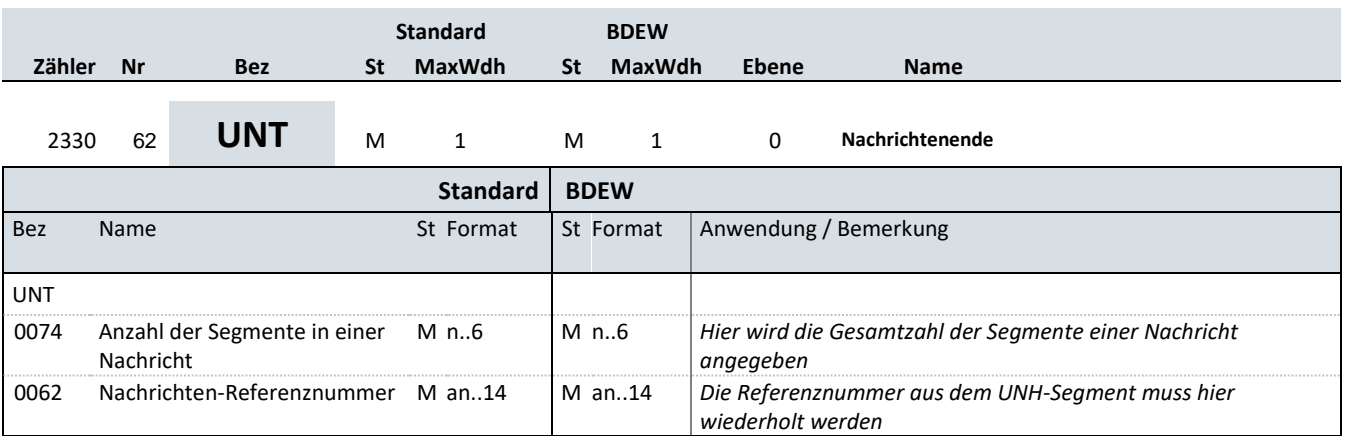

#### **Bemerkung:**

Das UNT-Segment ist ein Muss-Segment in UN/EDIFACT. Es muss immer das letzte Segment in einer Nachricht sein.

**Beispiel:** UNT+47+1'

Bez = Objekt-Bezeichner<br>
Nr = Laufende Segmentnummer im Guide<br>
EDIFACT: N Nr = Laufende Segmentnummer im Guide EDIFACT: M=Muss/Mandatory, C=Conditional Zähler = Nummer der Segmente/Gruppen im Standard

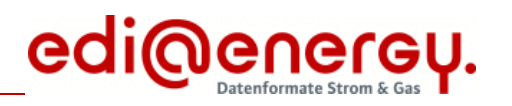

# **Änderungshistorie**

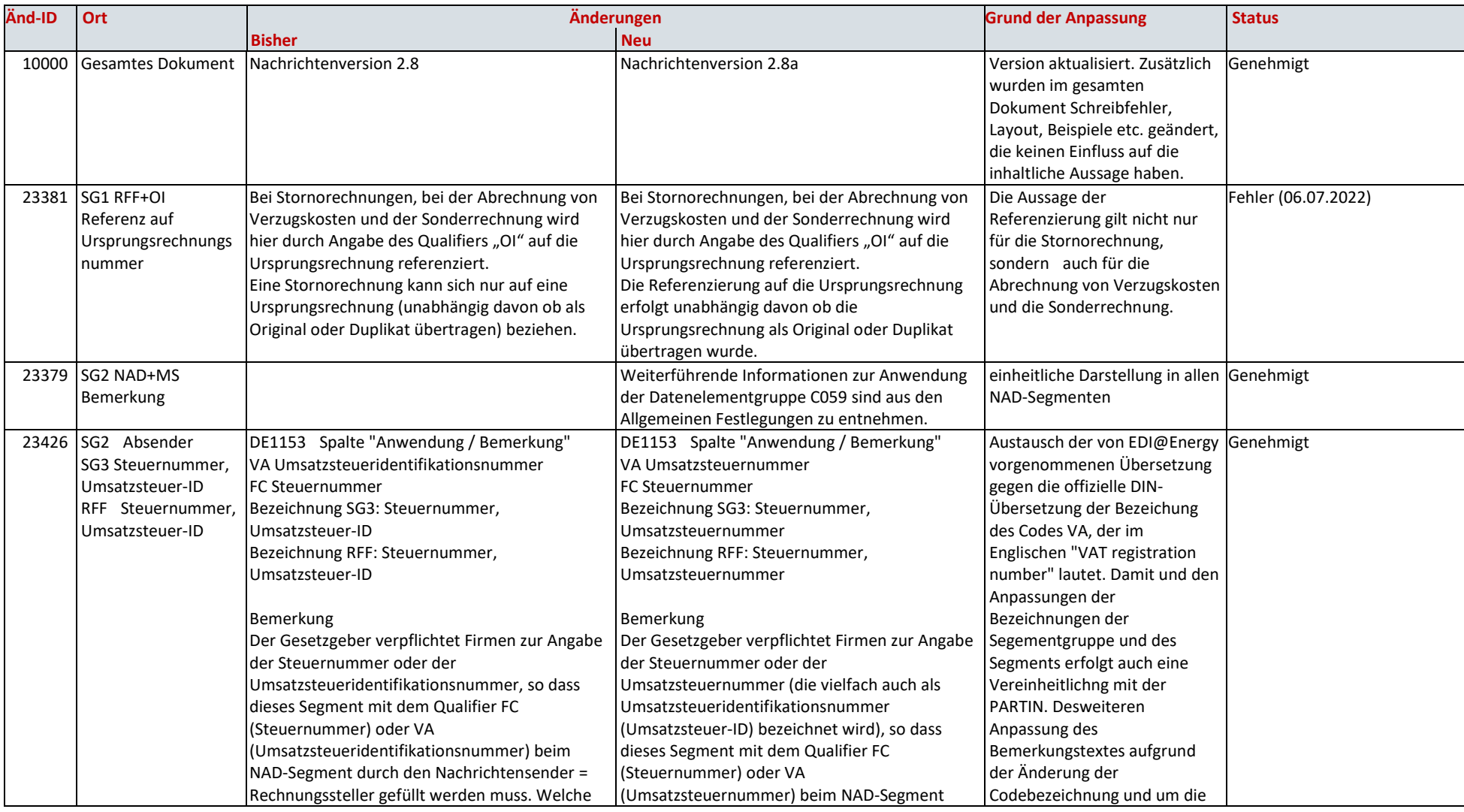

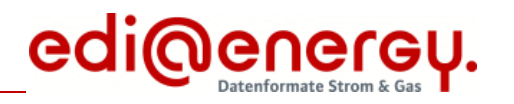

# **Änderungshistorie**

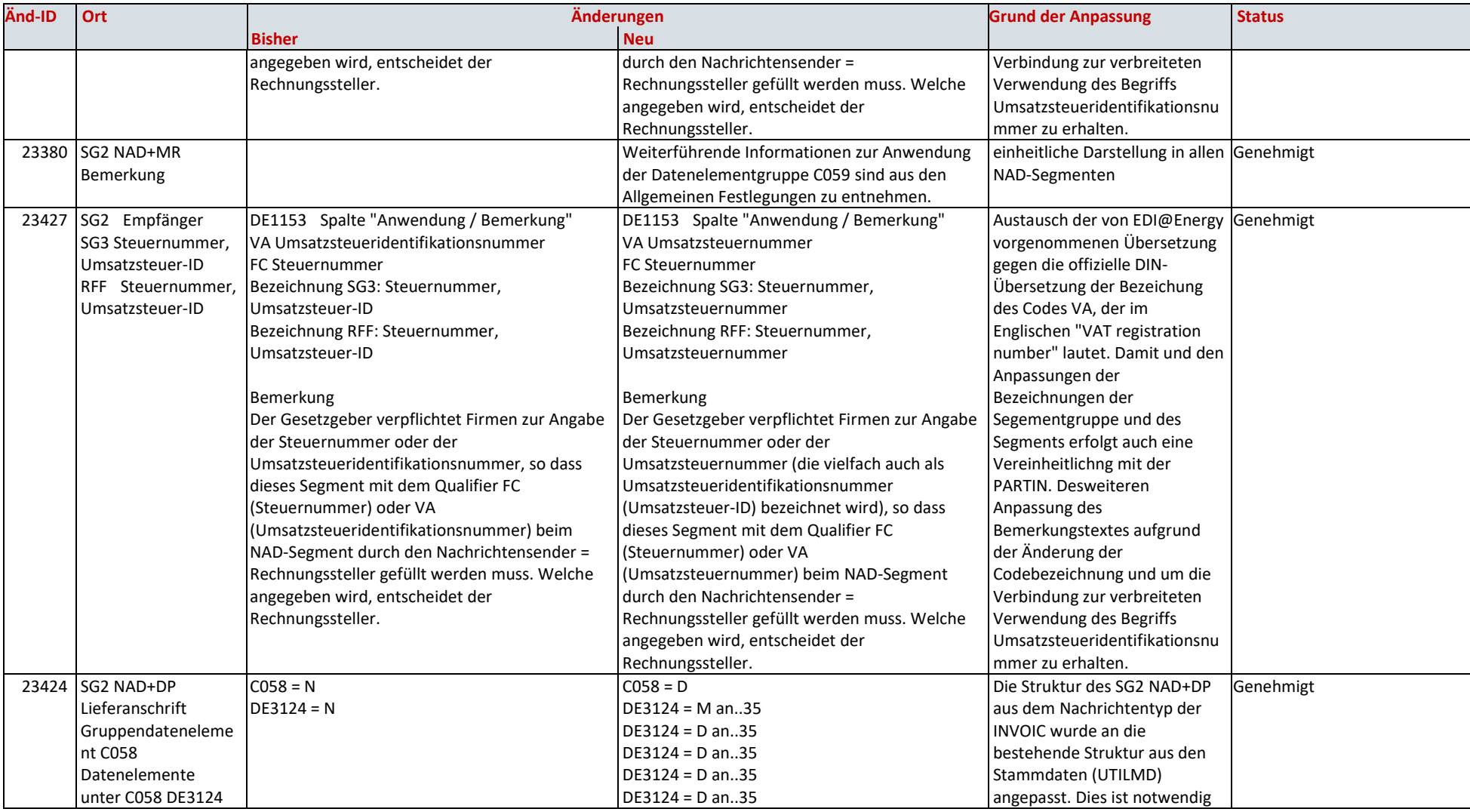

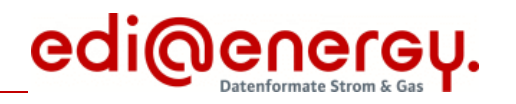

# **Änderungshistorie**

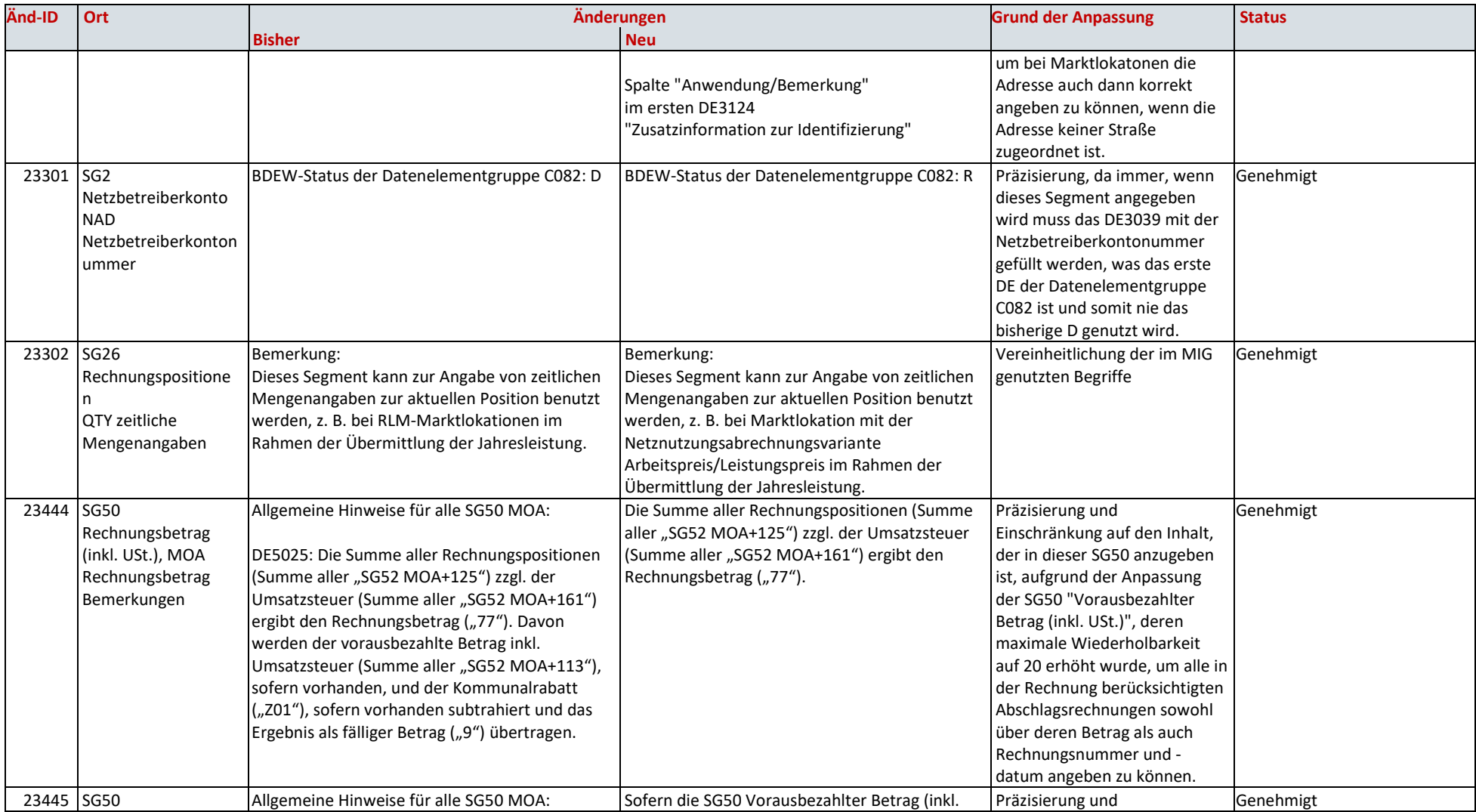
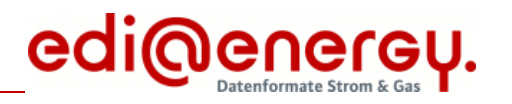

## **Änderungshistorie**

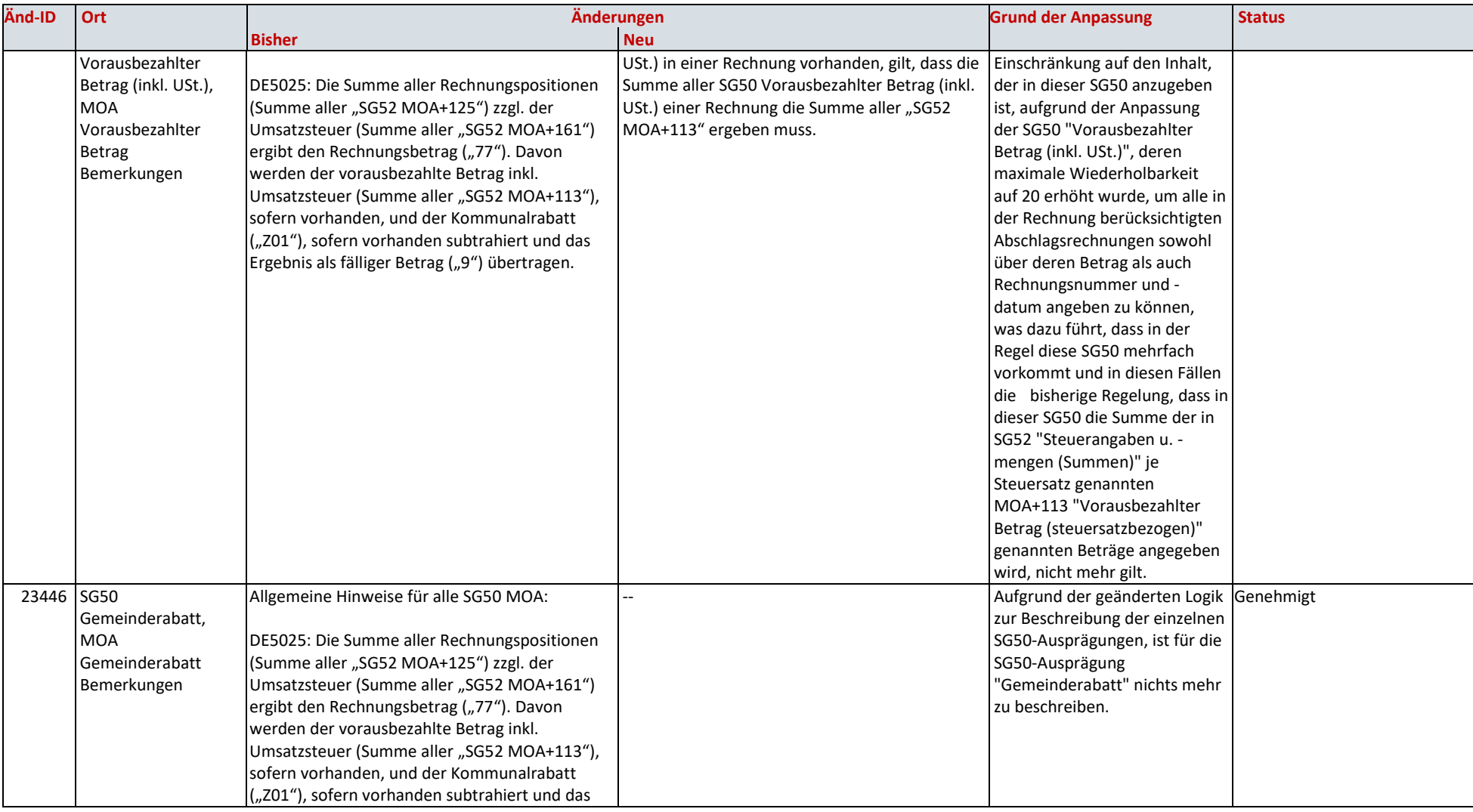

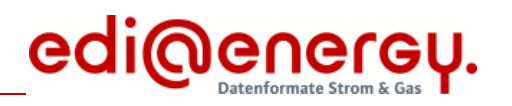

## **Änderungshistorie**

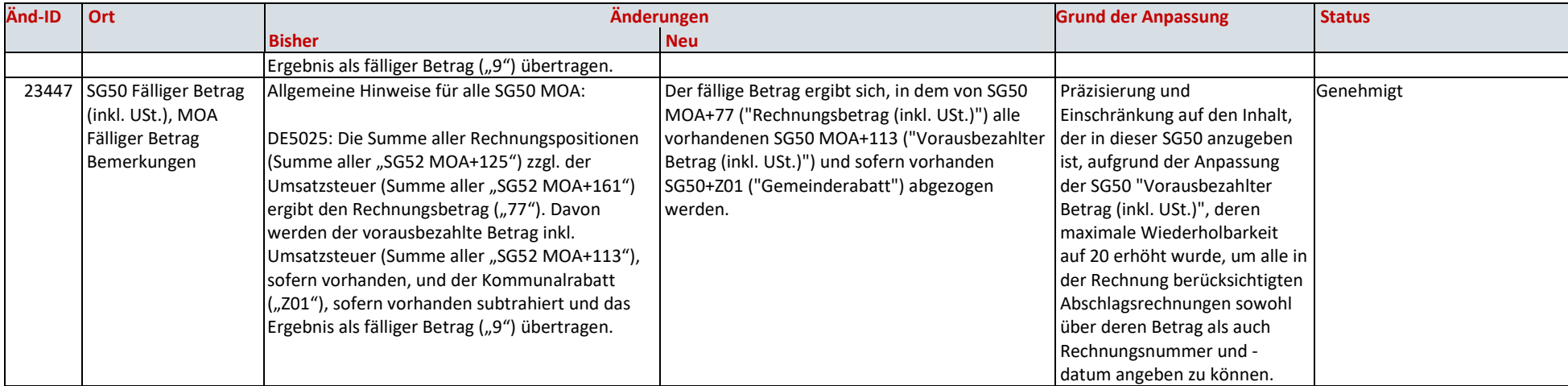